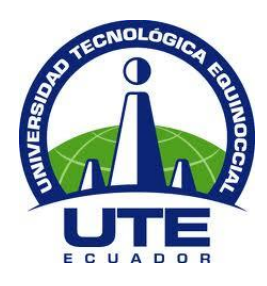

## **UNIVERSIDAD TECNOLÓGICA EQUINOCCIAL**

# **FACULTAD DE CIENCIAS DE LA INGENIERÍA CARRERA DE INGENIERÍA INFORMÁTICA Y CIENCIAS DE LA COMPUTACIÓN**

**Sistema informático orientado a la web complementado con un aplicativo móvil que permita administrar y automatizar el ingreso de historias clínicas y citas médicas.** 

# **TRABAJO PREVIO A LA OBTENCIÓN DEL TÍTULO DE INGENIERO INFORMÁTICO Y CIENCIAS DE LA COMPUTACIÓN**

**AUTOR: DIEGO DAVID PASQUEL SOTELO**

**DIRECTOR: ING. JENNY JACOME**

**Quito, Diciembre 2014**

© Universidad Tecnológica Equinoccial. 2014 Reservados todos los derechos de reproducción

## **DECLARACIÓN**

<span id="page-2-0"></span>Yo **DIEGO DAVID PASQUEL SOTELO**, declaro que el trabajo aquí descrito es de mi autoría; que no ha sido previamente presentado para ningún grado o calificación profesional; y, que he consultado las referencias bibliográficas que se incluyen en este documento.

La Universidad Tecnológica Equinoccial puede hacer uso de los derechos correspondientes a este trabajo, según lo establecido por la Ley de Propiedad Intelectual, por su Reglamento y por la normativa institucional vigente.

Diego David Pasquel Sotelo

\_\_\_\_\_\_\_\_\_\_\_\_\_\_\_\_\_\_\_\_\_\_\_\_\_

C.I. 171160033-6

## **CERTIFICACIÓN**

<span id="page-3-0"></span>Certifico que el presente trabajo que lleva por título "**Sistema informático orientado a la web complementado con un aplicativo móvil que permita administrar y automatizar el ingreso de historias clínicas y citas médicas.**", que, para aspirar al título de **Ingeniero informático y ciencias de la computación** fue desarrollado por **Diego David Pasquel Sotelo**, bajo mi dirección y supervisión, en la Facultad de Ciencias de la Ingeniería; y cumple con las condiciones requeridas por el reglamento de Trabajos de Titulación artículos 18 y 25.

# **ING. JENNY JACOME JACOME DIRECTOR DEL TRABAJO**

\_\_\_\_\_\_\_\_\_\_\_\_\_\_\_\_\_\_\_

C.I. 180282073-6

### **DEDICATORIA**

<span id="page-4-0"></span>Este trabajo es dedicado para tres personas fundamentales que se han convertido en pilares de mi formación tanto académica como espiritual.

En primer lugar mi madre que me ha demostrado que en la vida todo sacrificio tiene una recompensa y que las cosas no son sencillas, que siempre hay que luchar por los sueños sin desfallecer.

Gracias mamita por esas noches incontables de desvelo junto a mí y por esos regaños, consejos y enseñanzas que hicieron posible levantarme cada vez que caía en el camino.

En segundo lugar a mi padre que desde el cielo se encuentra festejando mis logros y los transmite en rayos de luz que veo todos los días entrar por cristales de ventanas directo a mi corazón.

Gracias papito por enseñarme tantos valores y por mostrarme y heredarme tu sabiduría única, porque hasta el último día siempre me aconsejaste. Dia tras día te tengo presente en mis pensamientos y como hace varios años te lo prometí, hoy te lo cumplo terminando esta carrera.

Y en tercer lugar a mi Tío Jorge Martínez quien se convirtió en un segundo padre y una segunda voz de aliento y enseñanza para mi formación, llena de aprecio y consideración.

Gracias tío por tus cuidados, concejos y apoyo incondicional que han forjado mi vida y me han hecho comprender tantas cosas, gracias por haber asumido la tarea tan difícil que alguna vez prometiste a mi padre.

Diego Pasquel Sotelo

### **AGRADECIMIENTO**

<span id="page-5-0"></span>Al concluir con este proyecto de tesis extiendo mi mayor agradecimiento a las personas que de una forma u otra han permitido que esto culmine con éxito, empezando por mi madre, quien siempre me ha dado su apoyo incondicional y que gracias a su gran esfuerzo, amor, dedicación y sabiduría he alcanzado mis metas.

A mi padre que desde el cielo me alienta, me colma de bendiciones y protección día tras día.

A mí querida hermana por ser un ejemplo para mí y un apoyo incondicional lleno de amor.

A mi tío Jorge Martínez por ser un segundo padre y un hombro de apoyo en mi vida.

A mi novia Daniela Brito por su preocupación para que mis metas sean cumplidas.

A todos quienes fueron mis profesores de ingeniería en la Universidad Tecnológica Equinoccial, por haberme otorgado sus valiosos conocimientos y consejos.

A mi Directora de tesis la Ing. Jenny Jacome por su increíble paciencia y dedicación en todo el desarrollo de este trabajo.

A los ingenieros Ciro Saguay, Víctor H. Galvez y Galo Ramos por su ayuda, colaboración y entusiasmo para la culminación del trabajo.

Gracias a todos de corazón.

# ÍNDICE DE CONTENIDOS

<span id="page-6-0"></span>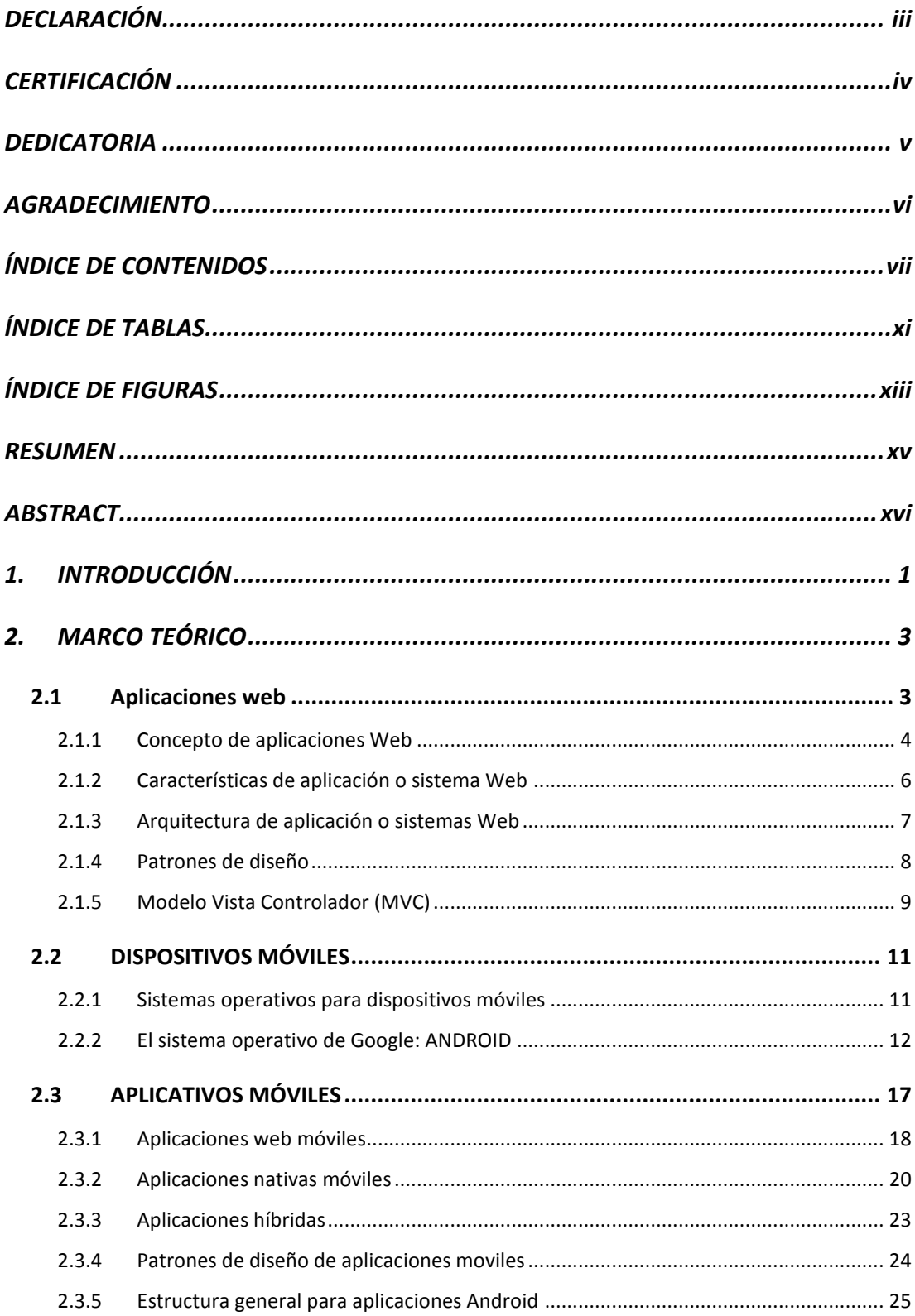

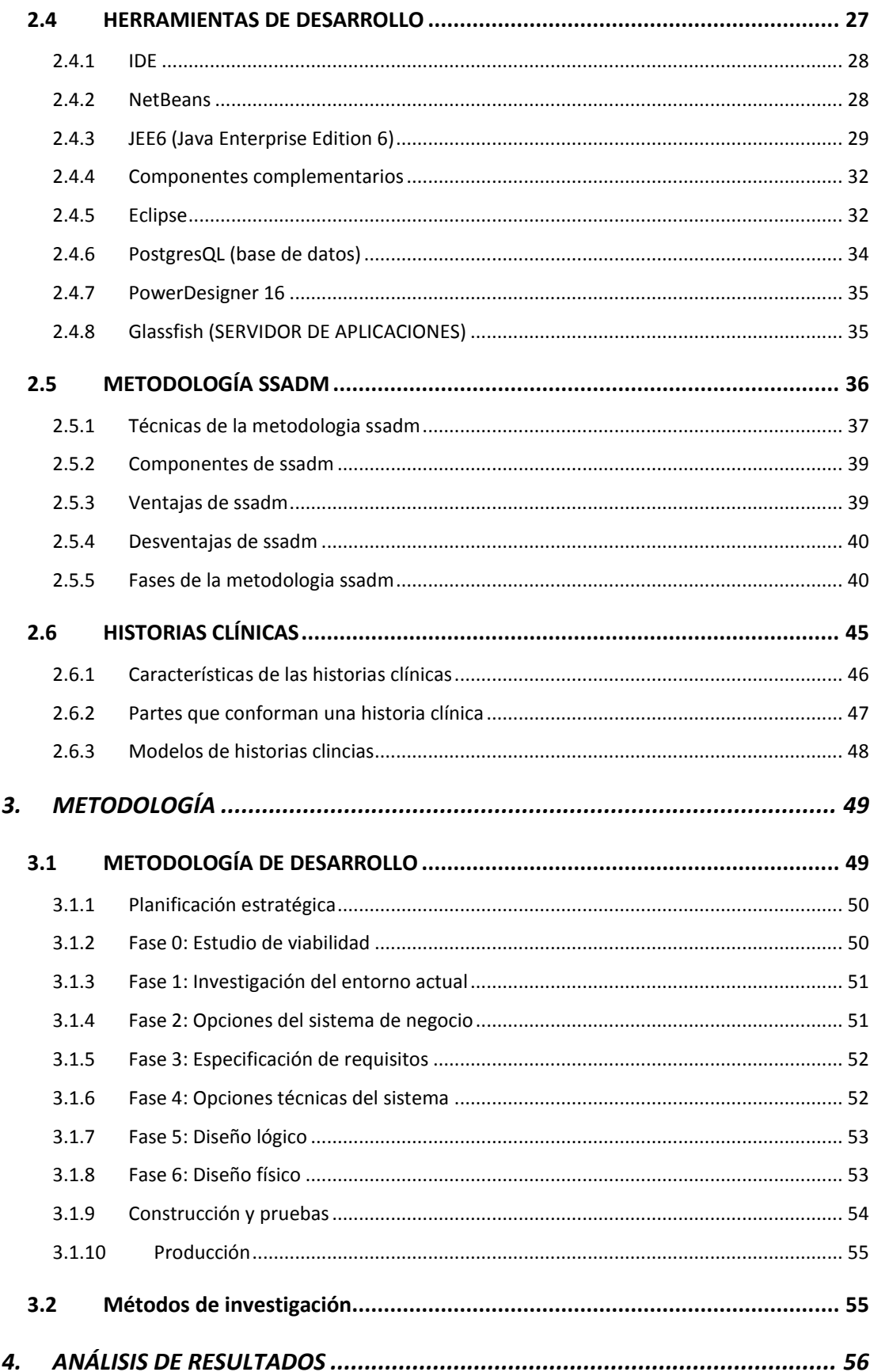

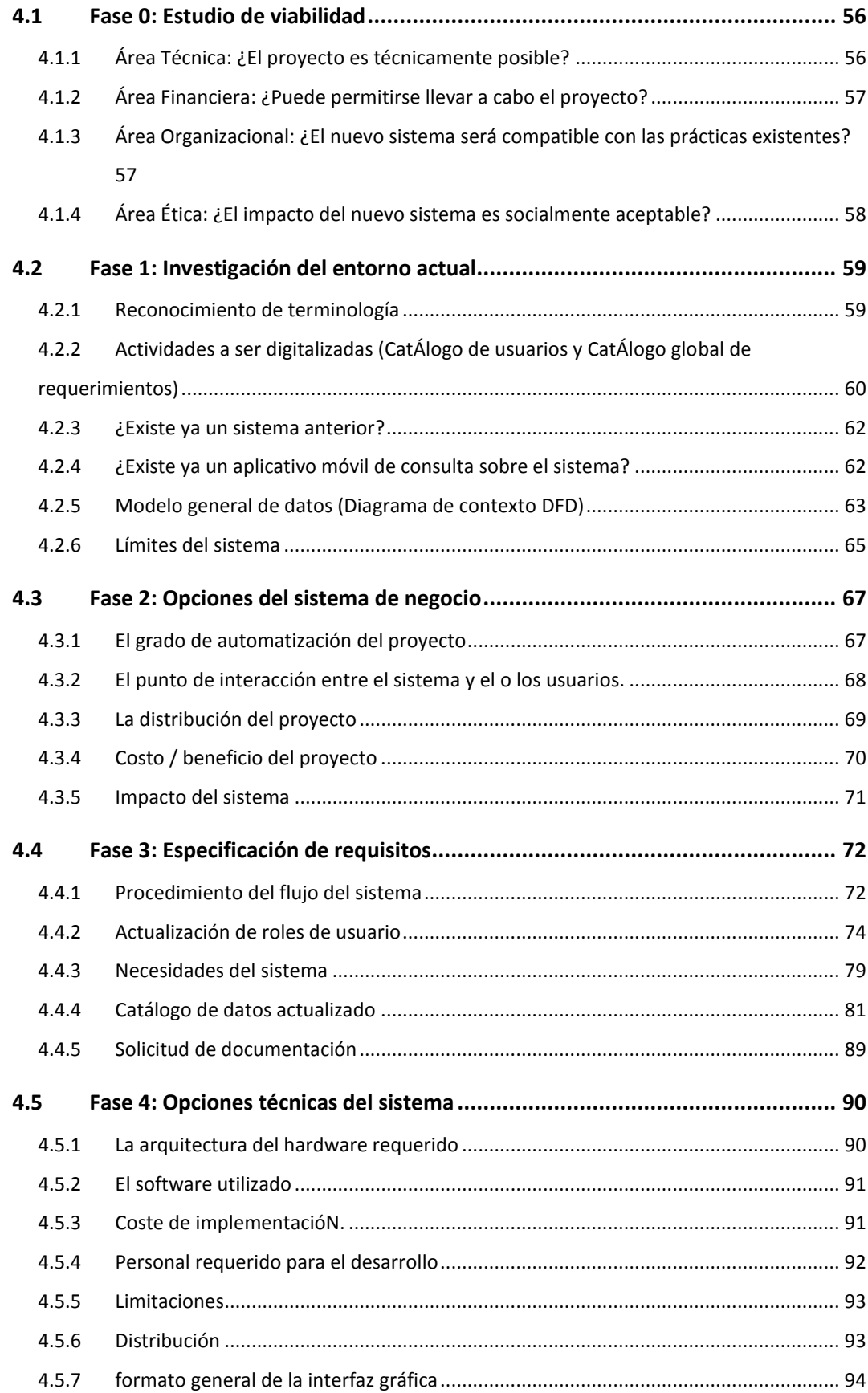

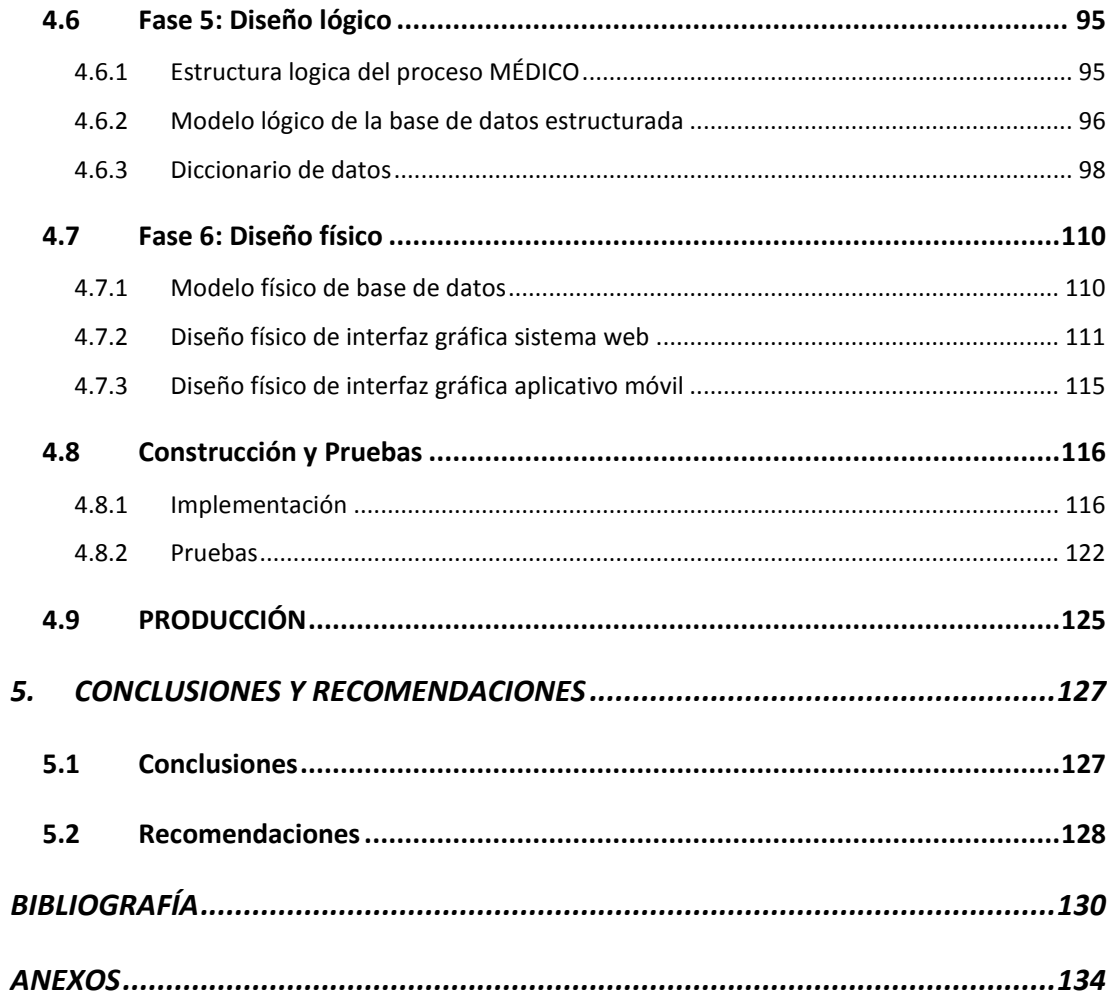

## **ÍNDICE DE TABLAS**

<span id="page-10-0"></span>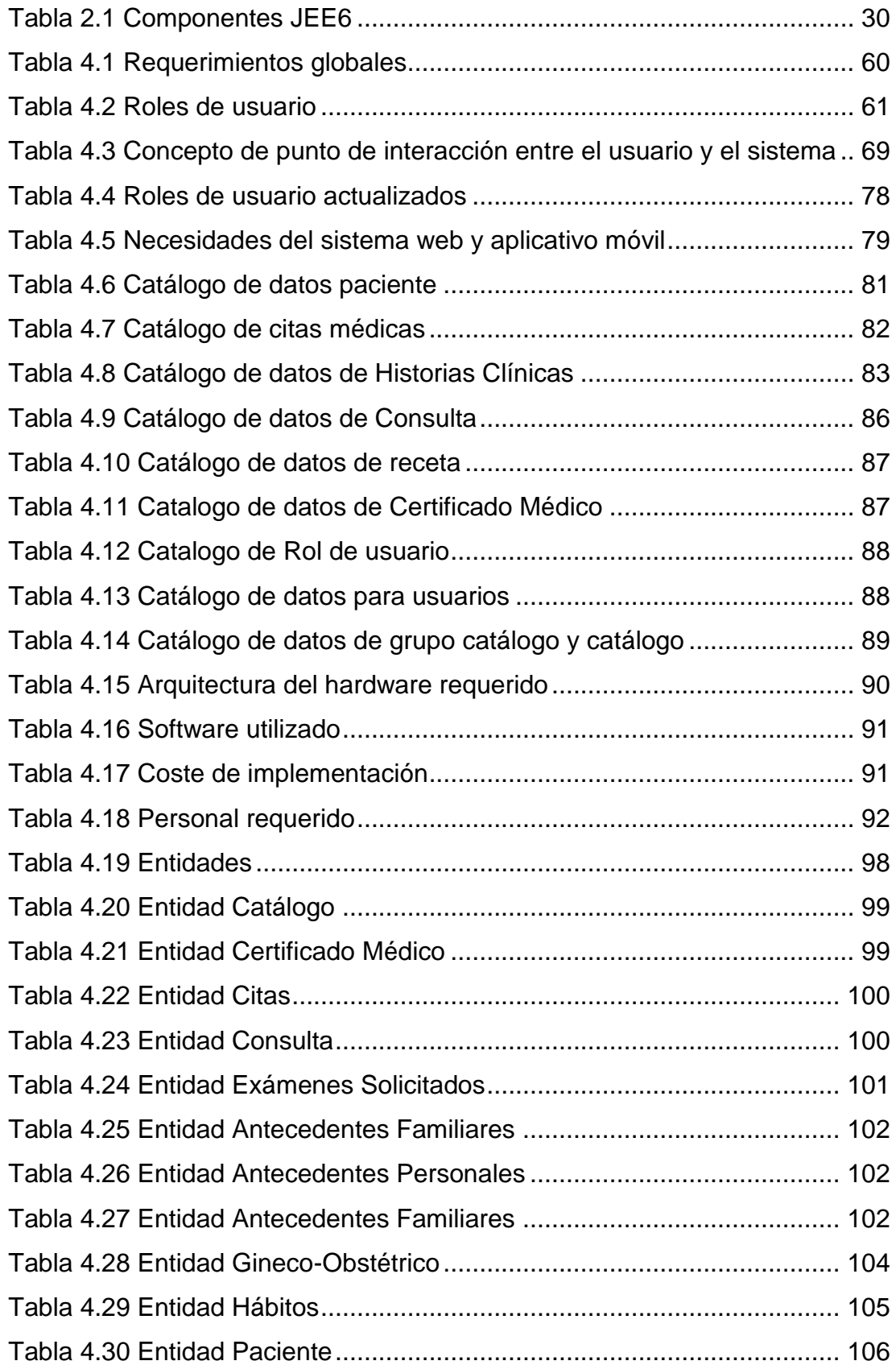

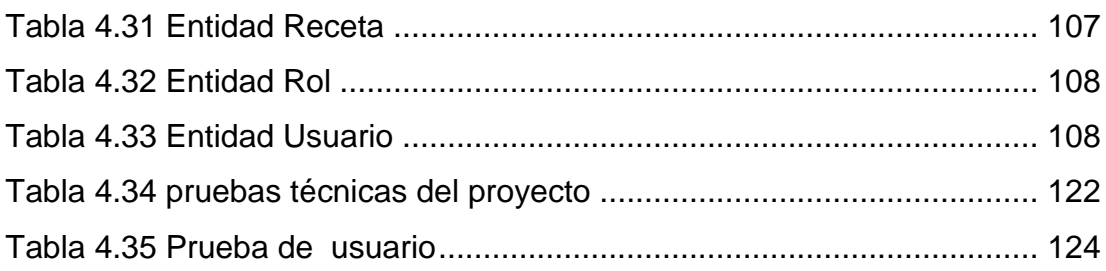

# **ÍNDICE DE FIGURAS**

<span id="page-12-0"></span>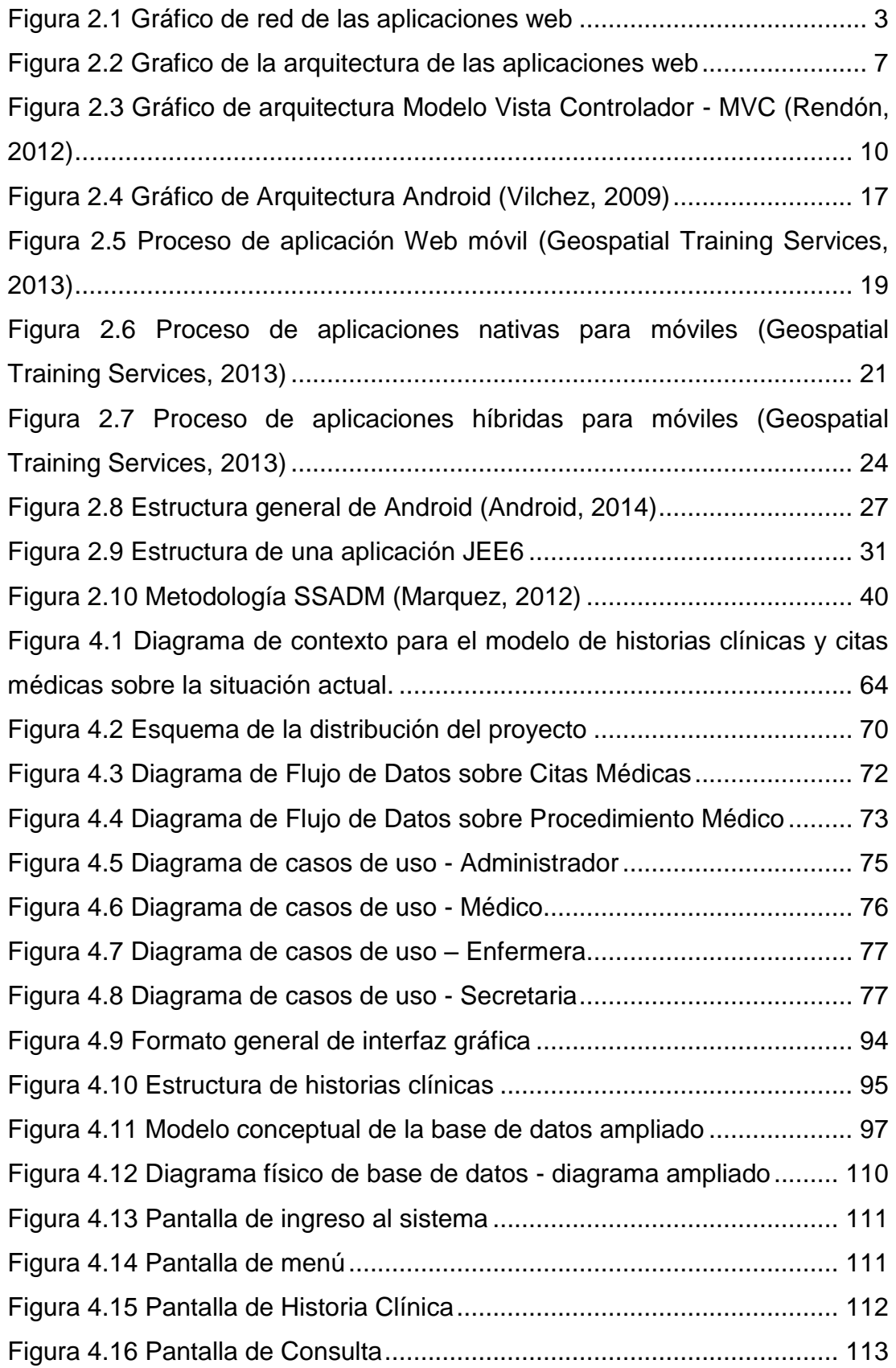

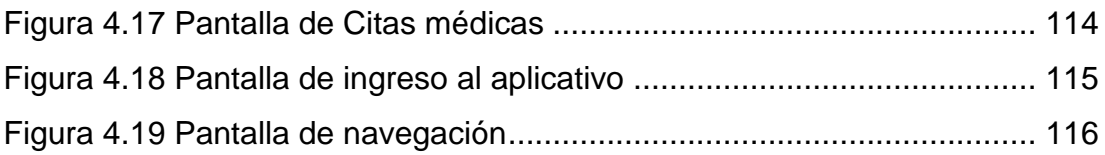

#### **RESUMEN**

<span id="page-14-0"></span>En el presente proyecto de tesis se desarrolló un sistema orientado a la web complementado con un aplicativo móvil con el fin de administrar y automatizar el ingreso de historias clínicas y citas médicas para el profesional de la salud, mediante la utilización de herramientas de software libre, en cuanto al sistema web se establecieron varios módulos como son: registro de pacientes, ingreso de historias clínicas, agenda de citas médicas, consulta, examen físico, recetas médicas, certificados médicos, solicitud de exámenes, catálogos editables, administración de usuarios y roles y reportes prediseñados en PDF para el profesional de la salud. Para el aplicativo móvil se conformó pantallas de consulta para la búsqueda de historias clínicas y visualización de citas médicas en tiempo real, su desarrollo fue establecido únicamente para sistemas operativos Android. Además se conformó un ingreso de seguridad para el sistema web y el aplicativo móvil mediante credenciales de usuario y contraseña. En cuanto a su construcción la metodología utilizada fue SSADM, la que determinó el procedimiento y fue aplicada para todo el desarrollo del proyecto.

#### **ABSTRACT**

<span id="page-15-0"></span>In this thesis project has developed a web system supplemented with a mobile application to manage and automate the entry of medical records and medical appointments to doctors. Through the use of free software tools, as for the web system several modules are established as: patient registration, entering medical records, calendar of medical appointments, consultation, physical exam, prescriptions, medical certificates, request for examination, editable catalogs, managing users and roles, reports in PDF for doctors. For mobile application were made the query screens to search for medical records and viewing medical appointments in real time, their development was established Android operating systems only. In terms of construction the methodology used was SSADM, who determined the procedure and was applied to the entire development.

**1. INTRODUCCIÓN**

 $\mathcal{L}^{\text{max}}_{\text{max}}$  .

# <span id="page-17-0"></span>**1. INTRODUCCIÓN**

Para el desarrollo, la organización y el buen desempeño de una administración es necesario hoy en día el uso de internet, los sistemas Web en la actualidad se han vuelto muy necesarios para el acceso a la información, por otra parte existen adicionalmente los aplicativos móviles, que facilitan desde cualquier dispositivo móvil mantener una interacción con los datos de tal manera que faciliten las consultas de información.

Dentro del campo de la medicina, existen varias etapas por las cuales se somete un paciente para un proceso médico, donde se presenta un problema claramente detectado como el mal manejo de información y administración de citas por parte de los profesionales de la salud, cuando ellos por lo general archivan y anotan la historia clínica de un paciente en documentos de texto físicos, los mismos que se encuentran en carpetas o archiveros, siendo estos vulnerables a violación de su información, perdida o destrucción de la información, confusión al momento de archivar y algo muy importante es la pérdida de tiempo en la búsqueda de documentación. En cuanto a citas médicas la mala organización produce confusión en los horarios lo que provoca una pérdida de tiempo e impide el correcto desenvolvimiento de la atención que brinda el médico.

El presente proyecto tiene como propósito realizar un sistema informático orientado a la web complementado con un aplicativo móvil que permita administrar y automatizar el ingreso de historias clínicas y citas médicas, con el análisis, conceptualización, diseño e implantación que permitan brindar un buen desempeño al usuario, así como también la seguridad del respaldo de su información, mediante un desarrollo bien estructurado para cumplir con el fin mencionado. Con esto se busca solucionar el gran inconveniente que presentan médicos e instituciones de salud al momento de realizar el registro de historias clínicas, evitando que se pierda información, se confunda entre los papeles los registros, se agilite la búsqueda de los datos y se puedan corregir los errores humanos al momento de ingresar nuevos campos.

Las citas médicas también son parte de las ventajas de este sistema, se manejará una agenda con cronogramas que permitan al usuario en este caso el doctor/a mantener un control y organización para sobrellevar de una mejor manera su atención y servicio, además de un historial de dichas citas para los fines pertinentes.

Mediante el diseño y estructura del sistema se brindará la seguridad necesaria y correcta de la información manteniendo una atomicidad de los datos, que respalden la confiabilidad hacia los usuarios, evitando pérdida de información.

Todo esto en un ambiente desarrollado con herramientas de software libre muy confiables y estables que permiten un sistema sólido, gracias a la correcta estructura y metodología influyente en su proceso.

# **2. MARCO TEÓRICO**

# <span id="page-20-0"></span>**2. MARCO TEÓRICO**

## <span id="page-20-1"></span>**2.1 APLICACIONES WEB**

Hay que puntualizar que para profundizar sobre las aplicaciones WEB se debe primero comprender el término de Internet.

Se puede definir como internet a un gran conjunto llámese descentralizado de redes de comunicación las mismas que se encuentran interconectadas, utilizando el protocolo TCP/IP. Resumidamente podremos decir que el Internet es un conjunto de computadores conectados entre sí, los mismos que intercambian información.

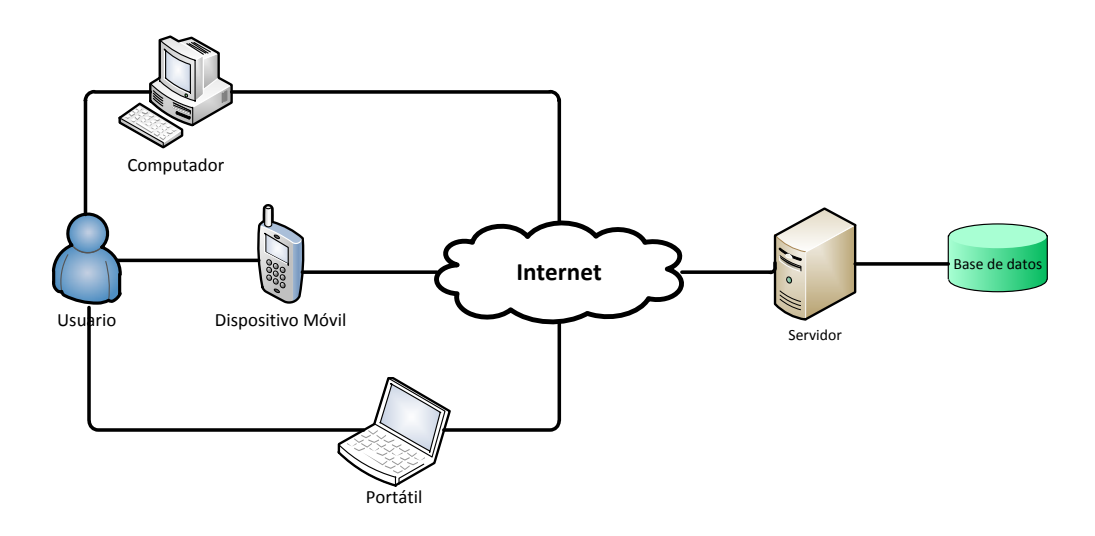

**Figura 2.1 Gráfico de red de las aplicaciones web**

<span id="page-20-2"></span>Una aplicación denominada de este modo es propuesta como cualquier sistema o aplicativo que es accedido vía web por una red como internet o una intranet.

Generalmente, dicho término también se utiliza para designar aquellos programas informáticos que son ejecutados en el entorno del navegador o cargados en un servidor web, podríamos dar un ejemplo los applets de Java o por otro lado codificado con algún lenguaje soportado por el navegador de internet como podría ser JavaScript en combinación con HTML, comprendiendo que se da su funcionamiento dentro del navegador para su desenvolvimiento. (Castells, 2001)

Podemos mencionar que una de las mayores ventajas de la construcción de un aplicativo web es:

- Su facilidad para mantener y actualizar, sin la necesidad obligatoria de instalar un software adicional.
- La conveniencia de un acceso desde cualquier punto con internet, sin el temor de perder la información ya que muchos sistemas en el pasado almacenaban su información dentro del mismo computador donde se ejecutaban.
- La posibilidad de un acceso multiusuario, con gran capacidad de clientes al mismo tiempo, sin perder velocidad ni entorpecer el proceso.
- Comodidad y seguridad de la información, para su respaldo, confiabilidad y rápido acceso.

### <span id="page-21-0"></span>**2.1.1 CONCEPTO DE APLICACIONES WEB**

Los sistemas web o sistemas online, son aplicaciones o software que se ejecuta en un servidor web, es decir, se pueden ser utilizados a nivel de Internet. Son soluciones que se pueden desarrollar a medida de las necesidades del cliente o a través de software ya establecido, los cuales se adecuan a las necesidades del cliente.

La diferencia entre ellos es el costo de implementación y el tiempo de desarrollo, pues si sus requerimientos coinciden con más del 80% de las características del software ya desarrollado, simplemente se hacen los ajustes necesarios y ya se puede utilizar la aplicación, caso contrario el cliente deberá proveer las características y funcionalidades que requiere para su respectiva cotización.

Con la gran ventaja económica, que en ambos casos, la inversión que se realizará es por una única vez y son de utilidad todo tipo de empresas y organizaciones.

Los sistemas web le permitirán optimizar procesos manuales y llevar toda su información a la web, de tal forma que sus clientes y/o proveedores tendrán toda la información que buscan siempre a la mano.

Para una respuesta técnica se tiene que en la ingeniería de software se denomina aplicación web a aquellas herramientas que los usuarios pueden utilizar accediendo a un servidor web a través de Internet o de una intranet mediante un navegador. En otras palabras, es una aplicación software que se codifica en un lenguaje soportado por los navegadores web en la que se confía la ejecución al navegador.

Las aplicaciones web son populares debido a lo práctico del navegador web como cliente ligero, a la independencia del sistema operativo, así como a la facilidad para actualizar y mantener aplicaciones web sin distribuir e instalar software a miles de usuarios potenciales. Existen aplicaciones como los webmails, wikis, weblogs, tiendas en línea y la propia Wikipedia que son ejemplos bien conocidos de aplicaciones web.

Es importante mencionar que una página Web puede contener elementos que permiten una comunicación activa entre el usuario y la información. Esto permite que el usuario acceda a los datos de modo interactivo, gracias a que la página responderá a cada una de sus acciones, como por ejemplo rellenar y enviar formularios, participar en juegos diversos y acceder a gestores de base de datos de todo tipo. (Luján Mora, 2002) (Castejón Garrido, 2004)

## <span id="page-23-0"></span>**2.1.2 CARACTERÍSTICAS DE APLICACIÓN O SISTEMA WEB**

Una aplicación web ya denominándola específicamente es un desarrollo informático distribuido cuya interfaz de usuario o plataforma es accesible desde un cliente web, normalmente conocida como un navegador web.

Se puede definir sus características como:

- Administración de distintos tipos de usuario para su acceso.
- Actualizaciones que se llevan a cabo en el sistema facilitan a que el usuario no tenga que realizar tareas de descarga de actualización ni estación adicional.
- Conexión las 24 horas del día los 365 días del año.
- Funcionamiento ágil e interactivo.
- Menor requerimiento de Hardware.
- Menos errores técnicos.
- Menos errores en compatibilidad de hardware.
- Seguridad en los datos debido a que la información se aloja en sistemas de almacenamiento altamente fiables.
- Acceso rápido y fácil desde cualquier ubicación.
- Posible conexión con varios usuarios al mismo tiempo (Multiusuario).
- Desarrollo e implementación con diferentes tipos de tecnologías como Java, HTML, DHTML, HTML5, Flash, .Net, PHP, entre otros.
- Comunicación mediante HTTP (Protocolo de transferencia de hipertexto) sobre TCP/IP (Protocolo de Control de Transmisión/Protocolo de Internet).
- Acceso a la información de una base de datos de manera indirecta.
- Arquitectura por capas.

## <span id="page-24-0"></span>**2.1.3 ARQUITECTURA DE APLICACIÓN O SISTEMAS WEB**

Para definir la aplicación web se puede decir que la misma se comprende dentro de una arquitectura que se puede distinguir en 3 niveles: Interfaz de usuario, lógica de negocios y datos.

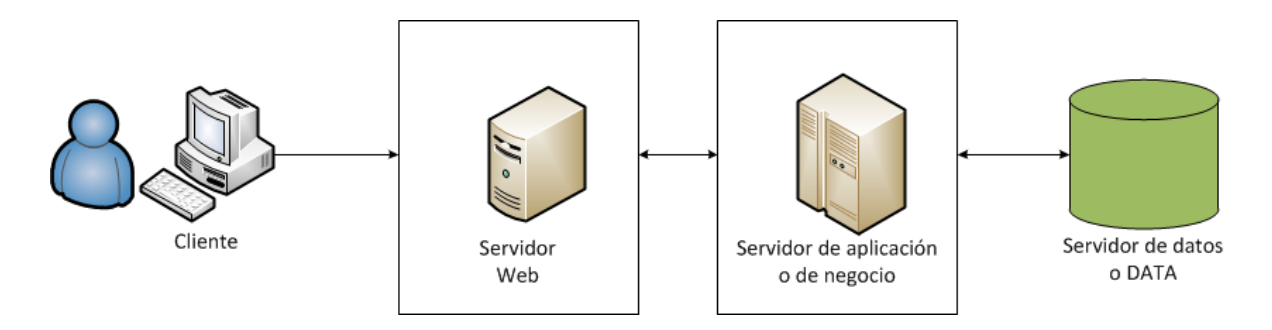

<span id="page-24-1"></span>**Figura 2.2 Grafico de la arquitectura de las aplicaciones web**

A continuación se define los niveles o capas que posee esta arquitectura:

- Capa de presentación o interfaz: Esta es la que provee la interfaz al usuario o cliente, como su función principal se puede mencionar como la de traducir las peticiones y resultados para que el usuario o el grupo de usuarios puedan entender y captar la información después de su proceso respectivo. Esta se encuentra situada en el servidor web.
- Capa lógica o del negocio: Aquí es donde se realizan los cálculos, decisiones y específicamente es donde se procesan los comandos, clases y funciones de la aplicación. Se puede decir que aquí es donde se encuentra el cerebro lógico del sistema o aplicativo web. Cabe recalcar que esto depende de la arquitectura, debido a que esta capa podría llegar a subdividirse por esta razón.

Se desenvuelve o ejecuta en un servidor de aplicaciones comúnmente conocido, el cual se encargará de permitir copilar y construir la estructura de la programación desarrollada, en el cual se puede incluir su procesamiento y funcionamiento.

 Capa de datos: comúnmente conocida como la DATA, en este nivel es donde la información y los datos que la componen son guardados y recuperados para lo cual se utiliza una base de datos o un sistema de archivos. Dicha información necesariamente debe pasar por la capa de negocio para que sea procesada y a continuación o más adelante sea visualizada o almacenada.

Esta arquitectura considerada en las capas necesarias (n) permite a los desarrolladores o programadores crear las aplicaciones o sistemas flexibles y reusables, lo que favorece para que dichos sistemas o aplicativos sean acoplados a las necesidades de la entidad requirente ayudando en gran parte a las automatizaciones de procedimientos y la conservación de la información.

Esto contribuye a que el desarrollo sea más sencillo, poder mantener un control del mantenimiento y la estabilidad y actualización. (Castejón Garrido, 2004)

### <span id="page-25-0"></span>**2.1.4 PATRONES DE DISEÑO**

Se establece una directriz o enfoque para el diseño que complementa la organización de desarrollo en la cual se establece un procedimiento el mismo que puede comprender por pasos o niveles por los cuales el sistema se construirá.

Existen pasos en los cuales se denomina la manera de construcción del sistema o aplicativo en cuestión.

Se puede considerar que estos patrones son el armazón para toda la arquitectura de soluciones a problemas que influyen en el proceso de desarrollo.

En otras palabras se da a conocer de una solución a los problemas informáticos la misma que ya se encuentra probada y documentada a problemáticas que ya se encuentran solucionadas o en contextos similares. (Larman, 2001)

Hay que establecer que siempre hay que tener presente los siguientes componentes de un patrón para el desarrollo de su diseño:

- El problema, en el cual influye en la compresión de la aplicación del patrón.
- La solución, es la descripción abstracta del problema.
- Y las consecuencias en las mismas que denominaremos costos y beneficios obtenidos ya con su implementación.
- Enfoque, llegar a la conceptualización y solución objetiva del problema, utilizando herramientas y procedimientos que acorten el tiempo y optimicen el proceso en sí tomando en cuanta velocidad de respuesta y atomicidad en la información.

## <span id="page-26-0"></span>**2.1.5 MODELO VISTA CONTROLADOR (MVC)**

Tal vez el patrón de diseño más utilizado, debido a que cumple de una manera sencilla y organizada con el desarrollo integral de cualquier sistema o aplicativo.

Este patrón permite separar los datos de la aplicación con la interfaz de usuario y la lógica del negocio en 3 componentes diferentes.

Para tener la idea más clara del MVC en cuanto a lo que es el desarrollo de aplicativos web con tecnología JAVA se puede mencionar:

 **Modelo**, en si representa los datos y la reglas del negocio que permiten el acceso, actualización, eliminación y modificación de los datos. Este dicho modelo da una aproximación a los procesos del mundo real, es por este simple motivo que las técnicas para definirlo son básicas y más aplicadas a nuestra realidad lo que favorece en gran parte en todo sentido a como se le conoce usualmente como la "captura de la idea".

- **Vista**, aquí se puede mencionar que se presenta el contenido del modelo. Desde este punto precisamente se accede a los datos a través del modelo mencionado anteriormente y se especifica claramente cómo se deben presentar los datos a obtener. Muy importante ya que de ésta depende la aceptación y entendimiento del usuario al momento de desenvolverse en la aplicación. Es fortuitamente la responsabilidad de la vista mantener la consistencia de la presentación cuando el modelo cambie o se altere.
- **Controlador**, este componente fundamental traduce todas las interacciones con la vista en acciones o procedimientos que deben ser realizadas por el modelo. Aquí se puede incluir la activación del proceso de negocio o cambio de estado del modelo, tomando como base en que el usuario realiza operaciones o comandos y da como resultado las acciones del modelo en donde el controlador responderá en función de la vista adecuada y programada para completar el flujo o solicitud realizada.

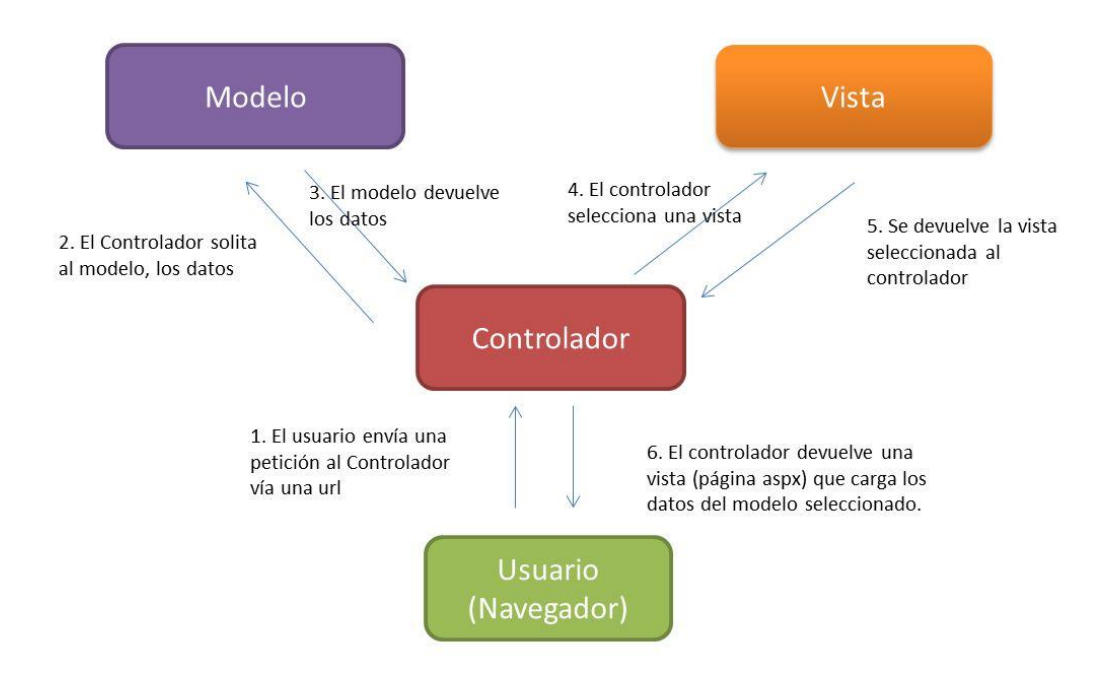

<span id="page-27-0"></span>**Figura 2.3 Gráfico de arquitectura Modelo Vista Controlador - MVC (Rendón, 2012)**

## <span id="page-28-0"></span>**2.2 DISPOSITIVOS MÓVILES**

Un dispositivo móvil se puede definir como un aparato de pequeño tamaño que particularmente la persona que lo emplea puede llevarlo consigo a cualquier lugar, con algunas capacidades de procesamiento, con conexión permanente o intermitente a una red de voz y de datos dependiendo del tipo de dispositivo, con una memoria limitada y hasta en algunos casos expansible, que ha sido diseñado específicamente para una función, pero que puede llevar a cabo otras funciones más generales y complejas.

En concordancia con esta definición que se ha presentado existen multitud de dispositivos móviles existentes, como por ejemplo desde los reproductores simples de audio portátiles hasta los navegadores por ubicación GPS, claro que en el centro de dicha descripción es imprescindible considerar los teléfonos móviles, los PDAs, los Tablet PCs, entre otros. (Baz, Ferreira, Álvarez, & García, 2012)

### <span id="page-28-1"></span>**2.2.1 SISTEMAS OPERATIVOS PARA DISPOSITIVOS MÓVILES**

Se parte de que cada sistema operativo tiene sus funciones específicas y particulares debido a que han sido desarrollados por diferentes entidades y aplicados a diferentes dispositivos móviles, todos manteniendo un enfoque para el usuario y una facilidad para su manejo respectivamente, en realidad no se puede atribuir a un sistema operativo de estos una escala definida o puntuación denotando que uno sea mejor a otro ya que cada uno de ellos cumplen con las expectativas de los diferentes tipos de clientes que los utilizan.

Si se define el concepto de sistema operativo se puede establecer que se define como tal a la capa compleja entre el hardware y el usuario, en ocasiones denominada como máquina virtual, que ayuda al usuario las herramientas o interfaces gráficas para realizar las diferentes tareas informáticas.

El uso de los diferentes sistemas operativos define por completo las capacidades multimedia de los dispositivos y la forma en la cual los usuarios interactúan con las mismas, para globalizar un concepto de ellos se puede mencionar cuatro de los más fuertes sistemas operativos reconocidos en el mercado:

- Android: Es el sistema móvil de Google
- Windows Mobile: Correspondiente a la gran casa comercial de Microsoft Windows
- RIM: Denominado así a el sistema operativos de Blackberry
- IOS: Que pertenece a gran industria de Apple

De acuerdo con el estudio de la tesis se profundizará el análisis y estudio del sistema operativo ANDROID debido a que el desarrollo de la misma se va a realizar en el ya mencionado sistema operativo de Google. (Tanenbaum, 2010)

### <span id="page-29-0"></span>**2.2.2 EL SISTEMA OPERATIVO DE GOOGLE: ANDROID**

La idea original para la creación de este sistema operativo fue su aplicación en dispositivos móviles de tercera generación con pantalla táctil, más adelante con su evolución comenzó a ser utilizado en otros dispositivos móviles como notebooks, tablets y en la actualidad hasta en electrodomésticos como microondas y hasta lavadoras.

Android se resume en su lema como: "Android – La imaginación es el límite" y su logotipo es denominado como el robot "Andy"

Lo que diferencia a Android de otros sistemas operativos como IOS o Windows Phone es que el desarrollo del mismo es de forma abierta y su acceso al código fuente es libre así como el listado de incidencias, desde donde se presentan problemas aun no resueltos y se brinda la posibilidad para reportar nuevos inconvenientes.

Este famoso sistema ha sido basado en el kernel de Linux, desde su inicio el desarrollo fue por parte de Android Inc., hay que saber mencionar que Google respaldo económicamente el proyecto, el mismo que al ser tan sólido fue comprado por dicha corporación en el año 2005.

Android como se lo conoce fue presentado el 5 de diciembre del año 2007, en la inauguración de la "Open handset Alliance", su estreno fue iniciado como una plataforma de soporte para equipos móviles creados en la versión 2.6 del kernel de Linux. Desde ese momento dicho sistema operativo ha crecido de una manera muy avanzada considerándolo hoy en día como uno de los sistemas de mando móviles más usados en todo el mundo. (Báez, et al., 2012)

### **2.2.2.1 Características Android**

Para comprender de una mejor manera a Android se puede mencionar algunas de sus características principales como:

- Framework de aplicaciones, el mismo que permite la reutilización y reemplazo de los componentes.
- Navegador integrado basado en el motor de open sourse Webkit.
- Mejora en los gráficos con bibliotecas de gráficos, basados en la especificación OpenGL ES 1.0.
- SQLite, comprende una base de datos para el almacenamiento estructurado que se integra directamente con las aplicaciones.
- Soporte multimedia para medios con formatos comunes de audio, video e imágenes planas (MPEG4, H.264, MP3, AAC, AMR, JPG, PNG, GIF).
- Máquina virtual Dalvik, considerada como una base para las llamadas de instancias dentro de la plataforma para dispositivos Android, esta máquina virtual permite ejecutar aplicaciones programadas en Java.
- Telefonía Gsm, Bluetooth, EDGE, 3g y Wifi, esta relacionalmente dependiendo del terminal o del hardware en el que se desenvuelva, de igual manera que la cámara, GPS, brújula y acelerómetro.
- Si se refiere a su entorno de desarrollo se puede establecer que es muy completo y estable, mencionando que posee un emulador, herramientas de depuración componentes de memoria, perfiles de rendimiento y hasta un plug-in para el IDE en el que se desarrolla.

### **2.2.2.2 Arquitectura Android**

La arquitectura interna Android, está básicamente formada por cinco componentes:

- a. Aplicaciones: Android posee una base conformada por cliente de correo electrónico, calendario, software de servicio de mensajes simples, navegador, contactos entre algunos más servicios mínimos.
- b. Armazón de aplicaciones (Framework de aplicaciones): Se establecen tareas de administración tanto de recursos como de servicios, representando básicamente un conjunto de herramientas de desarrollo de cualquiera de sus aplicaciones. Aquí los desarrolladores tienen un acceso completo a los códigos de dichos APIs del framework usados para las aplicaciones base. La arquitectura del mismo esta diseña fundamentalmente para la simplificación y reutilización de componente, dando de esta manera la posibilidad de que los programas sean modificados o reemplazados, sin tener que desarrollarlos desde cero. Mencionando algunas APIs (Cancela García & Ostos Lobo, 2013)importantes a continuación:
	- Activity Manager: Es un conjunto de aplicaciones que gestiona en si el ciclo de vida de las APIs en Android.
	- Telephone Manager: Incluye todo sobre la vinculación de las funcionalidades propias del teléfono (llamadas, mensajes, entre otros.).
- Content Provider: Comprende la vinculación que pueden existir entre aplicaciones.
- View System: Contribuye con un amplio número de elementos para poder construir interfaces de usuario denominadas como Graphical user interface (GUI), como por ejemplo listas, botones, dimenciones de ventanas, entre muchos otros.
- Location Manager: Da la posibilidad de que las aplicaciones obtengan información sobre localización y posicionamiento de área.
- Notification Manager: Aplicación muy importante que permite mediante el uso de un mismo formato la comunicación de eventos o alertas que ocurren durante la ejecución de cualquier API, como por dar un ejemplo: llamada entrante, mensajes, conexión de internet, entre otros.
- c. Librerías (Cancela García & Ostos Lobo, 2013): Corresponde a las librerías que han sido utilizadas por Android. Las mismas que han sido desarrolladas utilizando C/C++ proporcionando la mayor parte de sus capacidades más características. Complementado con el núcleo de Linux estas librerías constituyen el cerebro y corazón de Android. Si se denomina un grupo importante de librerías que se desenvuelven aquí serian:
	- Librería libc: Se presentan aquí las cabeceras y funciones mediante el estándar del lenguaje C.
	- Librería Surface Manager: Esta se encarga de establecer los diferentes elementos de navegación de pantalla. Da una gestión sobre las ventanas abiertas en tiempo real.
	- OpenGL/SL y SGL: Son las librerías gráficas es decir el sustento de la capacidad gráfica de todo el entorno Android. Constituye el manejo de gráficos en 3D. Además proporciona

gráficos en 2D, por lo que se podría considerar a esta librería como la más utilizada por las aplicaciones. Hay que puntualizar que una de las características más importantes es la capacidad gráfica de Android esto quiere decir que es posible desarrollar entornos que combinen gráficos en 3D y 2D.

- Librería Media Libraries: Facilita los códecs (codificadordecodificador) indispensables para el contenido multimedia a esto se refiere: vídeo, audio, imágenes.
- Librería SQLite: Administración y gestión de bases de datos relacionales.
- d. Tiempo de ejecución de android o Android Runtime: Se desenvuelven en el mismo nivel que las librerías de Android, aquí se incluyen las CORE LIBRARIES, las cuales poseen un gran número de clases Java además de la máquina virtual Dalvik.
- e. Kernel o núcleo de Linux: Android utiliza el núcleo de Linux 2.6 como una capa de abstracción para el hardware disponible en los dispositivos móviles. Esta capa contiene los drivers necesarios para que cualquier componente hardware pueda ser utilizado mediante las llamadas correspondientes.

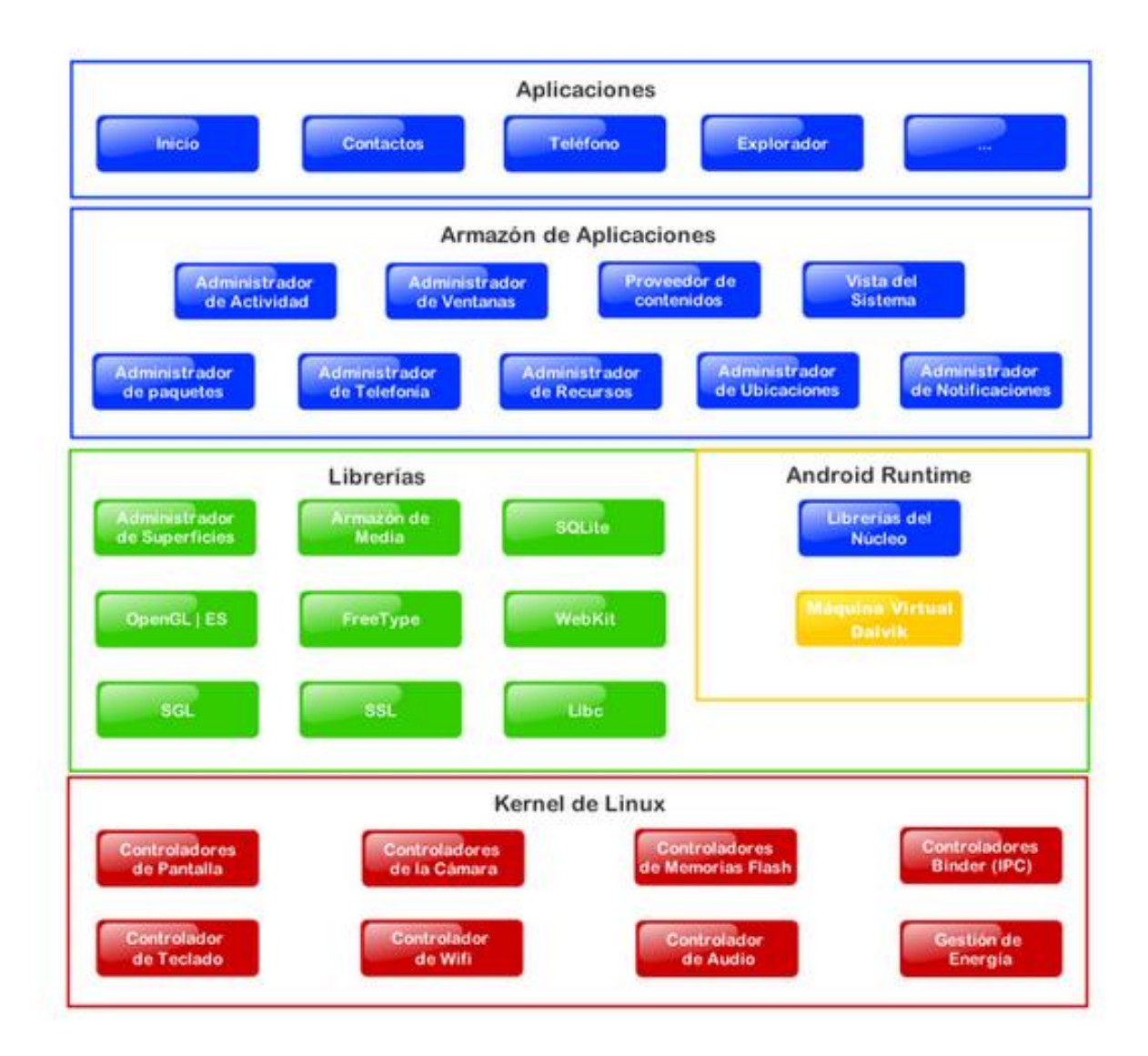

<span id="page-34-1"></span>**Figura 2.4 Gráfico de Arquitectura Android (Vilchez, 2009)**

### <span id="page-34-0"></span>**2.3 APLICATIVOS MÓVILES**

Al momento de desarrollar una aplicación en tecnología móvil, lo que se busca es diseñar una solución con la cual se pueda resolver una necesidad a los usuarios ya sean estos específicos o en general, para lograr el objetivo se podría especificar tres alternativas únicas, hay que enfocarse en tener en cuenta el fin que la aplicación tendrá y a esto se refiere la crucial decisión de si la aplicación se desenvolverá vía WEB es decir desde un navegador, de forma nativa que significa directamente instalada en el dispositivo móvil o existe también la posibilidad de que ésta sea híbrida refiriendo a los

aplicativos en los que se fusiona las dos tecnologías que se mencionó anteriormente.

Todo esto de los diferentes tipos de aplicativos móviles se da por consecuencia a la existencia de las diferentes características del mercado en lo que se refiere a móviles, tomando en cuenta la variedad de dispositivos y algo muy importante como es su software base o también denominados sistemas operativos, sin excluir la capacidad de procesamiento y memoria que poseen. (Ortiz, 2009)

### <span id="page-35-0"></span>**2.3.1 APLICACIONES WEB MÓVILES**

Al hablar de aplicaciones web móviles, se puede puntualizar que a diferencia de las aplicaciones nativas se ejecutan dentro del navegador del mismo teléfono. Por ejemplo, en la plataforma Android, se ejecutan en el navegador propio del sistema operativo. Estas aplicaciones están desarrolladas con HTML, CSS y Javascript. (Geospatial Training Services, 2013)
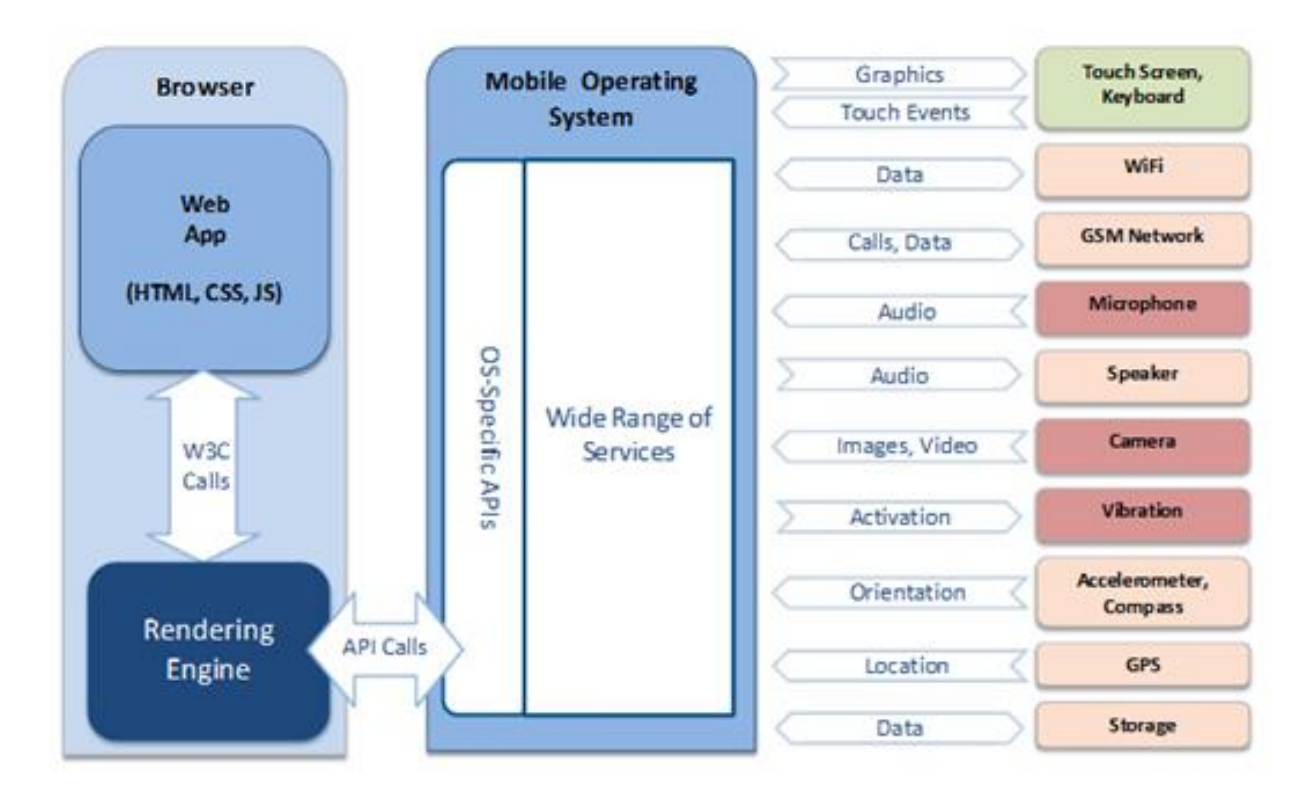

**Figura 2.5 Proceso de aplicación Web móvil (Geospatial Training Services, 2013)**

## **2.3.1.1 Ventajas del enfoque web**

Las ventajas que presenta un enfoque Web se puede representar de la siguiente manera:

- El soporte que se da en este ambiente es más barato.
- La velocidad en que se desarrolla e implementa es rápida.
- En cuanto a costos de planteamiento y desarrollo son bajos.
- No existe ningún problema en cuanto a compatibilidad de la variedad de dispositivos.
- Permite extender gradualmente el sitio web.
- Actualizaciones y/o correcciones son instantáneas.
- Su distribución es más sencilla.
- Los datos son centralizados en el servidor, por consecuencia a esto su integración con múltiples fuentes es más sencilla.
- La implementación y su desarrollo es sencillo debido a que se emplean tecnologías que ya se conocen como HTML, CSS y Javascript.
- Algo muy importante es que no requieren aprobación de ningún fabricante para poder ser publicadas.

## **2.3.1.2 Desventajas del enfoque web**

Existen por otra parte desventajas que hay que tomar en cuenta para el enfoque Web, y estas son:

- En varios países los costos para el acceso a Internet desde dispositivos móviles son elevadas, tomando en cuenta por otra parte que dichos dispositivos en su gran mayoría posee la conexión por internet inalámbrico todo esto depende de donde se encuentre el usuario y de la facilidad que posee para el acceso a dicha red.
- La conocida "experiencia" Web, se refiere a la funcionalidad de las aplicaciones, en concordancia con la interactividad para el usuario, en los dispositivos móviles es limitada en comparación a la que se tiene en PC.
- No permite la utilización de características extras del dispositivo como por ejemplo la cámara o grabador de voz.
- Al existir mucha variedad y versiones de navegadores se mostrarán diferentes tipos de presentaciones para el mismo contenido debido a que no está estandarizado.

## **2.3.2 APLICACIONES NATIVAS MÓVILES**

Este tipo de aplicaciones han sido diseñadas para ejecutarse en un tipo de dispositivo específico. Como por ejemplo las aplicaciones descargadas desde Google Play Store, únicamente podrán ser ejecutadas en dispositivos que posean el sistema operativo de Android.

Si bien se puede decir que estas aplicaciones se crean con distintos tipos de lenguajes. Para Android se lo desarrolla con el lenguaje de Java. Este tipo de aplicaciones se ejecutan de una forma mucho más eficiente en esta clase de dispositivos ya que los componentes que lo conforman están diseñados y construidos de forma específica para este ya mencionado sistema operativo.

Hay que señalar que este tipo de aplicaciones logran emplear todos los sensores, complementos y elementos del teléfono en si como son: cámara, GPS, agenda, entre muchos otros. Con esto lo que se quiere aclarar es una de las diferencias más fundamentales con respecto a las aplicaciones web.

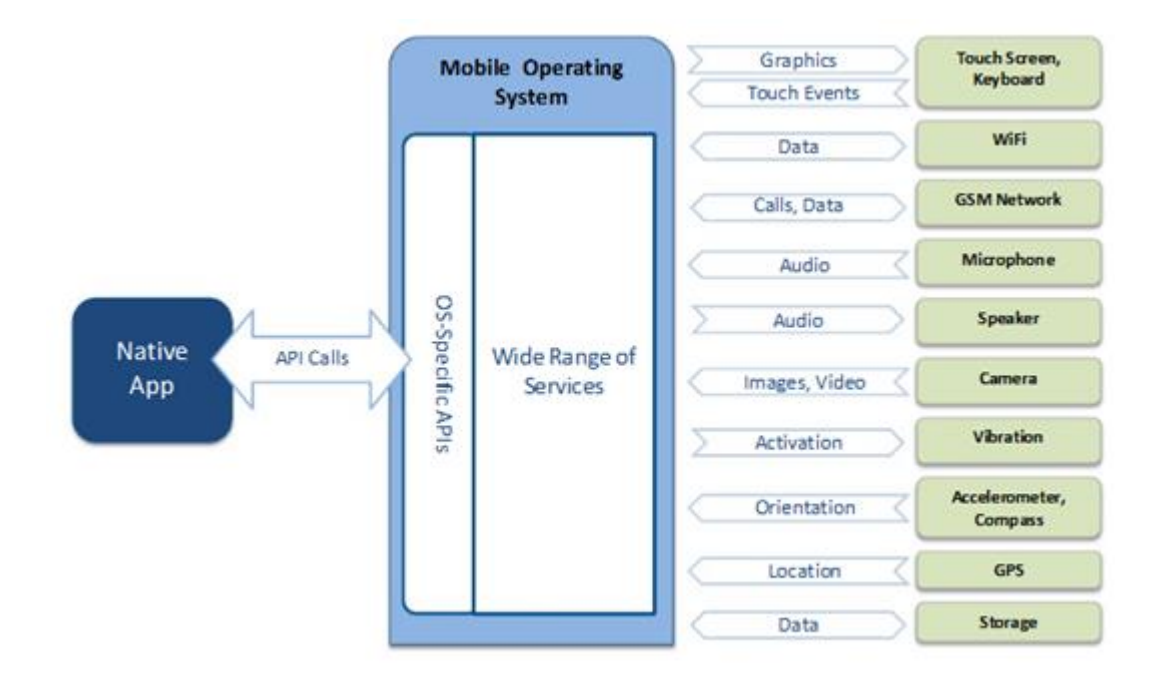

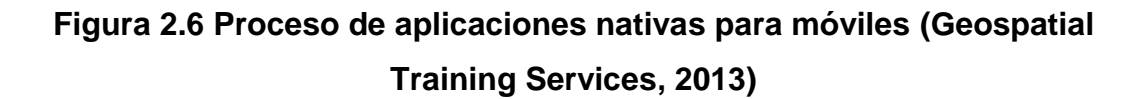

#### **2.3.2.1 Ventajas del enfoque nativo**

Las ventajas que presenta un enfoque Nativo se puede representar de la siguiente manera:

Oportunidades notables en cuanto a negocio y marketing.

- Algo muy importante es que las aplicaciones pueden interactuar de forma directa con el dispositivo en el cual se ejecutan.
- Existe un mayor control de lo que se muestra y de cómo se lo muestra, mediante esquemas detallados.
- Las formas de interacción, uso y navegación son múltiples con el usuario todo esto de acuerdo al dispositivo, por ejemplo, pantalla táctil, teclado, entre otros.
- Su velocidad de respuesta, rendimiento y estructura se han mejorado y optimizado de acuerdo a cada dispositivo.
- El poder mantener de una forma más óptima la consistencia de la interfaz o en otras palabras la forma en la que se ve la pantalla en la aplicación, además de su funcionamiento e interacción a través de las múltiples plataformas en las que se distribuya dicha aplicación.
- Algunas aplicaciones nativas permiten la capacidad de trabajo fuera de línea, es decir que no requieren de una conexión a internet para su utilización.
- Control total al usuario mediante la flexibilidad en las opciones de configuración de la aplicación.
- Dependiendo del tipo de desarrollo y la persona o empresa que desarrolle el aplicativo se podría considerar su comercialización, es decir pagar por utilizar la aplicación.

#### **2.3.2.2 Desventajas del enfoque nativo**

Ahora las desventajas que presenta en el enfoque nativo son:

- Dificultad en cuanto a mantener la portabilidad debido a la gran cantidad y variedad de dispositivos que son producidos.
- Se refiere a los costos, estos serían más elevados con respecto a su desarrollo debido a que se requiere de un conocimiento más especializado.
- Más demora para su desarrollo e implementación en concordancia con su complejidad.
- Para realizar las pruebas de funcionalidad, estas exigen una mayor inversión debido a que se tiene que tener los dispositivos físicos en los cuales va a funcionar la aplicación.
- Al momento de la distribución las cosas se pueden complicar, ya que si se usan las tiendas virtuales estas pueden necesitar autorizaciones adicionales.
- Corrección de errores o también lo que es sacar una nueva versión mejorada implica un factor esencial dependiendo del aplicativo que es el de volver a descargar la aplicación y tomar en consideración la migración de los datos actuales del usuario, para que esta información no se pierda.

# **2.3.3 APLICACIONES HÍBRIDAS**

Ya mencionados los modelos de aplicaciones web y nativas se puede comprender que la unión de las mismas da lugar a las aplicaciones híbridas. Aquí se permite emplear las tecnologías multiplataforma como son HTML, Javascript y CSS, con el plus de que permite el acceso a una buena parte de las características y sensores del dispositivo.

Una gran parte de la infraestructura que se establece es de tipo web y la comunicación con los elementos del teléfono se hace mediante comunicadores tales como phonegap (Galeano, 2012) que es un framework para el desarrollo de aplicaciones móviles y lo que permite es usar herramientas genéricas, trabaja como vínculo que une las tecnologías Web con los elementos propios del dispositivo.

Para poner en claro esto de las aplicaciones híbridas se puede dar como ejemplo a la plataforma de Facebook. Esta se descarga desde la tienda virtual y posee todas las características y funciones de una aplicación nativa pero gran dependencia de requerir actualizaciones ocasionalmente para su normal desempeño. El proceso para su desarrollo es algo complejo, ya que el código una vez creado se inicia desde un ejecutable como si fuese una aplicación nativa, pero también genera código HTML, CSS y Javascript como si se tratara de una aplicación web ejecutada desde un navegador, estos dos códigos se unen para ser subidos mediante un paquete distribuible en la tienda virtual.

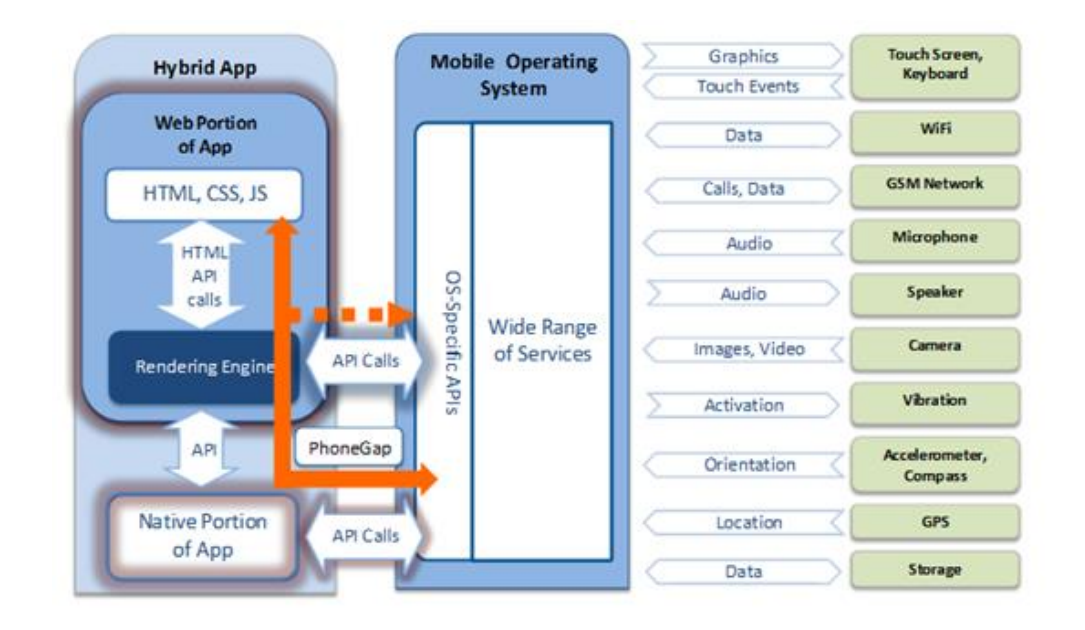

**Figura 2.7 Proceso de aplicaciones híbridas para móviles (Geospatial Training Services, 2013)**

# **2.3.4 PATRONES DE DISEÑO DE APLICACIONES MOVILES**

En general hay que tomar en consideración varios aspectos sobre el tema de patrones de diseño, entre los cuales se puede describir los siguientes:

- Navegación
- Formularios
- Tablas y Listas
- Modo de búsquedas
- Ordenar información
- Filtros
- **Herramientas**
- Tipo de Gráficos
- Ayuda
- Modos de configuración

En el desarrollo de aplicaciones Android es esencial conocer sobre el SDK de Android así como también la estructura general para el diseño de interfaces de usuario. (CONSULTOR JAVA, 2014)

## **2.3.4.1 SDK de Android**

Denominado con sus siglas en ingles SDK de Software Development kit, se refiere al kit de desarrollo de software para la plataforma de Android anidada en el lenguaje de Java.

Se puede definir como un conjunto de herramientas, bibliotecas API y programas de desarrollo el mismo que de una forma integral permite y son muy necesarias para creación, prueba y depuración de aplicaciones.

## **2.3.5 ESTRUCTURA GENERAL PARA APLICACIONES ANDROID**

Si bien es cierto la estructura (Android, 2014) de las aplicaciones dependen casi en su totalidad del contenido y las tareas en las que se desenvolverá el aplicativo para sus usuarios.

La aplicación típica de Android se compone de:

- Nivel Superior
- Vistas Categoría
- Vista detallada / edición

#### **2.3.5.1 Nivel superior**

Este nivel se estructura de los diferentes puntos de vista que permite la aplicación. Dichos puntos de vista se subdividen, el primero muestra diferentes presentaciones de los datos y el segundo expone una faceta funcional diferente de la aplicación.

Además este nivel comprende la pantalla de inicio, la más fundamental de la aplicación, debido a que esta es la primera interface que ve el usuario y de la que depende su éxito, el conjunto de involucrar un diseño gráfico, amigable e intuitivo para su navegación.

## **2.3.5.2 Vistas categorías**

Aquí es donde se le permite a la aplicación profundizar en los datos.

Al manejar información es más cómodo en todo sentido navegar por categorías las mismas que organizarán, filtrarán y permitirán al usuario navegar de una forma más rápida.

## **2.3.5.3 Vista detalla / edición**

Básicamente en esta vista es donde se consume o se crea la información.

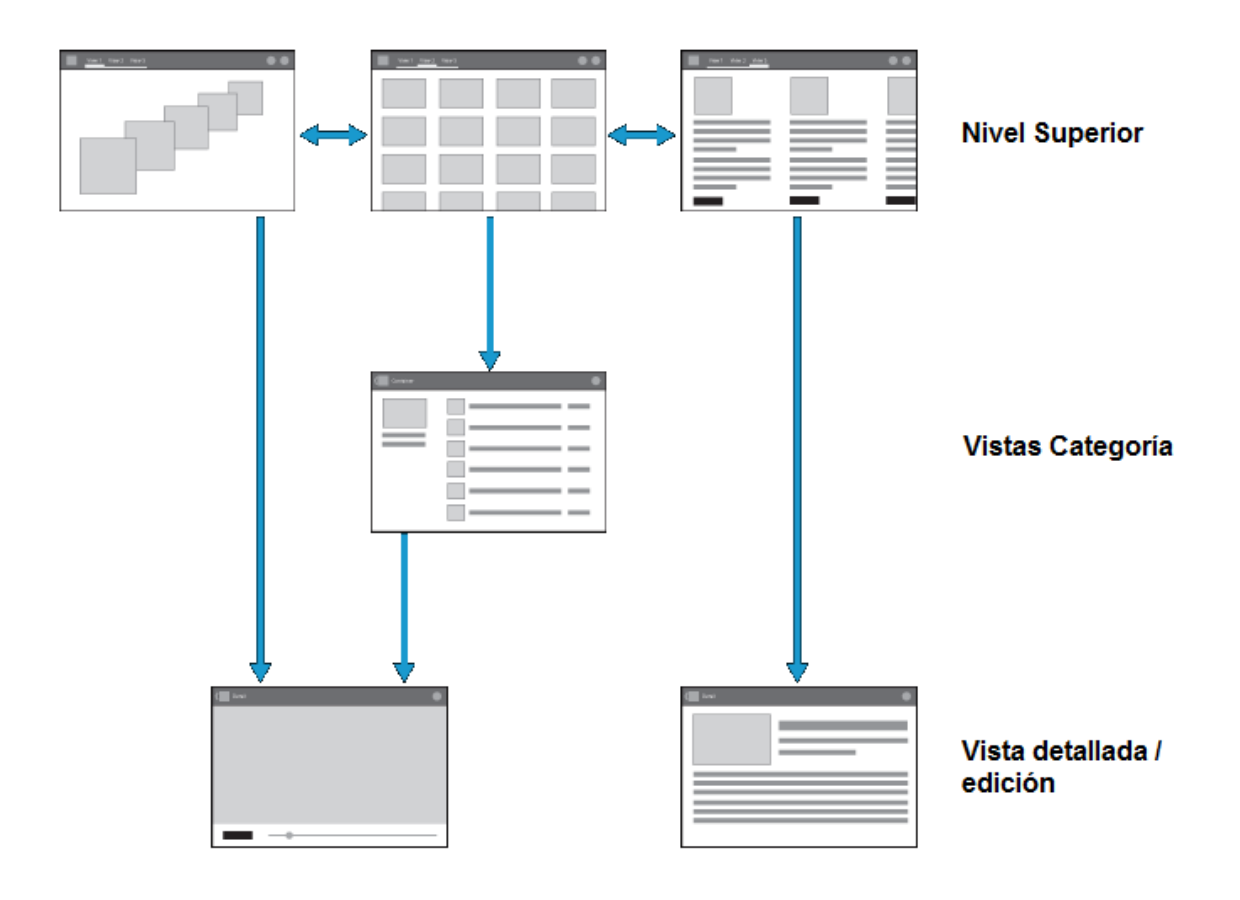

**Figura 2.8 Estructura general de Android (Android, 2014)**

# **2.4 HERRAMIENTAS DE DESARROLLO**

Al desarrollar aplicaciones normalmente se involucra varias etapas, para denotar hay que comprender que cualquier software establecido ha sido implementado mediante diferentes tipos de lenguajes y tecnologías.

Dichas etapas en las que se involucran un completo desarrollo, ya sea de sistemas así como también de software, hay que saber que existen herramientas disponibles para cada uno de los procedimientos dentro del ya mencionado desarrollo de software.

Considerado como un esquema global para la implementación de sistemas, programas, aplicaciones entre otros, se debe establecer fundamentalmente:

Un IDE (Entorno de Desarrollo Integrado) de desarrollo.

- Un motor de base de datos en donde se almacenará la información generada o preestablecida.
- Un servidor de aplicaciones para alojar al ejecutable del sistema en producción.
- Para móviles existe un kit de desarrollo que se implementa a un IDE para poder ser construido desde el mismo.
- Hay que considerar que para la utilización de las anteriores herramientas existe un planteo o conceptualización para lo cual existen también herramientas como modeladores de base de datos, constructores de diagramas de flujo, procesos o UML (Lenguaje Unificado Modelado), entre muchos otros.

## **2.4.1 IDE**

En primer lugar las siglas de IDE significan Interactive Development Environment que traducidas al español se entiende como Entorno de Desarrollo Integrado. Básicamente es un software el cual otorga las herramientas y servicios integrales que son necesarios para el desarrollo de programas, sistemas, entre otros.

Hablando de manera generalizada un IDE es un editor de código fuente, por lo general en la actualidad los IDEs poseen un compilador que no es más que una función con la cual pueden interpretar el código para quien lo desarrolla.

#### **2.4.2 NETBEANS**

NetBeans es una valiosa herramienta para el desarrollo en escritorio, móviles y aplicaciones web con el lenguaje de JAVA, HTML5, PHP, C / C++, entre algunos más.

Algo muy importante es que NetBeans es un entorno de desarrollo integrado libre, modular, de código abierto, sin restricciones de uso, y posee una comunidad mundial de usuarios y desarrolladores para su soporte.

Permite crear aplicaciones partiendo de un conjunto de componentes de software llamados módulos. Dicho modulo simplemente es un archivo Java que contiene clases de java con la finalidad de interactuar con las APIs de **NetBeans** 

Sobre el soporte se establece que es muy fuerte para la gran variedad del lenguaje Java.

Posee asistentes de preparación en cuanto a lo que es la creación y configuración de los diferentes tipos de proyectos existentes, hay que incluir que además permite la elección de algunos frameworks que se utilizaran. (Heiko Böck, 2009)

#### **2.4.3 JEE6 (JAVA ENTERPRISE EDITION 6)**

Java Platform, Enterprise Edition 6, comúnmente conocida como JEE6 o informalmente establecida como java Empresarial, es simplemente una plataforma de programación, se utiliza para desarrollar, ejecutar y establecer software de aplicaciones en el lenguaje de programación Java.

JEE6 permite utilizar arquitecturas de N capas distribuidas y mantiene un apoyo muy robusto en componentes de software modulares. Todo esto en conjunto se ejecuta sobre un servidor de aplicaciones.

La plataforma Java EE es considerada vulgarmente como un estándar ya que los proveedores deben sujetarse al cumplimiento de ciertos requisitos de conformidad para establecer que los productos generados o creados son conformes a Java EE.

Java Enterprise Edition 6 posee varias especificaciones de Interfaz de programación de aplicaciones o comúnmente conocidas como API, como por ejemplo:

- JDBC (Conectividad de base de datos)
- JavaBeans EJB (Enterprise JavaBeans), este proporciona un modelo de componentes distribuido formando parte del lado del servidor.
- Servlets, son pequeños objetos o programas que corren dentro y fuera del contexto de un contenedor llámese a esto un servicio o servidor web.
- Porplets, son componentes modulares de las interfaces de usuario, gestionadas y visualizadas en un portal web.
- JavaServer Pages JSP, ayuda a crear páginas web dinámicas basadas en HTML (lenguaje de marcado hipertexto), XML (Lenguaje de marcado extensible) entre otros tipos.

Arquitectura de aplicaciones web construidas en base a componentes

- Clientes de aplicación y applets (En el cliente)
- Java Servlet, JavaServer Faces (JSF) y JavaServer Pages (JSP) (En el servidor)
- Enterprise JavaBeans (EJB) (En el servidor)

JEE6 establece los siguientes componentes para cada una de sus capas definidos por la tabla 2.1 presentada a continuación:

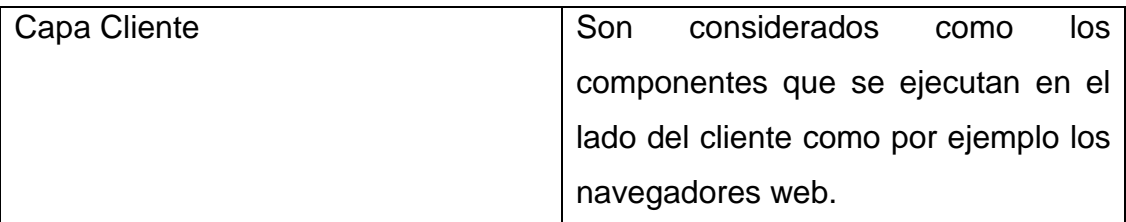

## **Tabla 2.1 Componentes JEE6**

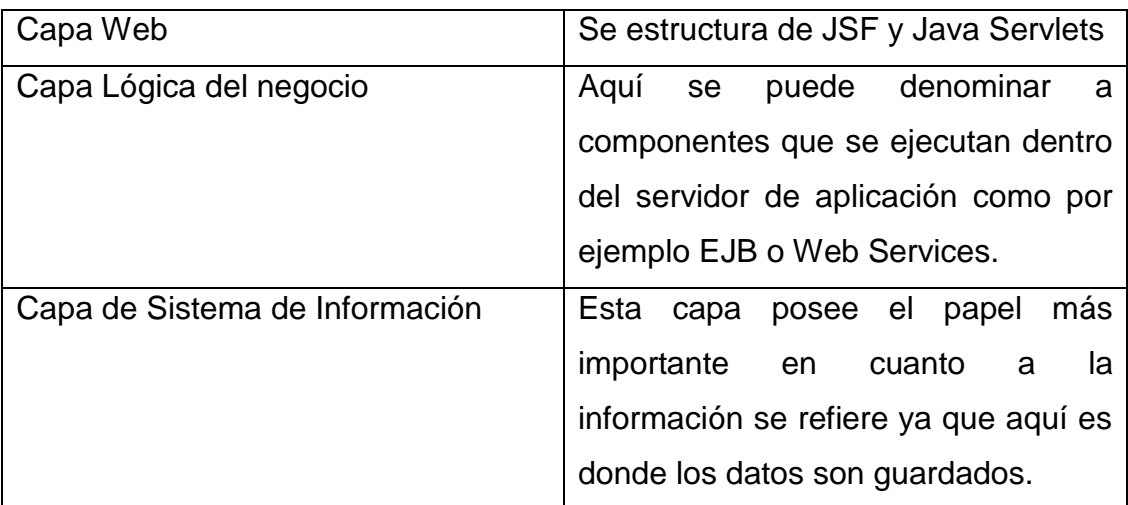

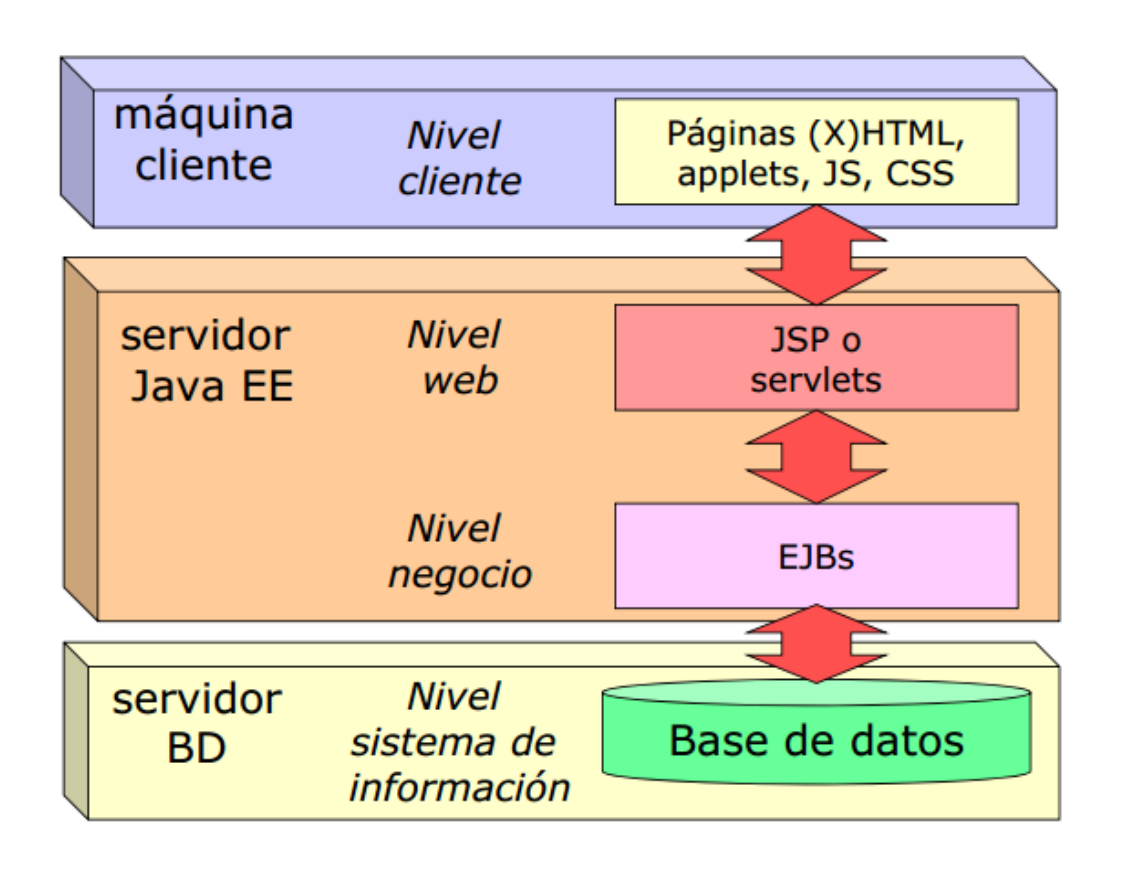

**Figura 2.9 Estructura de una aplicación JEE6**

Todo lo anterior denominado se establece dentro de una aplicación JEE6, aquí se verifica su funcionalidad y que se mantenga el cumplimiento de las especificaciones del componente, para más adelante levantar o desplegar la construcción en el entorno de aplicación Java Enterprise Edition 6. (Goncalvez, 2009)

## **2.4.4 COMPONENTES COMPLEMENTARIOS**

- JDK: Algo muy necesario es el JDK es decir Java Development Kit, debido a que otorga las herramientas de desarrollo necesarias para la creación de programas en el lenguaje Java.
- JSF 2.0: JSF abreviatura de Java Server Faces, denominada como una tecnología, estructura o framework exclusiva para aplicaciones en el lenguaje Java pero hay que puntualizar que esta exclusividad es solo para desarrollo Web, en resumidas cuentas seria el desarrollo e implementación de interfaces de usuario o pantallas de presentación a usuario.
- JPA 2.0: JPA con su significado Java persistence API, básicamente es la API de persistencia creada para la plataforma de JAVA EE.
- EJB 3.1: EJB o Enterprise Java Beans constituye una de las APIs que se integra por parte del estándar de construcción de aplicaciones empresariales JEE.
- JasperReports: Es una librería para la creación de informes que tiene la habilidad especial de entregar contenido ya sea a la pantalla, a la impresora o a generando ficheros de tipo: HTML, XLS, CSV, XML y PDF.

#### **2.4.5 ECLIPSE**

El programa informático Eclipse, es una gran herramienta de entorno de desarrollo integrado (IDE), comprendido por un conjunto de herramientas de programación en código abierto y de multiplataforma para el desarrollo de software.

Esta herramienta dispone de un editor de texto con resaltado de sintaxis.

La compilación del desarrollo se realiza en tiempo real. Posee un controlador de versiones, además de integración, y un completo esquema de asistentes o conocidos también como wizards para creación de proyectos, clases, funciones, entre otros.

A través de plugins, también denominados en español como complementos, los mismos que se encuentran a libre disposición, se hace posible añadir integración de desarrollo como por ejemplo el complemento de SDK de android para la implementación y construcción de aplicaciones móviles. (La fundación Eclipse, 2014)

#### **2.4.5.1 SDK Android (Kit de Desarrollo para Android)**

Android otorga un framework de aplicaciones bastante solidas que permite construir software para dispositivos móviles en un entorno de lenguaje Java.

El SDK (Comunidad de Desarrollo de Android, 2014) de Android que significa Software Development Kit de Android, básicamente proporciona las bibliotecas APIs y las herramientas de desarrollo necesarias en cuanto a lo que se refiere a su creación, prueba y depuración de aplicaciones para esta plataforma.

Dentro de su contenido comprende:

- Depurador de código.
- Bibliotecas.
- Simulador de teléfono basado en QEMU, este es un emulador de procesadores basado en la traducción dinámica de binarios, mayormente conocido como conversión de código binario de arquitectura fuente en código entendible por la arquitectura huésped. Además también posee capacidades de virtualización dentro de un sistema operativo. El objetivo principal de QEMU es visualizar un sistema operativo dentro de otro si tener que alterar la configuración ni estado físico del disco duro.
- Soporte otorgado por la comunidad de desarrolladores.
- Documentación amplia.

#### **2.4.6 POSTGRESQL (BASE DE DATOS)**

Denominado con sus siglas SGBD que significan Sistema de Gestión de Base de Datos, debido a que conforma un conjunto de programas que permiten el almacenamiento, extracción y modificación de la información en una base de datos, adicionalmente a esto otorga herramientas que dan soluciones como añadir, modificar, analizar y borrar datos, además de funcionalidades como reportes, estadísticas y auditorias.

PostgreSQL es un sólido motor de base de datos relacional orientado a objetos y establecido bajo la licencia BSD (Berkeley Software Distribution), esto quiere decir que es una licencia de software libre permisiva, posee dicha licencia menos restricciones en comparación con otras como la GPL (Licencia Publica General), para aclarar un poco esto se puede mencionar que en comparación con la licencia GPL la licencia BSD permite el uso de código fuente en software que no sea libre.

Hay que destacar que el desarrollo de PostgreSQL no es administrado por una persona o empresa, esta es dirigida por una comunidad de desarrolladores, denominada como la PGDG (PostgreSQL Global Development Group). (The Postgres Global Development Group, 2014)

#### **2.4.6.1 Características de PostgreSQL**

Si bien es cierto PostgreSQL posee una amplia lista de prestaciones y facilidades que lo han convertido en un SGBD muy competitivo, a continuación se presenta varias de sus características más relevantes:

- Ha sido desarrollado en el lenguaje C
- Su aplicación de acceso para el sistema gestor de base de datos está disponible en C, C++, Java, Perl, PHP, entre otros.
- Posee abundantes conjuntos de tipos de datos.
- Básicamente su administración es basada en usuarios y privilegios.
- Es considerado altamente confiable en lo que se refiere a estabilidad.
- Mantiene un control de concurrencias multi-versión, con la finalidad de mejorar la sensibilidad de operaciones de bloqueo y hasta transacciones en sistemas multi-usuario
- La aplicación de gestión grafica más común para trabajar con PostgreSQL siendo la más completa, estructurada y popular es pgAdmin, una gran herramienta para poder trabajar gráficamente con la base de datos y gestionar su administración.

#### **2.4.6.2 pgAdmin 1.18.1**

El pgAdmin es una herramienta de administración o conocido también como un entorno de escritorio visual, una de sus características es que es muy estable y funcional gráficamente, permite conectarse, manipular y administrar a una base de datos PostgreSQL.

#### **2.4.7 POWERDESIGNER 16**

PowerDesigner denominado como un colaborador de modelado empresarial, una herramienta que ha sido desarrollada por Sybase, aquí es donde se puede modelar la base de datos tanto en su modelo físico de datos como en su modelo conceptual de datos, brinda gran ayuda a la generación de diccionario de datos y diseño estructural de la BDD.

#### **2.4.8 GLASSFISH (SERVIDOR DE APLICACIONES)**

GlassFish Server es un servidor de aplicaciones considerado el mejor en software libre, el mismo que ha sido desarrollado por la compañía de Sun MicroSystems, en la actualidad su dueño es Oracle Corporation.

Este servidor de aplicaciones posee una asistencia gratuita por parte de la comunidad de desarrolladores a la que pertenece.

Posee una arquitectura modular y extensible, denominada como la nueva generación de OSGi, estas siglas significan Open Services Gateway Initiative que traducido al español quieren decir Iniciativa de puerta de enlace de servicios abiertos, lo que quiere decir es que permite ejecutar aplicaciones que sigan la especificación de Java Enterprise Edition o Java EE.

Entre sus características se establece que:

- Compatibilidad con NetBeans, Eclipse y varios tipos de lenguajes de secuencia de comandos.
- Posee una consola de administración.
- Otorga un núcleo ligero y extensible basado en OSGi.
- Se puede aprovechar tecnologías web de Java, lenguajes dinámicos, interfaces de administración y líneas de comandos de configuración.

Algo importante es que Glassfish se distribuye bajo las licencias de CDDL (Licencia Común de Desarrollo y Distribución) y GNU GPL (Licencia Publica General de GNU). (Comunidad de Desarrolladores del Proyecto Glassfish, 2014)

#### **2.5 METODOLOGÍA SSADM**

Las metodologías de desarrollo de software son consideradas el armazón que es utilizado para estructurar, conceptualizar, controlar y planear el proceso de desarrollo en sistemas de la información.

Con el pasar del tiempo se han desarrollado muchos métodos los cuales en su totalidad son útiles diferenciándose únicamente por las fortalezas y debilidades que existen en cada uno de ellos, si bien es cierto depende de la necesidad y del tipo de requerimiento que las diferentes metodologías se acoplen y funcionen óptimamente en el entorno de desarrollo.

Básicamente la estructura de desarrollo para una metodología se basa en dos fundamentos:

- La filosofía de desarrollo de programas de computación con un enfoque del proceso de desarrollo de software.
- Los métodos, modelos y hasta herramientas que logren dar soporte al proceso de desarrollo de software.

A partir del año 1980 se crea la metodología SSADM gracias a la colaboración de la Agencia Central de Informática y Telecomunicaciones del gobierno del Reino Unido.

El significado de SSADM en inglés es Structured Systems Analysis and Design Method que traducido al idioma español quiere decir una Metodología de Análisis y Diseño de Sistemas Estructurados.

Entre las principales características de SSADM se puede referir a la gran participación de los usuarios o clientes en la etapa de levantamiento de requerimientos. Los o la persona involucrada como usuario tiene disponible una documentación clara y comprensible. La metodología divide un proyecto de desarrollo en etapas, módulos, pasos, procedimientos y tareas. (The Government of the Hong Kong Special Administrative Region, 2012)

## **2.5.1 TÉCNICAS DE LA METODOLOGIA SSADM**

Existen tres técnicas fundamentales que SSADM utiliza dentro de su proceso y estas son:

#### **2.5.1.1 Modelado de datos lógico**

Aquí se identifican, modelan y documentan lo requerimientos o requisitos de datos del sistema que va a ser desarrollado. Como resultado sólido se obtiene un modelo de datos que posee las entidades, información sobre lo

que se requiere registrar, atributos, son los datos que poseerán las entidades y relaciones, asociación entre entidades.

## **2.5.1.2 Modelado de datos de flujo**

Este proceso identifica, modela y documenta en referencia a los datos que fluyen en torno al sistema.

- Examina las actividades entorno a los datos, considerado como el proceso de datos.
- Además como se estructurara el almacén de datos que es el sitio de espera de los datos.
- Entidades externas, refiriéndose a la entrega y recepción de datos de o hacia un sistema.
- Flujo de datos, que simplemente es las vías por las cuales los datos fluyen.

## **2.5.1.3 Modelado Entidad Evento**

En realidad es considerado como un procedimiento de doble vía, dividiéndose en:

- Enfoque de entidad modelado de comportamiento en la que se identifica, modela y documenta los eventos que afectan a cada entidad y la secuencia en la que suceden los eventos.
- Modelamiento de eventos, establecido para cada caso, no es más que el procedimiento para coordinar el historial de vida de la entidad.

## **2.5.2 COMPONENTES DE SSADM**

Considerada como un conjunto sólido de tres normas claramente establecidas:

- Normas Estructurales: Se establece sobre la disposición de que todo proyecto debe poseer una estructura con etapas de desarrollo además de tareas que se deben cumplir dentro de cada una de dichas etapas. El diseño se establece en un marco de únicamente tres etapas, las mismas que tienen delineadas sus tareas explicitas.
- Normas de procedimiento: Establecida como técnicas únicas que poseen normas, estándares y directrices en su utilización.
- Normas para la documentación: Puntos de establecimiento para la documentación sobre los diferentes productos del desarrollo.

## **2.5.3 VENTAJAS DE SSADM**

A continuación se presenta las ventajas de la utilización de la metodología de SSADM:

- En cuanto al tiempo, SSADM muestra puntualidad de acuerdo a la planificación y gestión.
- Se constituye un sistema que cumple con las necesidades reales del usuario.
- Existe una clara mejora de la calidad del sistema obtenido debido a que se reducen las tasas de error.
- Gracias a la obtención de buen desempeño de los proyectos SSADM mejora la productividad.
- Ayuda a una sólida construcción de sistemas lo que permite un mayor control estructural además de su correcta funcionalidad.
- La conceptualización de información y procedimientos se detallan puntualmente y de forma muy detallada lo que permite un visión más clara en la construcción de proyectos.

## **2.5.4 DESVENTAJAS DE SSADM**

Si bien es cierto existen desventajas para la metodología de SSADM que comprenden lo siguiente:

- En esta metodología se tiene que culminar con una fase previo a iniciar la próxima, ocasionando en casos especiales que los proyectos se paralicen momentáneamente en su proceso.
- El tiempo sobre el procedimiento de llevar a cabo dicha metodología es amplio lo que no es tan factible para todos los proyectos.
- La metodología no establece formatos preestablecidos para la investigación ni para el levantamiento de requerimientos lo que provoca vulnerabilidad.

## **2.5.5 FASES DE LA METODOLOGIA SSADM**

La metodología SSADM presenta un complejo esquema en el cual se desenvuelven sus diferentes fases.

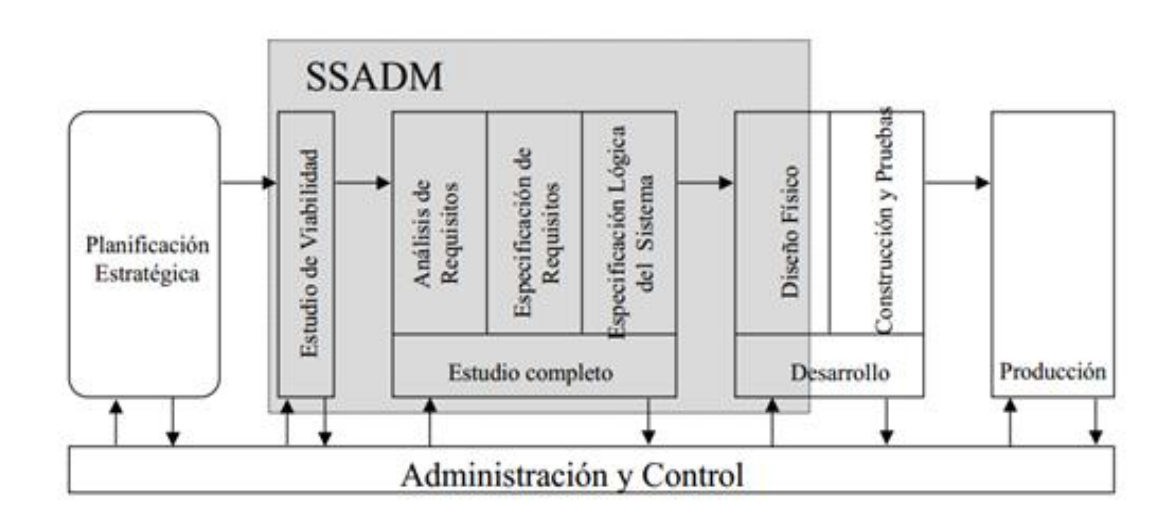

**Figura 2.10 Metodología SSADM (Marquez, 2012)**

Si bien es cierto existen establecidas 6 fases de la metodología que se comprenden dentro de un margen que puede ser resumido de la siguiente manera:

- a) Planificación Estratégica
- b) Estudio de Viabilidad
- c) Estudio completo (Análisis de requerimientos, Especificación de requerimientos y Especificación lógica del sistema)
- d) Desarrollo (Diseño físico, Construcción y Pruebas)
- e) Producción

A continuación se presenta la secuencia de fases dentro de la metodología con las que se establece:

#### **2.5.5.1 Fase 0: Estudio de viabilidad**

Para determinar si el software a ser construido es factible, se puede investigar los objetivos y las implicaciones del mismo. Para proyectos de baja escala esta fase puede excluirse ya que el alcance o el objetivo son muy claros y se entienden con facilidad o por otro lado el proyecto debe llevarse a cabo de manera obligatoria.

Cuando se realiza el estudio de viabilidad, existen 4 aspectos a que se deben en cuenta:

- Técnica llamando a la pregunta: ¿El proyecto es técnicamente posible?
- Financiera de ser necesario: ¿Puede permitirse llevar a cabo el proyecto?
- Organizacional correspondiente: ¿El nuevo sistema será compatible con las prácticas existentes?
- Ético si es que: ¿El impacto del nuevo sistema es socialmente aceptable?

## **2.5.5.2 Fase 1: Investigación del entorno actual**

Denominada normalmente como el inicio del levantamiento de requerimientos, se considerada una de las etapas más importantes de SSADM, aquí es donde se puede encontrar parte del sistema propuesto a ser desarrollado.

El propósito de esta fase es conocer el sistema o el flujo que tiene el sistema ya que es el inicio del sistema, con esto se establece que mediante una simple entrevista se puede levantar los requerimientos base:

- Los límites del sistema pueden ser definidos.
- Catálogos de usuarios.
- Catálogo de requerimientos detallado.
- Descripción de servicios.
- Entorno actual, es decir la estructura lógica de los datos.
- Diagrama de contexto.
- Conjunto de diagramas de flujo de datos.
- Diccionario de datos completo.

#### **2.5.5.3 Fase 2: Opciones del sistema de negocios**

En esta fase es donde se decide sobre el diseño general del sistema a ser desarrollado. En esta etapa ya se cuenta con información valiosa y útil sobre el proyecto, gracias a las etapas anteriores, con lo que se busca desarrollar un conjunto de opciones de sistemas de negocio, es decir, se intenta plantear las diferentes alternativas de cómo podría ser el nuevo sistema.

Se considera varios puntos en esta captura de ideas y planteamientos, denominando varios puntos según el tipo de proyecto y las exigencias del usuario, tomando en consideración como una idea lo siguiente:

- El nivel, grado o porcentaje de automatización del proyecto.
- El punto de interacción entre el sistema y el o los usuarios.
- El posicionamiento físico del sistema es decir si se centralizara en una red local, en varias redes o en la web, también se lo puede denominar como la distribución del proyecto.
- Es muy importante tomar en cuenta el costo / beneficio.
- La consideración del impacto que puede traer el desarrollo del nuevo sistema.

# **2.5.5.4 Fase 3: Especificación de Requisitos**

Considerada como la fase de mayor complejidad dentro de SSADM, debido a que usa en parte los requisitos establecidos en la fase1 y además se desenvuelve en el marco de la opción del proyecto seleccionada.

Se busca especificar de forma completa y lógica, lo que el sistema debe hacer. Hay que indicar que dicha especificación no especifica como el sistema se implementará, si no que en realidad describirá todo lo que el sistema va a hacer.

Algo importante a tomar en cuenta es que la especificación anteriormente mencionada deberá no contar con:

- Inconsistencia.
- Ambigüedad
- Errores

Para llevar a cabo la construcción lógica, simplemente se utilizará diagramas de flujo de datos DFD, diagramas de entidad relación ERD.

Para la construcción de requerimientos se deben establecer varios puntos comprendidos a continuación:

- Catálogo con los datos actualizados (De ser necesario).
- Actualización del catálogo de requisitos (De ser necesario).
- Especificación de transformación o creación:
	- o Rol de usuarios.
- o Funciones dentro del sistema (Función matriz).
- o Entidad historias de vida ELHS (Definición de funciones que cada uno de los usuarios requieren para el sistema).

#### **2.5.5.5 Fase 4: Opciones técnicas del sistema**

Precisamente en esta fase se realiza el primer paso a una implementación física del sistema a ser desarrollado, se establecen ya esquemas de diseño e implementación para la presentación previa hacia el usuario quien dictaminará los nuevos cambios que serían necesarios o nuevos formatos que hagan falta.

Se consideran varios puntos para esta fase, denominados a continuación:

- La arquitectura del hardware.
- Las herramientas de software a ser utilizadas.
- En la mayoría de los casos el coste del desarrollo de la implementación.
- Se delinea el personal requerido para el desarrollo del proyecto.
- Se establecen las limitaciones físicas, únicamente si estas existen.
- Como se establecerá la distribución.
- Se plantea el formato de la interfaz gráfica de una manera general, como para tener una idea.

#### **2.5.5.6 Fase 5: Diseño lógico**

Si bien es cierto en la fase 4 se especifican los detalles del diseño e interfaz del proyecto, hay que tomar en cuenta que el diseño lógico establece y conforma los métodos principales para la interacción en términos de la estructura que comprenderán los menús, mando y flujo.

Se denomina un área de actividad a las interfaces graficas con las que el usuario interactúa con el sistema en cuestión.

Si se quiere dar un enfoque a lo que comprende la fase 5 se debe referir al diseño lógico, se establecería lo siguiente:

- La conformación de un catálogo de datos.
- Establecer una estructura lógica de datos requeridos para el proyecto.
- Diseñar un modelo de proceso lógico.

# **2.5.5.7 Fase 6: Diseño físico**

Esta etapa final es donde precisamente todas las especificaciones, términos, estructuras lógicas se establecen y convierten en el sistema.

La estructura lógica anteriormente denominada se transforma en una arquitectura física, esto en cuanto a la base de datos.

En si se reúne la información conformada en las anteriores fases para que dé como producto un físico diseño completo y sólido.

# **2.6 HISTORIAS CLÍNICAS**

La historia clínica o HC es considerada como un documento médico-legal denominado como el de mayor importancia entre la relación de un médico y su paciente.

Precisamente aquí es donde se registra la información necesaria del paciente con el fin de ofrecer una correcta atención y diagnóstico. (Guzmán & Arias, 2012)

Si bien es cierto la historia clínica es una de las formas de registro del acto médico, que principalmente posee cuatro puntos fundamentales para su creación y estos son:

 Profesionalidad, debido a que únicamente el profesional de la medicina puede realizar el acto médico y sus procedimientos.

- Ejecución típica, prevalece mediante el "lex artis ad hoc" que se refiere a: "El criterio valorativo de la corrección del concreto acto médico ejecutado por el profesional de la medicina que tiene en cuenta las especiales características de su autor, de la profesión, de la complejidad y trascendencia vital del acto, y en su caso, de la influencia de otros factores endógenos - estado e intervención del enfermo, de sus familiares o de la misma organización sanitaria -, para calificar dicho acto de conforme o no con la técnica normal requerida." (Martínez-Calcerrada y Gómez, 2013)
- Objetivo, básicamente es la ayuda que se brinda al paciente mediante lo que se transcribe en la historia.
- Licitud, esto es debido a que la misma norma jurídica establece que la historia clínica es un documento indispensable.

La finalidad de la HC es capturar los datos del estado de salud del paciente, con el fin de facilitar la asistencia sanitaria. Es la herramienta más básica de la buena práctica médica, ya que gracias a ella el médico puede tener una visión amplia y completa del paciente para poder brindarle asistencia además de que esta se va fortaleciendo y robusteciendo con el paso del tiempo.

# **2.6.1 CARACTERÍSTICAS DE LAS HISTORIAS CLÍNICAS**

Las historias clínicas se manejan dentro de un grupo de características las mismas que en conjunto brindan muchas ventajas tanto al médico como al paciente.

A continuación la lista de los puntos característicos de una historia clínica:

- Confidencialidad
- Seguridad
- Disponibilidad
- Única
- Legible
- Almacenamiento y conservación

# **2.6.2 PARTES QUE CONFORMAN UNA HISTORIA CLÍNICA**

Cuando un paciente llega por primera vez a un centro de salud o consultorio, la primera pregunta que se le realiza es si tiene ya una historia clínica, debido a que hay un ingreso preliminar de preguntas específicas referentes al individuo que se deben registrar previo a cualquier consulta o análisis que el médico realice, por lo que se considera una historia clínica de ingreso, la misma que está conformada por un interrogatorio descrito a continuación:

- $\bullet$  Identificación del paciente.
- Problema principal o también denominado motivo de consulta.
- Enfermedad actual de ser necesario.
- Antecedentes personales
- Antecedentes hereditarios o familiares
- De ser el caso análisis Gineco/Obstétrico
- Hábitos

Dichos puntos son básicos en el ingreso de una historia clínica, debido a que facilitan al médico los diferentes diagnósticos posibles, alergias a medicamentos que posea el paciente, entre otros.

La Anamnesis o recolección de información primaria, se da en la primera entrevista clínica que se la realiza al paciente o a uno de sus familiares si este no pudiese comunicarse.

Hay que mencionar que la historia clínica no tiene como límite ser una narración o descripción de hechos, además de todo esto también incluyen varios aspectos en los que podemos mencionar: juicios, observaciones, procedimientos, entre otros.

Dicho eso se considera denominar las utilidades de las historias clínicas y estas son:

- Asistencia para médicos y tratantes
- Información sanitaria sobre el paciente
- Evaluación (hacia el paciente puede ser del proceso o de los resultados obtenidos)
- Proyectos de investigación clínica
- Proyectos de investigación epidemiológica
- Docencia y estudio
- Médico-Legal

## **2.6.3 MODELOS DE HISTORIAS CLINCIAS**

Si bien cierto existen varios tipos de HC, los mismos que en su gran mayoría poseen similitudes, su diferencia radica en dos puntos como el lugar donde se emplean y a quien se le realiza la historia clínica. Denominando así los siguientes modelos:

- H.C. Cronológica, utilizada en hospitales, consultorios y clínicas generalmente.
- H.C. orientada a problemas, puede ser empleada en la atención primaria y psicológica.
- H. C. protocolizada, este tipo de historia clínica es empleada en unidades muy especializadas y enfocadas en un determinado tipo de enfermedad.

# **3. METODOLOGÍA**

# **3. METODOLOGÍA**

# **3.1 METODOLOGÍA DE DESARROLLO**

La metodología en la cual ha sido desarrollado e implementado el sistema se define como SSADM (Structured Systems Analysis and Design Method) (Metodología de Análisis y Diseño de Sistemas Estructurados), la misma que comprendió las siguientes etapas:

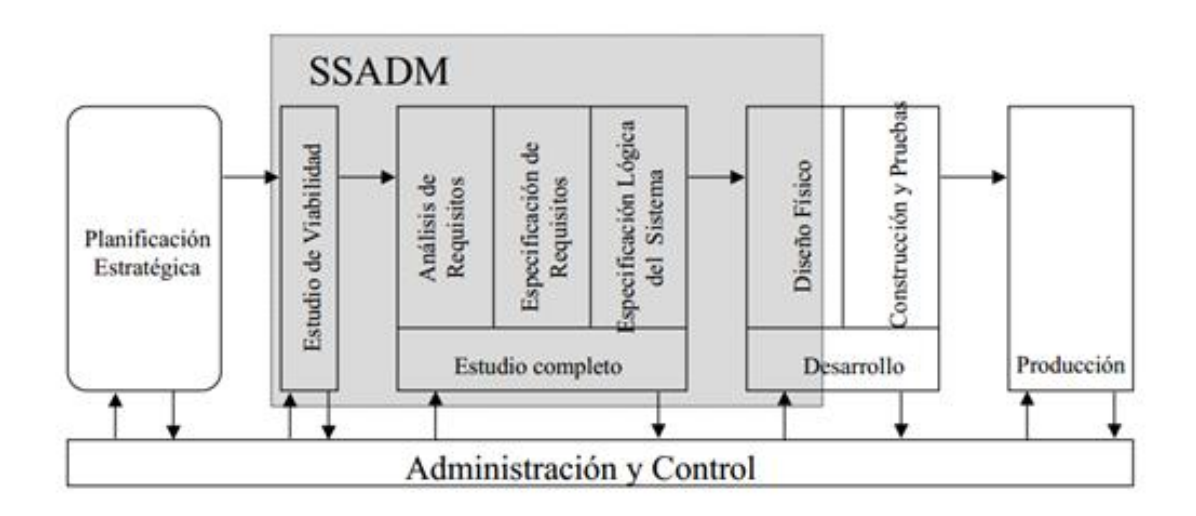

- Fase 0: Estudio de viabilidad
- Fase 1: Investigación del entorno actual
- Fase 2: Opciones del sistema de negocios
- Fase 3: Especificación de Requisitos
- Fase 4: Opciones técnicas del sistema
- Fase 5: Diseño lógico
- Fase 6: Diseño físico
- Terminando con el desarrollo e implementación del sistema tanto web como móvil.

De acuerdo con los planteamientos de SSADM existen pasos previos y pasos de culminación que no están incluidos en sus fases.

A continuación presento el plan de desarrollo completo sobre la metodología SSADM en la implementación de lo que fue un sistema informático orientado a la web complementado con un aplicativo móvil que permita administrar y automatizar el ingreso de historias clínicas y citas médicas.

# **3.1.1 PLANIFICACIÓN ESTRATÉGICA**

No será considerada en el proyecto debido a que se está aplicando el desarrollo en referencia de un profesional de la salud independiente, por lo que no se cuenta con una planificación estratégica determinada.

Si es verdad que la planificación estratégica es un proceso de desarrollo e implementación sobre planes o propósitos con el fin de alcanzar un objetivo, este concepto se aplica con un fin empresarial de completar una directriz de escala de negocio, por el contrario el planteamiento del proyecto que se está puntualizando sobre un "Sistema informático orientado a la web complementado con un aplicativo móvil que permita administrar y automatizar el ingreso de historias clínicas y citas médicas" tiene como prioridad cubrir la necesidad y requerimiento del médico más o no establecer toda una compleja planificación estratégica para su adquisición. En otras palabras se refiere al simple concepto de: "Si lo necesito, lo adquiero"

# **3.1.2 FASE 0: ESTUDIO DE VIABILIDAD**

Se inició con la FASE 0 correspondiente al estudio de viabilidad, únicamente con el fin de determinar si el proyecto es factible, cabe recalcar que esta fase fue excluida debido a la necesidad y la demanda del cliente.

Para llevar a cabo el estudio de viabilidad se procedió a la realización de un pequeño formulario aplicado a la Doctora Analía Pasquel Sotelo en el cual se estableció las cuatro principales áreas del análisis, y estas fueron:

- Área Técnica: ¿El proyecto es técnicamente posible?
- Área Financiera: ¿Puede permitirse llevar a cabo el proyecto?
- Área Organizacional: ¿El nuevo sistema será compatible con las prácticas existentes?
- Área Ética: ¿El impacto del nuevo sistema es socialmente aceptable?

# **3.1.3 FASE 1: INVESTIGACIÓN DEL ENTORNO ACTUAL**

Comprendida en conjunto por la fase 2, aquí se llevó a cabo el análisis de los requerimientos, de manera global y abstracta, se aplicó la entrevista, como instrumento de recopilación de información, dirigida a la Doctora Analía Pasquel comprendiendo los siguientes puntos:

- Reconocimiento de la terminología.
- La actividad a ser digitalizada lo que los usuarios hacen y como lo hacen.
- ¿Existe ya un sistema anterior?
- ¿Existe ya un aplicativo móvil de consulta sobre el sistema?
- Modelo general de datos
- Se definen y actualizan los límites del sistema.

# **3.1.4 FASE 2: OPCIONES DEL SISTEMA DE NEGOCIO**

Complemento de la fase 1, en esta etapa se estableció el diseño general del nuevo sistema a ser construido, se conceptualizó por las denominadas ideas de desarrollo, las que mediante la herramienta de un formulario de entrevista y el planteamiento u opinión de la persona que desarrolló el proyecto, se consideró los siguientes puntos:

- El grado de automatización del proyecto
- El punto de interacción entre el sistema y el o los usuarios.
- El posicionamiento físico del sistema es decir si se centraliza en una red local, en varias redes o en la web, también se lo puede denominar como la distribución del proyecto.
- Costo / beneficio del proyecto.
- Impacto del sistema.

# **3.1.5 FASE 3: ESPECIFICACIÓN DE REQUISITOS**

Una vez culminada la fase 2, se inició la especificación de requerimientos, para lo cual se utilizaron 2 vías:

- Entrevista específica
	- o Procedimiento del flujo del sistema
	- o Actualización de roles de usuario
	- o Necesidades del sistema
	- o Catálogo de datos actualizado
	- o Visión general del sistema
- Solicitud de documentación
	- o Se solicitó la documentación que el usuario pudo otorgar para comprender la estructura y diseño del sistema, además dicha documentación ayudó para la actualización del catálogo de datos y la construcción de la base de datos lógica.

# **3.1.6 FASE 4: OPCIONES TÉCNICAS DEL SISTEMA**

Únicamente aquí el desarrollador presentó y explicó de manera gerencial la estructura tanto de hardware como de software en la cual será desarrollado el sistema y aplicativo móvil, con el cual se busca un mayor entendimiento por parte del profesional de salud.

En base a lo expuesto se conformó un detalle en el cual se presentaron las siguientes opciones:

La arquitectura del hardware requerido.

- El software utilizado.
- Coste de implementación requerida.
- El personal requerido para el desarrollo
- Limitaciones (Solo si existen)
- La distribución
- El formato general de la interfaz gráfica

# **3.1.7 FASE 5: DISEÑO LÓGICO**

Comprende la estructura del diseño lógico que tendrá más adelante el proyecto, aquí existen varias directrices que permitirán el objetivo final de construir el sistema y el aplicativo.

Las herramientas que se utilizaron en esta etapa fueron:

- PowerDesigner como modelador lógico de la base de datos y facilitador de un catálogo de datos sólido.
- Microsoft Visio para construir de los diferentes modelos para el proceso lógico comprendiendo lo referente a: diagramas de flujo de datos y casos de uso.

# **3.1.8 FASE 6: DISEÑO FÍSICO**

Una etapa muy técnica en la que las descripciones lógicas se transformaron en las especificaciones del sistema.

Mediante PowerDesigner se procedió mediante el modelo lógico de datos a generar el modelo físico de datos correspondiente a la base de datos final que se implementó.

Lo que se obtuvo en esta fase fue:

- Modelo físico de base de datos
- Diseño físico de interfaz gráfica sistema web
- Diseño físico de interfaz gráfica aplicativo móvil
## **3.1.9 CONSTRUCCIÓN Y PRUEBAS**

Terminada la fase 6 se inició con la construcción y pruebas tanto del sistema web como del aplicativo móvil.

Aquí se presentó las herramientas que se utilizaron para el desarrollo del sistema web y aplicativo móvil:

- Netbeans como IDE de desarrollo.
- GlassFish como servidor de aplicaciones.
- PostgreSQL como motor de base de datos.
- SDK android, pack de herramientas y librerías de desarrollo para aplicaciones en Android.
- Netbeans NBAndorid, plugin de desarrollo para que mediante NetBeans en conjunto con el SDK Android se pueda programar la aplicación móvil.

Las pruebas se realizaron de dos formas:

- Prueba técnica en la que se comprobó funcionalidad, conectividad, seguridad y atomicidad de la información del sistema y el aplicativo móvil, considerado también como prueba QA (Quality Assurance) que se refiere a la prueba de seguridad de funcionalidad. Este tipo de pruebas fue realizado mediante un formulario establecido personalmente en función de las necesidades de control.
- Prueba de aceptación del sistema en la que el usuario comprobó y estableció el correcto funcionamiento y los campos de datos del sistema así como también comprobación de diseño en la que se verificó que el entorno sea amigable, tanto en el sistema web como en el aplicativo móvil de consulta. Para ello la herramienta utilizada fue un formulario creado personalmente.

### **3.1.10 PRODUCCIÓN**

En esta etapa únicamente se estableció, una vez culminado con todo el procedimiento descrito en las fases de la metodología de desarrollo, el colocar en producción el sistema web y base de datos sobre las historias clínicas y citas médicas, para su utilización.

Hay que denotar que el aplicativo móvil será entregado como APK, para que este sea distribuido a los dispositivos móviles donde se utilice.

Completando de esta manera la metodología SSADM, su administración y control.

## **3.2 MÉTODOS DE INVESTIGACIÓN**

Para llevar a cabo la metodología se utilizaron métodos de investigación los cuales permitieron producir el conocimiento necesario para establecer el proyecto. Entre los diversos métodos de investigación existentes se emplearon dos en particular denominados como:

- Sistémico: Establece que no se puede eliminar arbitrariamente pasos, etapas o secuencias, sino que debe seguir un orden establecido. Con el fin de ajustarse a una metodología constituida dentro de un proceso.
- Metódico: Involucra que se debe elegir un camino hacia el objetivo, como por ejemplo podría ser una encuesta, una entrevista, una sesión o una observación, que poseen como finalidad el capturar la información para transformarla en conocimiento.

# **4. ANÁLISIS DE RESULTADOS**

## **4. ANÁLISIS DE RESULTADOS**

#### **4.1 FASE 0: ESTUDIO DE VIABILIDAD**

En un formulario con preguntas específicas se llevó a cabo una entrevista con el especialista de la salud en el que de manera resumida se resolvió de manera ágil y precisa que el sistema y aplicativo móvil a ser desarrollados han sido, técnicamente posibles, sin un costo de desarrollo e implementación que influya con el médico, muy compatible con las prácticas existentes y socialmente aceptables.

## **4.1.1 ÁREA TÉCNICA: ¿EL PROYECTO ES TÉCNICAMENTE POSIBLE?**

Según lo dialogado con la Dra. Pasquel el sistema es técnicamente posible, debido a que el conjunto de necesidades a ser digitalizadas han sido comprendidas dentro del margen de desarrollo, en lo cual se establece generalmente como: historias clínicas, citas médicas, solicitud de exámenes, seguridad de acceso y consulta médica.

Según lo requerido por la especialista el desarrollo ha sido llevado a cabo sin mayor complicación ya que se idealizaron los conocimientos para realizarlo, así también como las herramientas a que fueron utilizadas en el proyecto cumpliendo en su totalidad con la idea global del solicitante.

Se desarrolló una lista en la cual se establecieron los componentes para que el proyecto se realice sin complicaciones:

- Un computador/es con acceso a internet, no se define especificaciones debido a que únicamente se requiere que posean navegadores de internet.
- Un dispositivo móvil (Smartphone o Tablet) que posea el sistema operativo de android.

 Un dominio y hosting para mantener el acceso mediante internet al sistema web, alojar la base de datos y la conexión con el/los aplicativo/s móvil.

## **4.1.2 ÁREA FINANCIERA: ¿PUEDE PERMITIRSE LLEVAR A CABO EL PROYECTO?**

En cuanto a costos ha quedado establecido que debido a que el proyecto es dedicado con fines académicos no tendrá ningún costo de implementación ni de desarrollo para el profesional de la salud, cabe recalcar que si existen costos que han sido asumidos por quien lleva a cabo el proyecto.

Por otra parte facilita bastante el uso de herramientas de software libre, tanto en IDEs de desarrollo, motores de base de datos, servidores web, porque al no tener un costo dichas herramientas su implementación y desarrollo es netamente intelectual.

Sin embargo se asumieron los costos sobre los siguientes puntos:

- **•** Dominio
- Hosting
- Laptop para el desarrollo
- Tablet para las pruebas del desarrollo móvil
- Internet
- Transporte
- Material de investigación
- Router
- Software de Microsoft office para la edición de texto

## **4.1.3 ÁREA ORGANIZACIONAL: ¿EL NUEVO SISTEMA SERÁ COMPATIBLE CON LAS PRÁCTICAS EXISTENTES?**

Debido a que se han presentado inconvenientes con las prácticas existentes se establece la necesidad de una mayor organización, seguridad de la información y confiabilidad, se ha optado por el desarrollo del sistema y el aplicativo móvil, volviéndose esta herramienta totalmente compatible con las prácticas existentes de ingreso de información de pacientes, su control y citas programadas.

Hay que denotar que tanto el sistema como el aplicativo han cumplido de manera satisfactoria con las exigencias del profesional de la salud, lo que hace más personalizada y compatible su utilización.

En una idea general lo que se obtuvo ha sido el llevar el procedimiento que anteriormente se lo realizaba en papel a un sistema web, así como también el poder consultar dicha información en cualquier momento en un dispositivo móvil.

## **4.1.4 ÁREA ÉTICA: ¿EL IMPACTO DEL NUEVO SISTEMA ES SOCIALMENTE ACEPTABLE?**

En concordancia con el especialista de la salud, se ha buscado en la tecnología y sus avances el poder confiar la información de un paciente y la agenda del médico a un sólido sistema que cumpla con las necesidades del campo, de igual manera un aplicativo móvil que permite la consulta rápida de la información.

El mayor problema se vio reflejado en el NO continuar llevando la información en papel debido a la fragilidad y fuga de información que se ha presentado anteriormente, por lo que el proyecto ha sido la respuesta a sus necesidades siendo éste totalmente aceptable.

Para que el impacto con la herramienta no sea tan brusco se consideró el desarrollo de un ambiente amigable que en concordancia con el profesional ha sido pulido para su facilidad de uso.

## **4.2 FASE 1: INVESTIGACIÓN DEL ENTORNO ACTUAL**

#### **4.2.1 RECONOCIMIENTO DE TERMINOLOGÍA**

Por lo establecido por el profesional de la salud en cuanto a la terminología se definió varios puntos según el procedimiento a ser tratado, entre los cuales los más destacados han sido divididos de acuerdo al módulo en el cual se emplean, es decir su clasificación estuvo pautada por la sección en la cual se desenvuelve, hay que recalcar que esto es una visión panorámica del proyecto debido a que conforme se avanzó el desarrollo se fueron definiendo y puliendo los detalles de la terminología.

- Usuarios
	- o Médico (Profesional de la salud)
	- o Enfermera/o
	- o Secretaria
- Clientes
	- o Paciente
- Consulta

.

- **•** Historia Clínica
	- o Posee una terminología médica enfocada en el paciente, establecida puntualmente sin alteraciones.

## **4.2.2 ACTIVIDADES A SER DIGITALIZADAS (CATÁLOGO DE USUARIOS Y CATÁLOGO GLOBAL DE REQUERIMIENTOS)**

### **4.2.2.1 Catálogo global de requerimientos**

A continuación en la Tabla 4.1 se detalla la captura de información referente al catálogo general o global de requerimientos con el que se busca tener una idea más concreta del sistema y aplicativo:

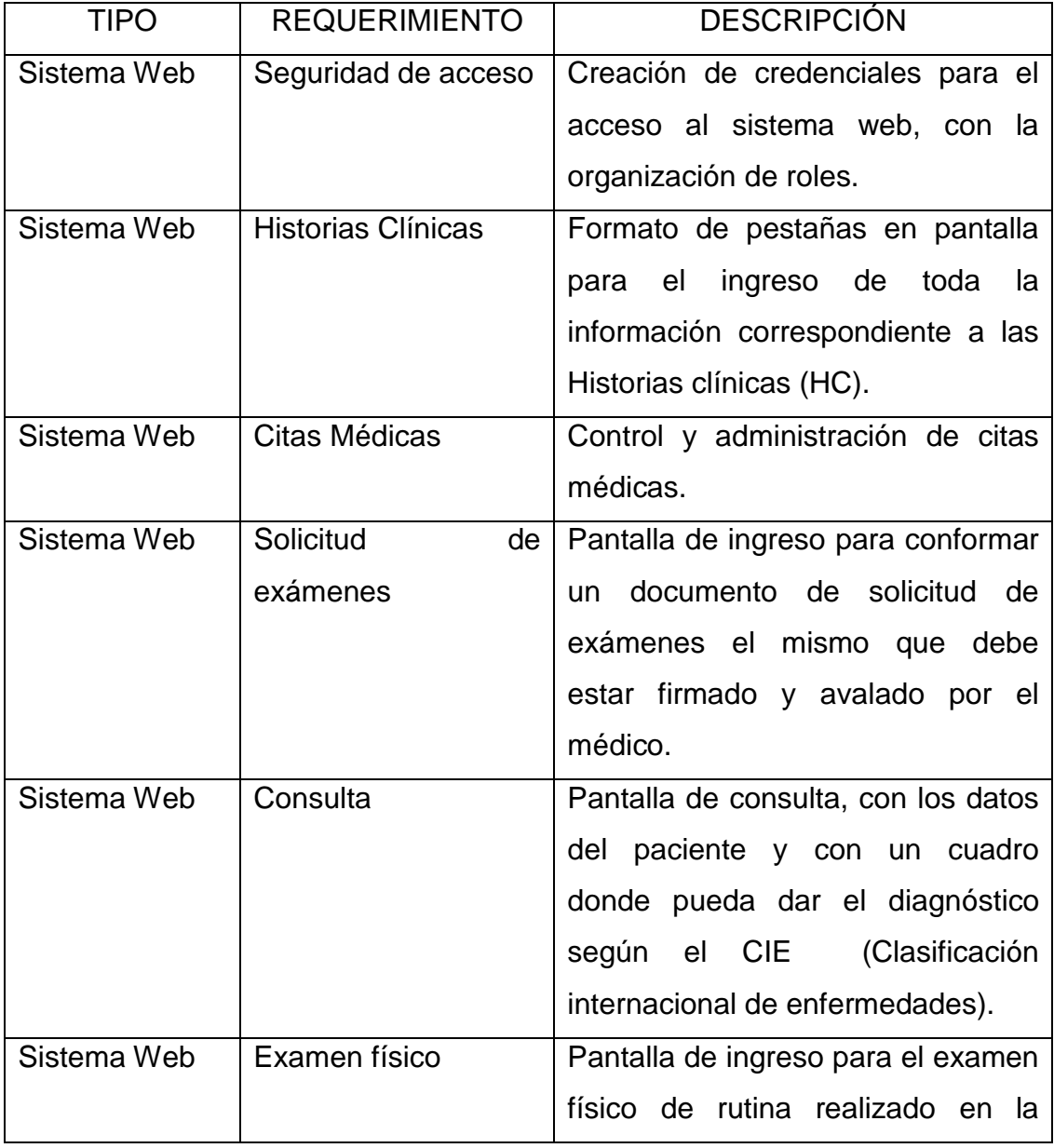

## **Tabla 4.1 Requerimientos globales**

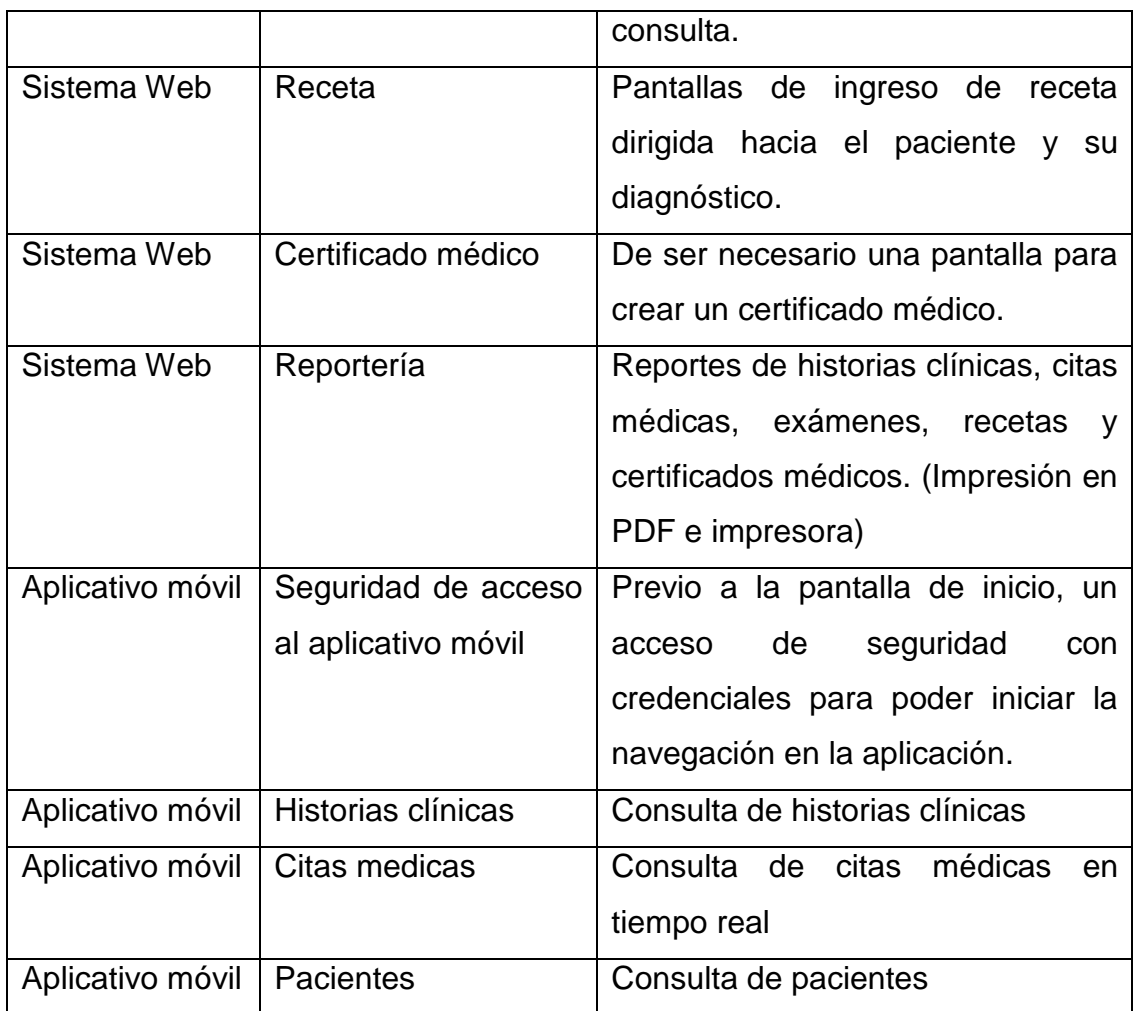

## **4.2.2.2 Catálogo de usuarios**

Si bien es cierto existen participantes en el sistema tanto web como móvil, a continuación se presenta en la Tabla 4.2 el detalle de los roles de usuario requeridos para el proyecto:

#### **Tabla 4.2 Roles de usuario**

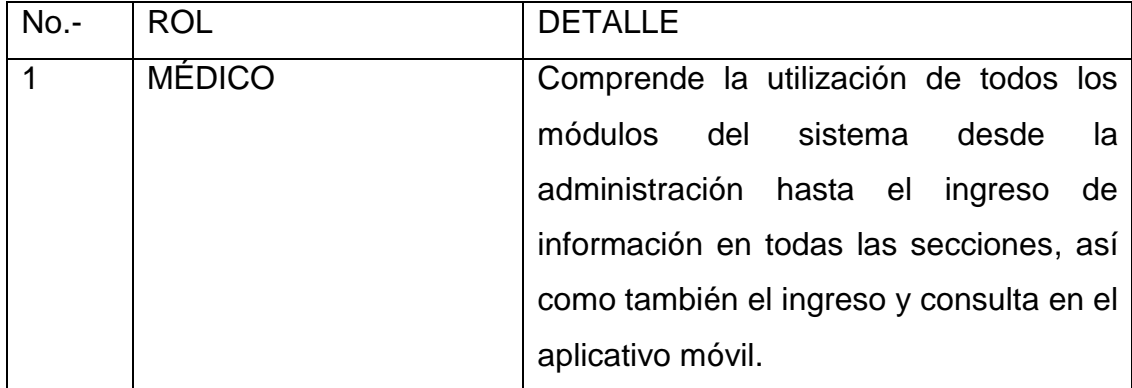

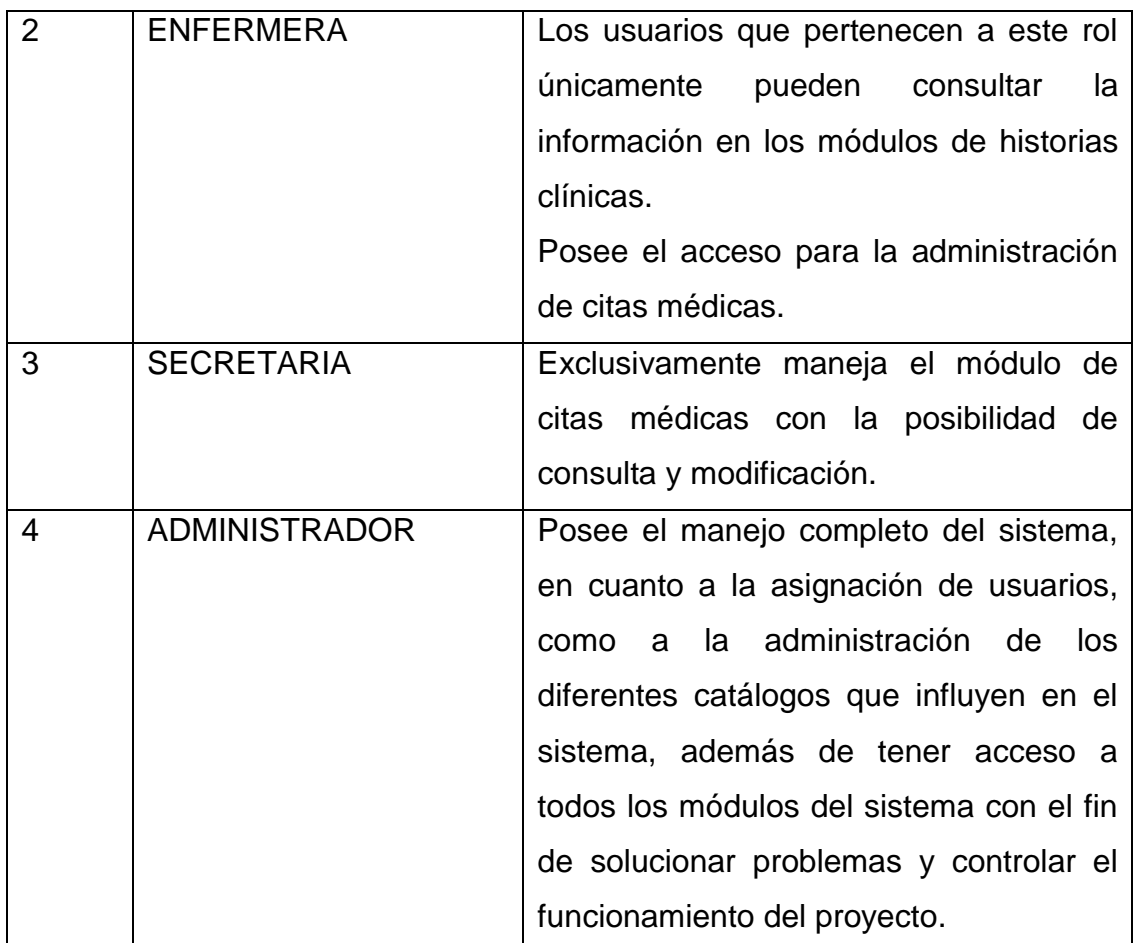

## **4.2.3 ¿EXISTE YA UN SISTEMA ANTERIOR?**

No, nunca ha sido concebida la posibilidad de realizar un sistema, por lo que el desarrollo fue desde cero.

## **4.2.4 ¿EXISTE YA UN APLICATIVO MÓVIL DE CONSULTA SOBRE EL SISTEMA?**

No, en vista de que no existe ningún sistema de apoyo a la administración para el profesional de salud, no se pudo ni siquiera pensar en un aplicativo móvil de consulta que lo complemente.

## **4.2.5 MODELO GENERAL DE DATOS (DIAGRAMA DE CONTEXTO DFD)**

El diagrama de flujos de datos que se presenta a continuación ha sido diseñado con la finalidad de mostrar la situación actual de cómo se lleva a cabo todo el proceso de historias clínicas y citas médicas desde el registro de un paciente, pasando por la reserva de la cita médica hasta llegar a la conformación de la historia clínica y terminar con la consulta y los módulos que comprende la misma como son las recetas médicas, solicitud de exámenes, exámenes físicos y certificados médicos.

Por medio de la conversación con el profesional de la salud se han determinado los pasos a seguir y estructura operativa en la que se desenvuelve el sistema de historias clínicas y citas médicas el mismo que se lo lleva manualmente sin ninguna herramienta tecnológica que lo facilite.

Con esto se ha obtenido una idea general del flujo que cumple un procedimiento médico al cual se ha enfocado el desarrollo del sistema y la funcionalidad que ofrece el dispositivo móvil.

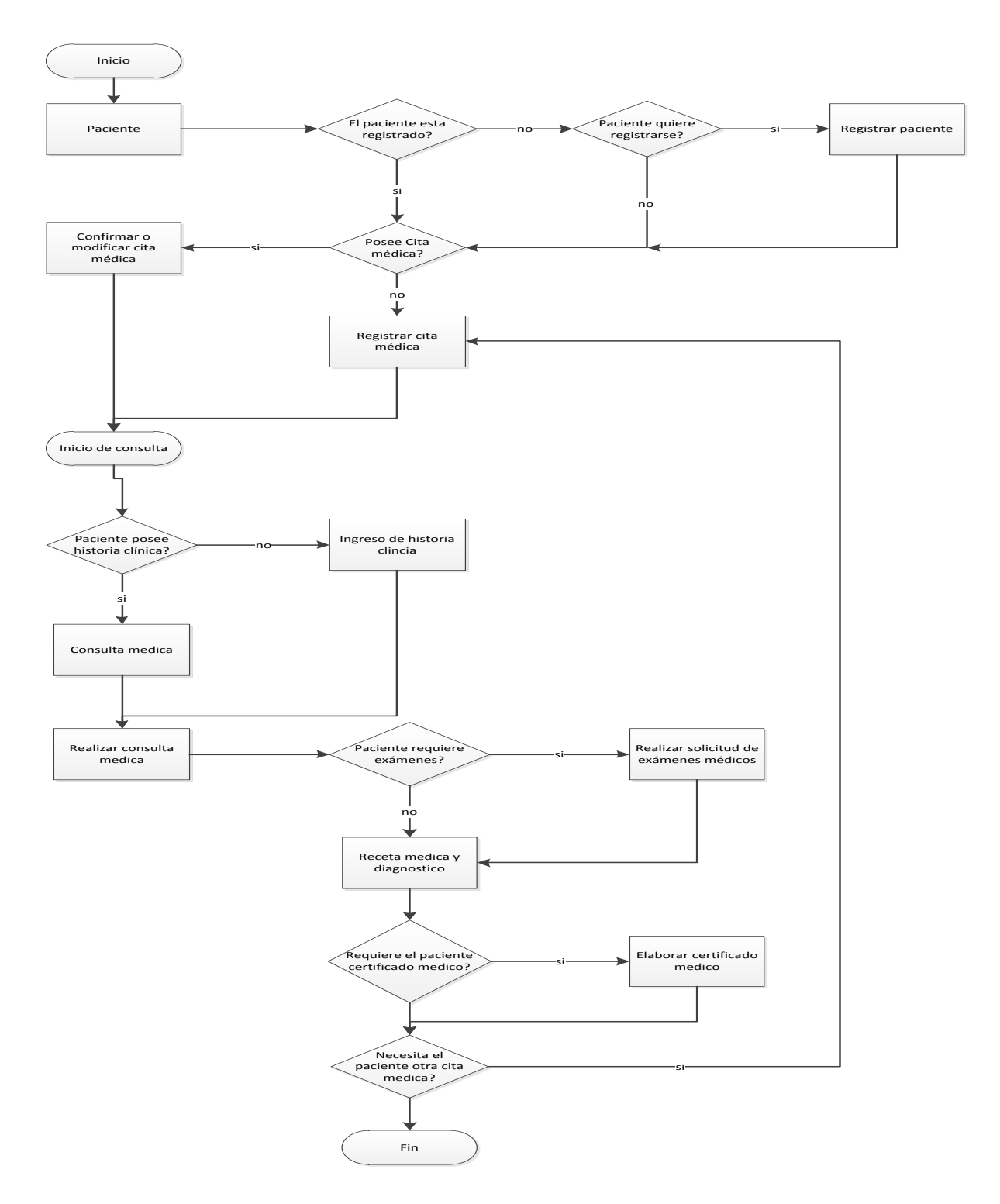

**Figura 4.1 Diagrama de contexto para el modelo de historias clínicas y citas médicas sobre la situación actual.**

### **4.2.6 LÍMITES DEL SISTEMA**

#### **4.2.6.1 Límites del Sistema web**

El proyecto se planteó como el desarrollo de un sistema web en el cual se lleve a cabo la administración de pacientes, sus historias clínicas, consultas, recetas, exámenes físicos, solicitud de exámenes y citas que posea el acceso al sistema.

La administración del sistema para los médicos cuenta con el ingreso de información, la actualización de los datos y en caso de ser necesario la eliminación de registros, cabe recalcar que dicha eliminación únicamente será permitida en casos que no influyan en las repercusiones legales de un profesional de la salud, tanto para las historias clínicas como para sus citas médicas.

#### Módulos:

- Seguridad: Abarca lo correspondiente a usuarios, contraseñas de seguridad para el acceso y roles de privilegios en el sistema.
- Administración: Incluye la información personal del médico, pacientes y el detalle de catálogos que influyen en la historia clínica.
- Gestión Médica: Agrupa las secciones de recetas y consultas médicas así como también los exámenes que se solicitan para los pacientes.
- Citas Médicas: Referente a la calendarización y organización de citas registradas por el profesional de la salud.
- Historias Clínicas: Comprende la información detallada y específica del paciente referente a su historial médico correspondiente.
- Reportes: Este módulo agrupa la presentación de información como: historias clínicas, citas médicas, recetas, consultas realizadas, exámenes médicos.

#### **4.2.6.2 Límites del aplicativo móvil**

Con el fin de facilitar la versatilidad y movilidad del usuario en cuanto a lo que se refiere a la consulta de la información, en cualquier momento de tiempo y lugar, sin ser necesaria la utilización de un computador para realizar ésta actividad se establece el aplicativo para hacerlo desde su dispositivo móvil.

En cuanto a su funcionalidad técnica, se puntualiza la consulta y revisión de la información que se encuentre registrada, mediante reportes que se presentan en pantalla sobre la historia clínica del paciente, información personal y una cronología de las citas médicas en tiempo real.

Como seguridad para poder ingresar a la información el profesional de la salud tiene que presentar sus credenciales de usuario y contraseña para el acceso.

#### Módulos:

- Seguridad: Ingreso del Médico/usuario al aplicativo.
- Reportes en pantalla: Se ubicó la consulta de información en el aplicativo móvil como:
	- o Información personal del paciente
	- o Historia clínica
	- o Consultas médicas
	- o Interacción en tiempo real relacionada con las citas médicas que el profesional de la salud tiene registradas para el día, debido a que toda su información de administración se encuentra en el sistema web, se ha encontrado más factible que en el aplicativo móvil se muestre únicamente las citas establecidas para el día de la consulta.

#### **4.3 FASE 2: OPCIONES DEL SISTEMA DE NEGOCIO**

Se conceptualizó anteriormente el negocio general del proyecto, con lo que se planteó una estructura funcional, es decir, se comprendió a breves rasgos el campo de desarrollo establecido, por tal motivo se pudo considerar varios puntos que a continuación se presentan.

### **4.3.1 EL GRADO DE AUTOMATIZACIÓN DEL PROYECTO**

Dentro de los grandes problemas que se observó del proyecto, se pudo definir que el más complejo es el de no poseer un sistema anteriormente para el ingreso de historias clínicas y citas médicas, debido a que todo el proceso se lo lleva manualmente es decir en papel.

Se ha comprendido que la organización con la que llevan a cabo el proceso de recolección de información y agenda es el sistema no digital con el que se cuenta.

Dicho lo anterior se establece que el grado de automatización del proyecto está establecido en su totalidad, tomando en consideración los siguientes puntos:

- Se realizó un sistema Web que no existía
	- o Ingreso mediante usuario y contraseña
	- o Digitalización de ingreso de historias clínicas
	- o Administración de usuarios en el sistema
	- o Citas médicas a través del sistema
	- o Solicitud de exámenes por sistema
	- o Examen físico por sistema
	- o Ingreso de datos de consulta por sistema
	- o Receta médica por sistema
	- o Certificado médico por sistema
- Se realizó un aplicativo móvil que no existía
	- o Ingreso mediante usuario y contraseña
	- o Consulta de historias clínicas de pacientes a través del aplicativo
	- o Consulta de citas médicas pendientes por aplicativo

Los puntos mencionados no han existido considerando que estos procedimientos se realizaban manualmente, el grado de automatización es comprendido en todo el margen de digitalización del procedimiento, denotando también que aún existe la interacción humana para el desarrollo de administración, ingreso y consulta de información.

## **4.3.2 EL PUNTO DE INTERACCIÓN ENTRE EL SISTEMA Y EL O LOS USUARIOS.**

Se consideraron específicamente dos puntos de interacción para los usuarios y el sistema establecidos por el sistema Web y el aplicativo móvil.

Hay que comprender que cada uno de estos puntos de interacción poseen fronteras entre el usuario y la información que alberga el sistema o el aplicativo separándolos únicamente por 2 componentes, el primero será el acceso de seguridad y el segundo por la categoría de roles que posee en su administración.

En cuanto a la seguridad existirá un patrón de acceso establecido por un usuario y contraseña.

Por otro lado se han determinado roles de acceso a los diferentes módulos del sistema, restringiendo de esta manera el ingreso hacia secciones.

A continuación en la tabla 4.3 se coloca el concepto de la interacción del usuario:

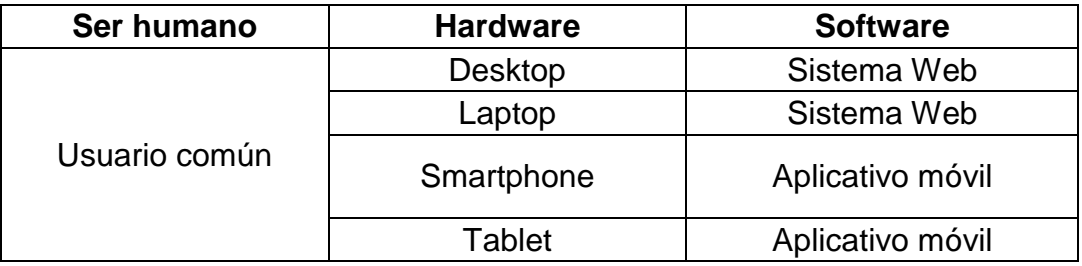

## **Tabla 4.3 Concepto de punto de interacción entre el usuario y el sistema**

En cuanto a su diseño gráfico se estableció que las interfaces han sido conceptualizadas de manera que el médico y su equipo de trabajo comprendan de manera intuitiva el manejo tanto del sistema web como del aplicativo móvil, de acuerdo a sus exigencias, permisos y necesidades.

## **4.3.3 LA DISTRIBUCIÓN DEL PROYECTO**

El proyecto se estableció en un entorno web, esto quiere decir que tanto el sistema como la base de datos que lo comprende se encuentran en un servidor, el mismo que proveerá del servicio de información las 24 horas del día tanto para el sistema Web como para el aplicativo móvil en cuestión.

Esto dará mayor facilidad de distribución del proyecto permitiendo al usuario la conexión desde cualquier dispositivo con internet, en cualquier parte del mundo.

Tomando en cuenta que para el sistema web se requiere únicamente el internet y un navegador web que serían parte de la interacción de conexión. Por otro lado en el aplicativo móvil se busca poseer paquete de datos o internet inalámbrico en conjunto con la aplicación para su conexión.

A continuación en la Figura 4.2 se establece el esquema gráfico de la distribución del proyecto:

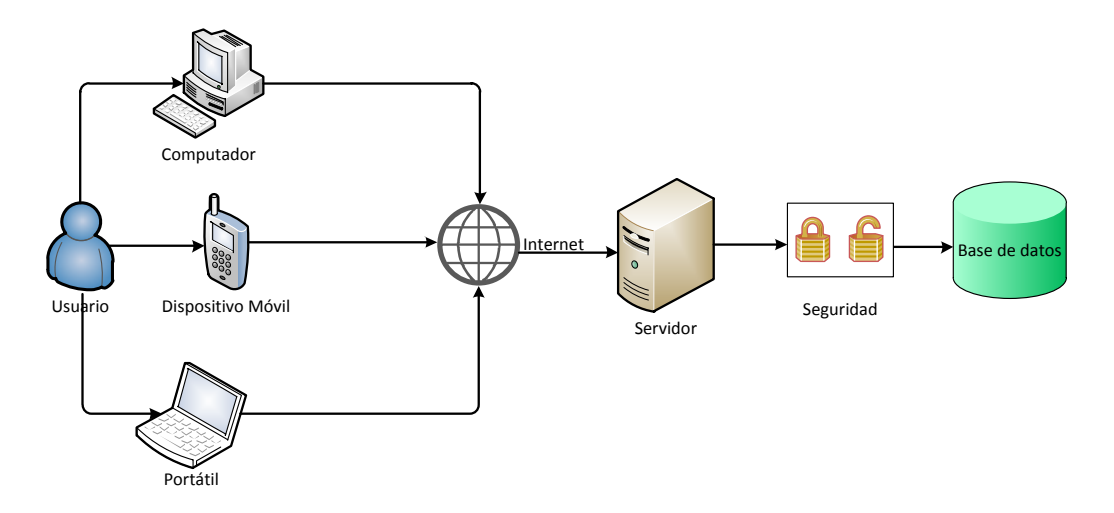

**Figura 4.2 Esquema de la distribución del proyecto**

### **4.3.4 COSTO / BENEFICIO DEL PROYECTO**

Como se especificó anteriormente el proyecto no será cobrado puesto que el mismo es con fines educativos, beneficiando de manera gratuita la utilización del mismo, tanto para el servicio web como el móvil.

Por el lado de desarrollo se han utilizado herramientas de software libre es decir no licenciadas que han facilitado el desarrollo, sin embargo se vio la necesidad de adquirir un software propietario para la edición de documentación y diseño. De igual manera en el hardware, material de documentación, entre otros gastos, los mismos que han sido cubiertos por quien realiza el proyecto.

Entonces el costo que influyó en el desarrollo del proyecto ha sido de total beneficio para el profesional de la salud quien ha tomado en consideración las ventajas que proporciona tanto el sistema web como el aplicativo móvil en su campo profesional, denotando:

- Mayor seguridad en la información
- Agilidad en el acceso de información
- Mejor organización de pacientes, consultas y citas médicas
- Acceso a la información desde cualquier ubicación
- Consulta de información mediante dispositivos móviles
- La información respaldada es confiable

#### **4.3.5 IMPACTO DEL SISTEMA**

En consideración del impacto que pudo causar el sistema en sus usuarios, se estableció un parámetro de temor/necesidad, denotando que es realmente necesario poseer un sistema que brinde la seguridad, confiabilidad y automatización del procedimiento médico pero a su vez existía el temor al cambio de digitalizar el proceso por parte de los especialistas del área de salud.

Si bien es cierto la mayoría de las personas tienen miedo a los cambios y más cuando en estos cambios influye la tecnología, debido a que no es muy bien comprendido el tema.

Por otro lado se pudo tener la plena confianza y el conocimiento de que la necesidad de poseer esta herramienta ha facilitado y agilitado el flujo de interacción entre un paciente y su médico, de igual manera la organización de citas médicas.

Por lo tanto de acuerdo a lo mencionado anteriormente el impacto que ha causado el sistema ha sido asumido por el médico y su personal debido a la necesidad de su requerimiento, comprendiendo además que el sistema y aplicativo móvil posee una interfaz de interacción muy amigable.

Entonces se puede definir que el impacto causado por el sistema ha sido considerado de manera positiva para quienes lo utilicen.

### **4.4 FASE 3: ESPECIFICACIÓN DE REQUISITOS**

#### **4.4.1 PROCEDIMIENTO DEL FLUJO DEL SISTEMA**

Se construyó los modelos lógicos necesarios para comprender las diferentes secciones que comprende el sistema. De tal manera que intervienen los diferentes módulos con cada una de sus actividades con el fin de comprender más en detalle su estructura funcional.

**4.4.1.1 Diagrama de flujo de datos (DFD) Citas Médicas**

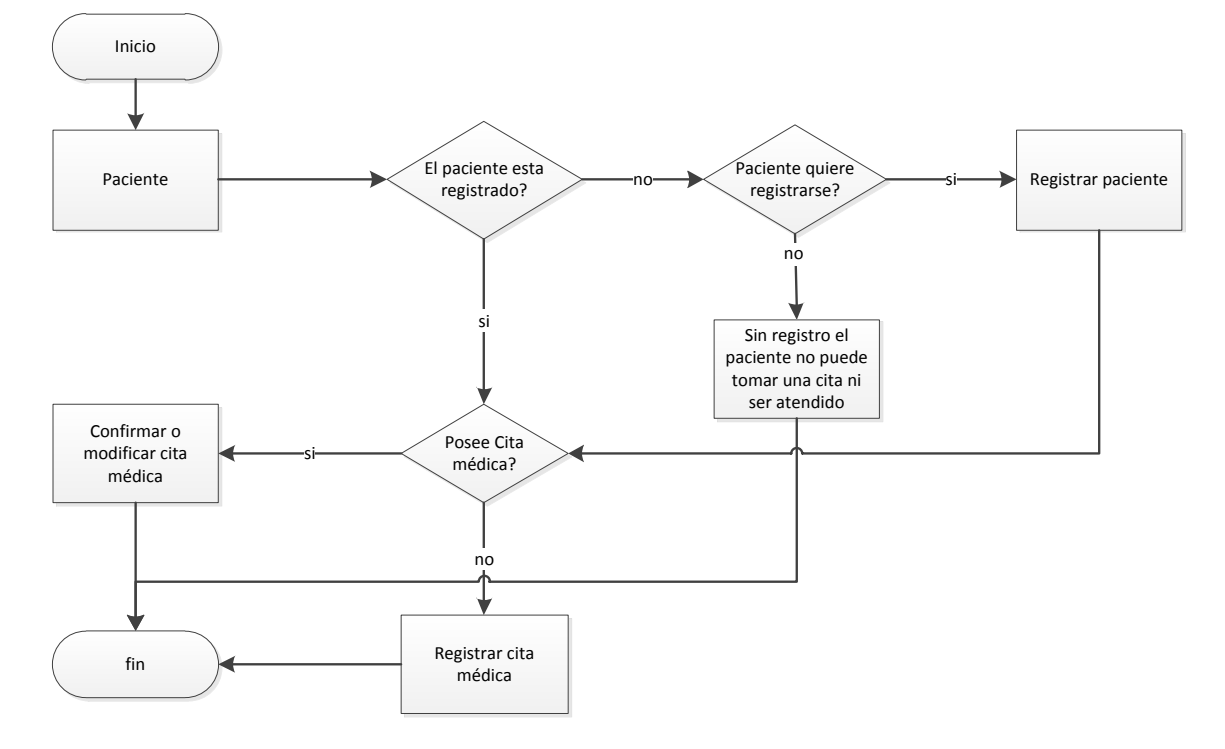

**Figura 4.3 Diagrama de Flujo de Datos sobre Citas Médicas**

**4.4.1.2 Diagrama de flujo de datos (DFD) Procedimiento médico**

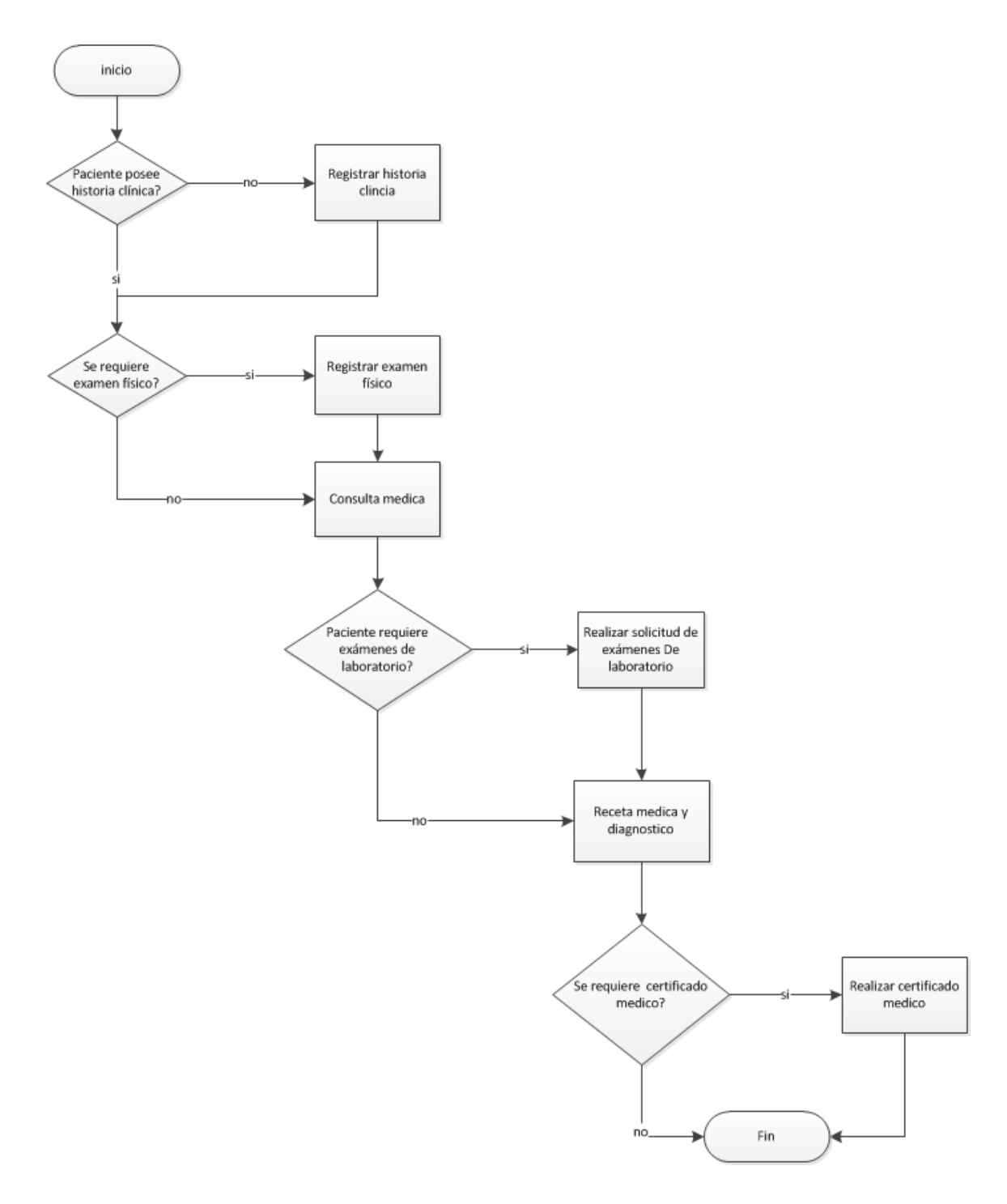

**Figura 4.4 Diagrama de Flujo de Datos sobre Procedimiento Médico**

### **4.4.2 ACTUALIZACIÓN DE ROLES DE USUARIO**

Se revisó nuevamente los roles de usuarios con la finalidad de confirmar que se abarcó todo el margen con respecto al personal que podrá influir y participar dentro del sistema.

No se encontró alteraciones debido a que anteriormente se establecieron ya los roles y han sido los mismos los que prevalecerán en la participación.

Hay que destacar que únicamente el usuario administrador del sistema y el usuario médico son los únicos que podrán influir en la información del paciente y su historial clínico.

Se puntualizó que tanto el médico como la enfermera poseen los accesos a la reportería con el fin de otorgar la información, de ser necesario, al paciente en cualquier momento de tiempo.

Es oportuno indicar que en el aplicativo móvil el único que posee el acceso será el profesional de la salud, debido a que la información que se refleja en dicho aplicativo únicamente y exclusivamente será de interés del mismo por lo que el demás personal no tendrá ni se le otorgará un acceso de ingreso.

Para el delineamiento de los roles de usuario se esquematizó los diferentes casos de uso relacionados con cada uno de los participantes, en concordancia con sus participaciones y las actividades que cada uno de ellos realizan, con el fin de determinar de manera adecuada su rol como usuario. A continuación se muestra en las figuras el desarrollo de casos de uso:

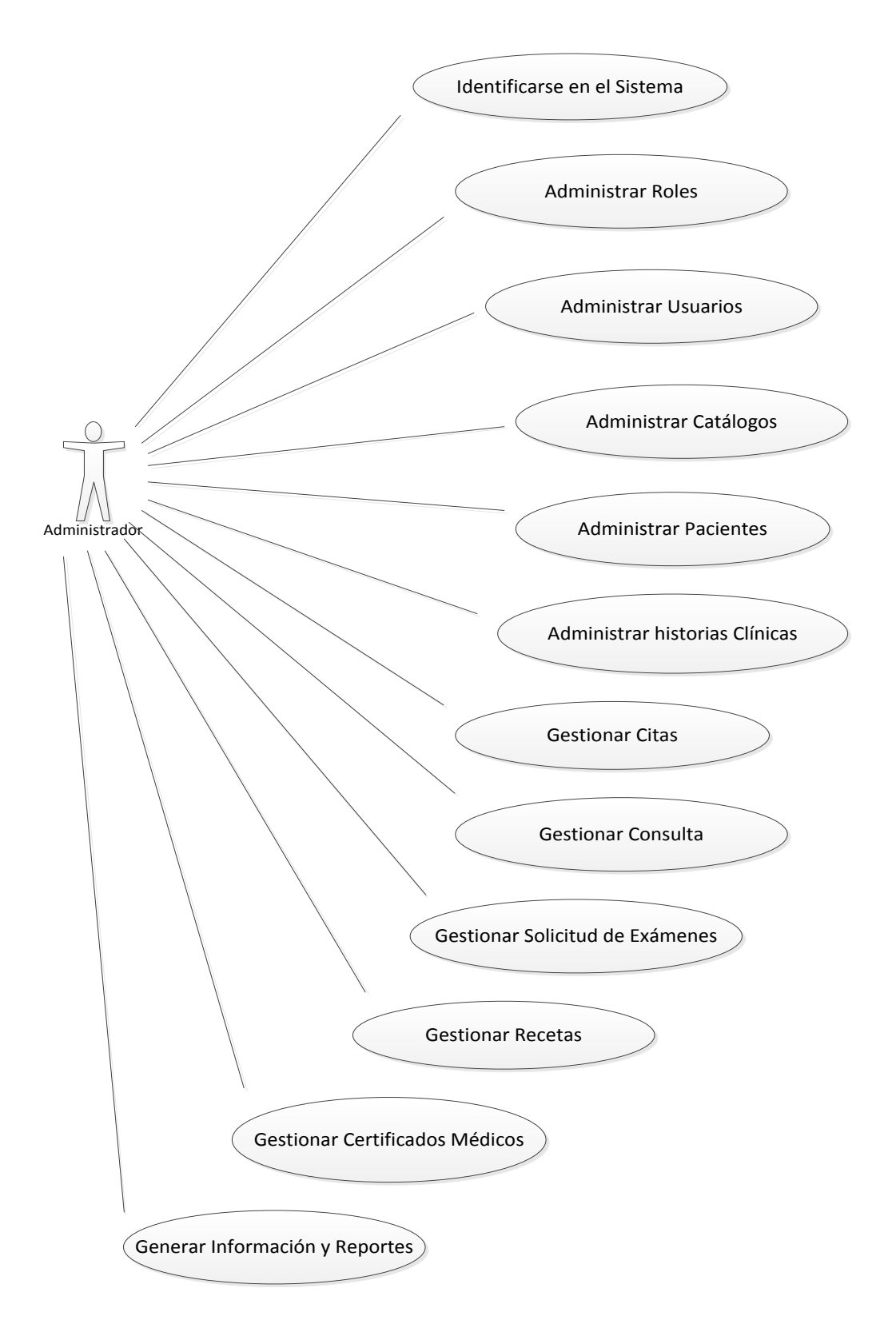

**Figura 4.5 Diagrama de casos de uso - Administrador**

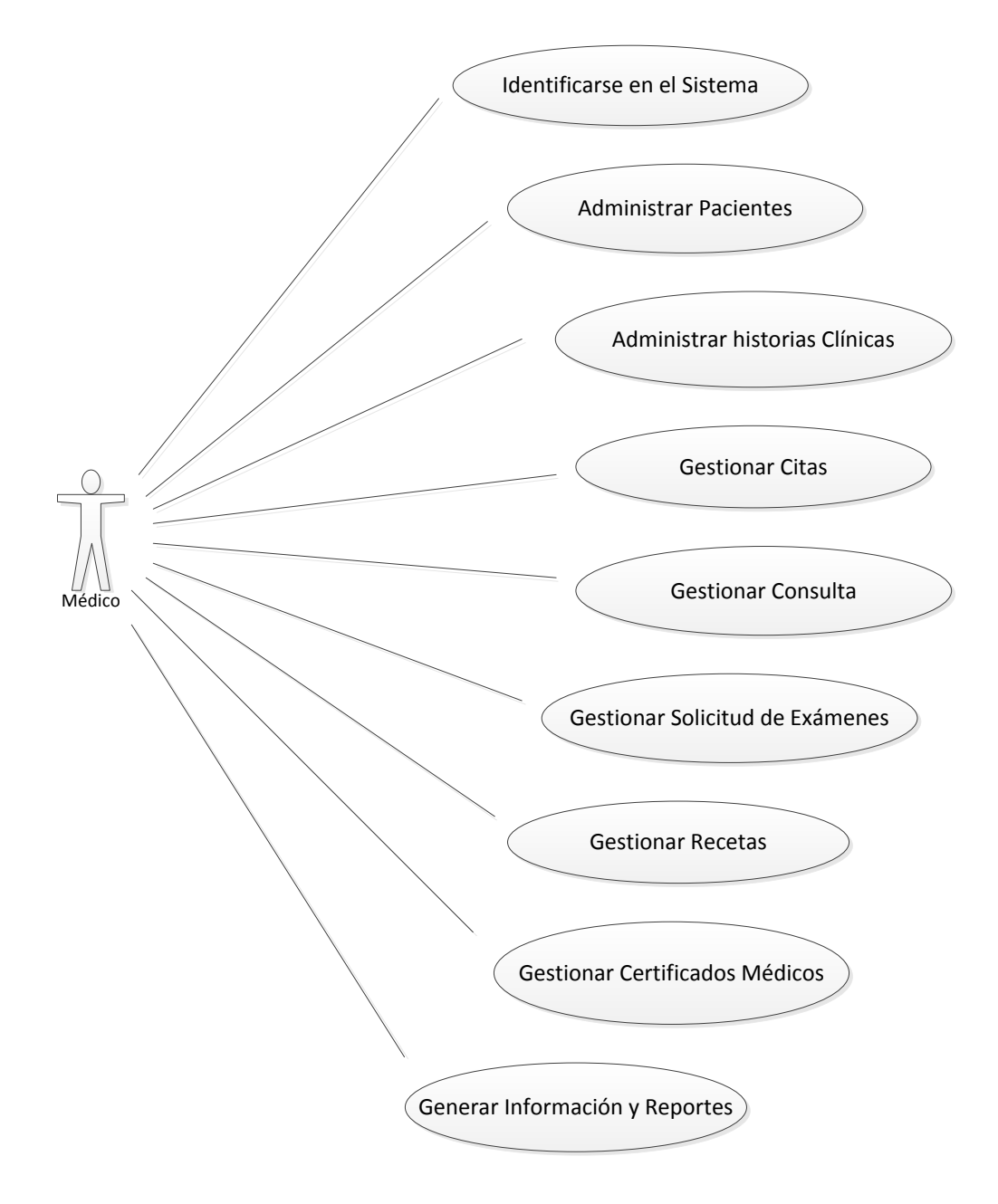

**Figura 4.6 Diagrama de casos de uso - Médico**

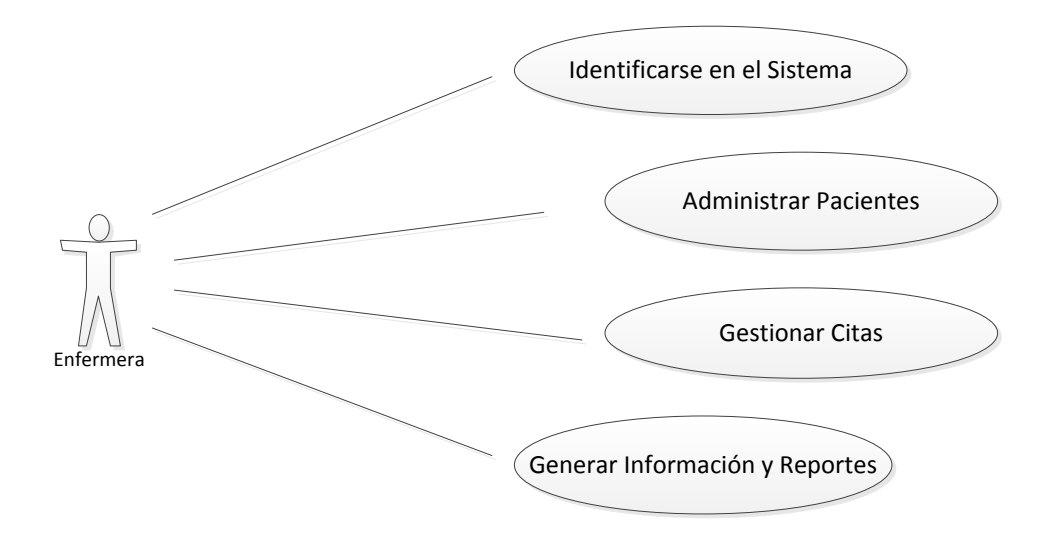

**Figura 4.7 Diagrama de casos de uso – Enfermera**

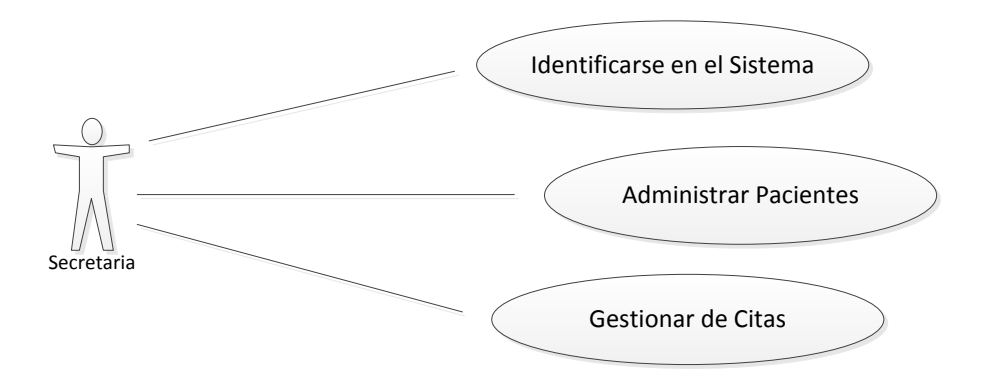

**Figura 4.8 Diagrama de casos de uso - Secretaria**

De acuerdo con lo establecido en los casos de uso a continuación en la tabla 4.4 se detalla los cuatro roles que están comprendidos dentro del sistema, complementados con un detalle de cada uno de ellos para aclarar su contenido:

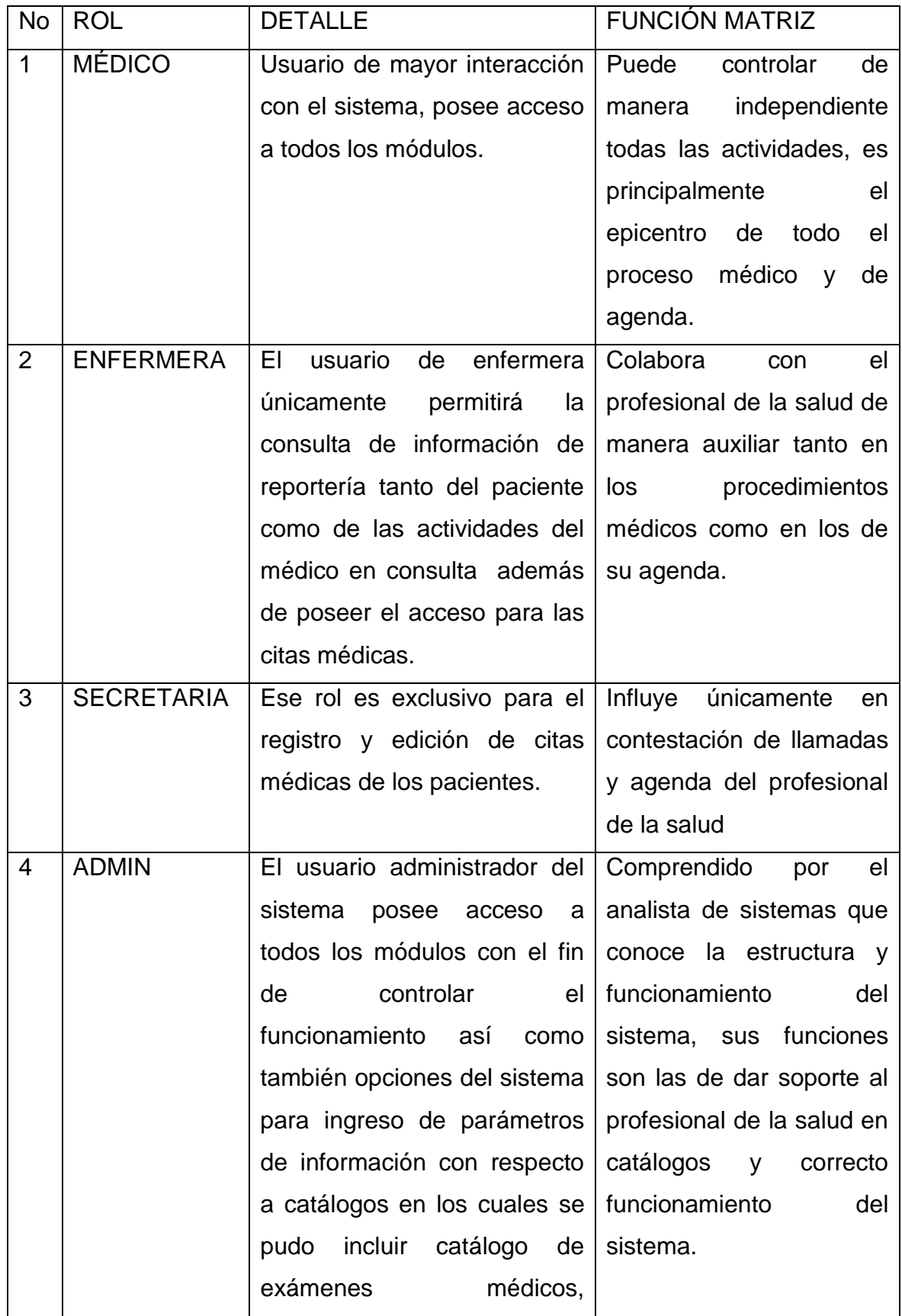

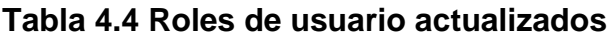

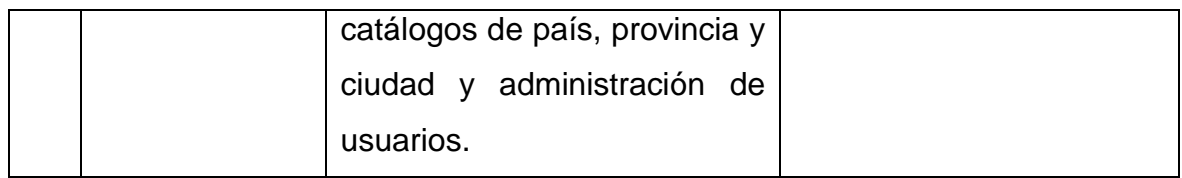

#### **4.4.3 NECESIDADES DEL SISTEMA**

Se estableció dentro de la entrevista realizada al profesional de la salud un margen para que se determinen necesidades o ideas sobre el proyecto incluyendo lo referente al sistema web y aplicativo móvil.

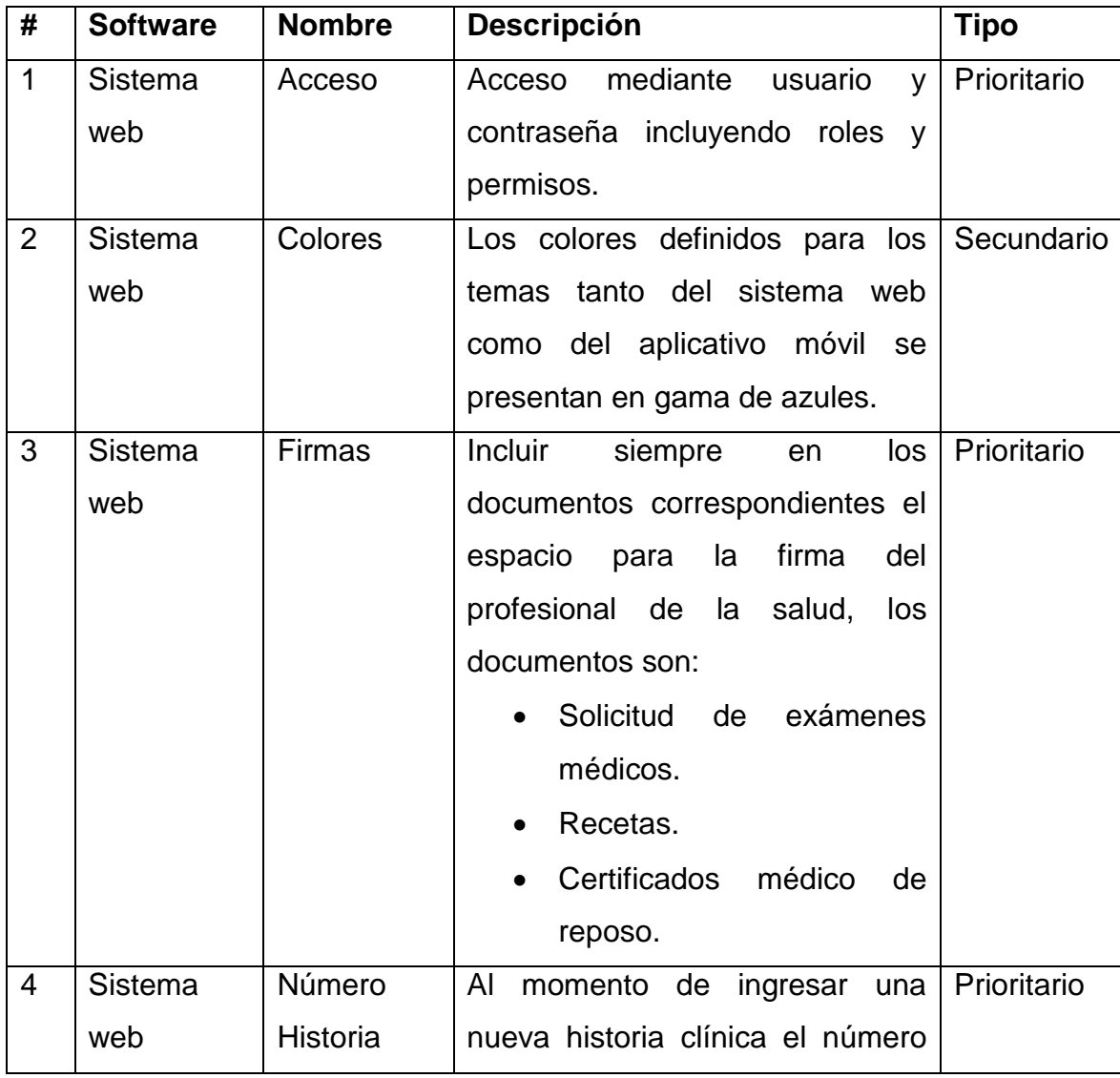

## **Tabla 4.5 Necesidades del sistema web y aplicativo móvil**

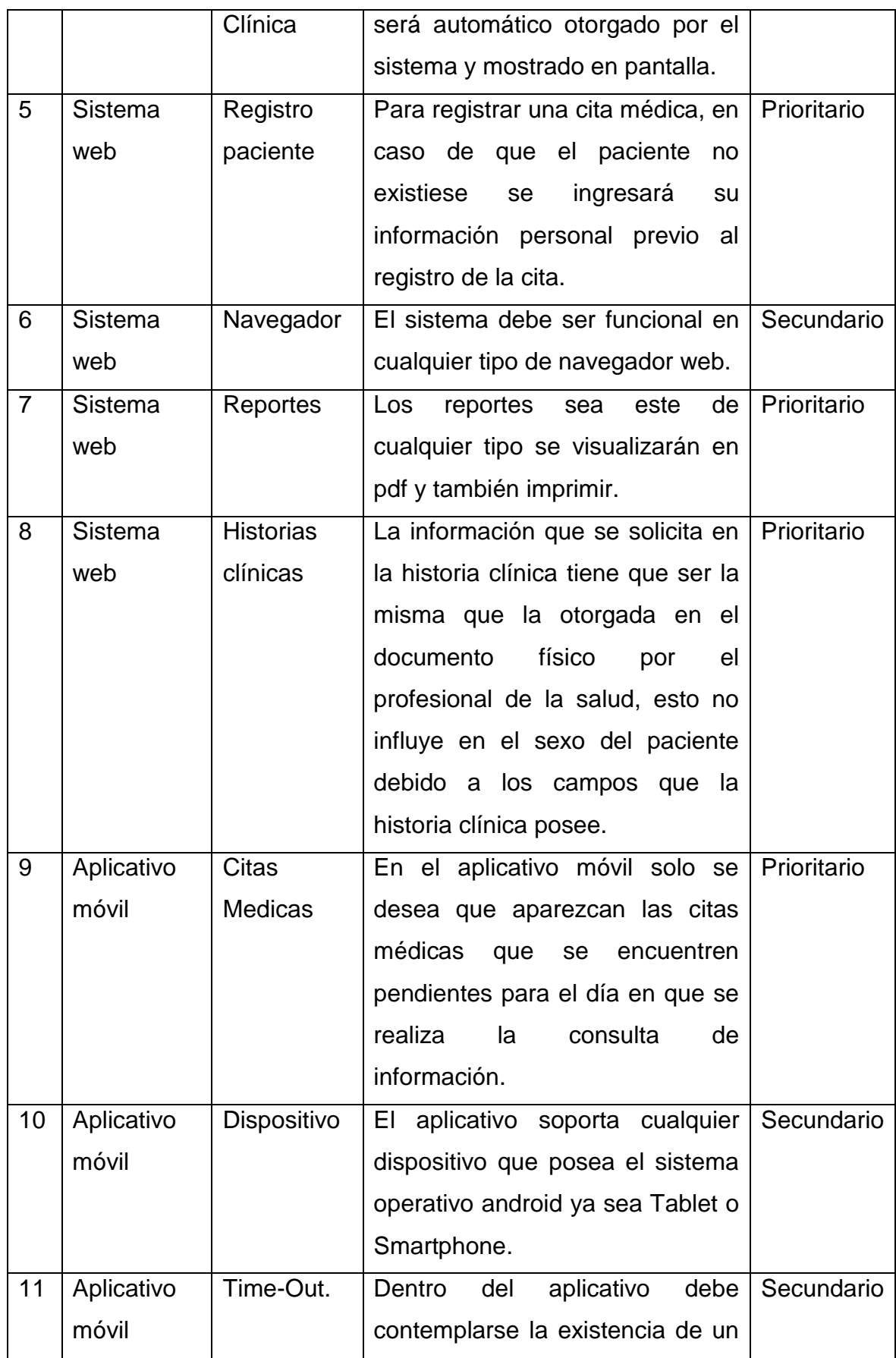

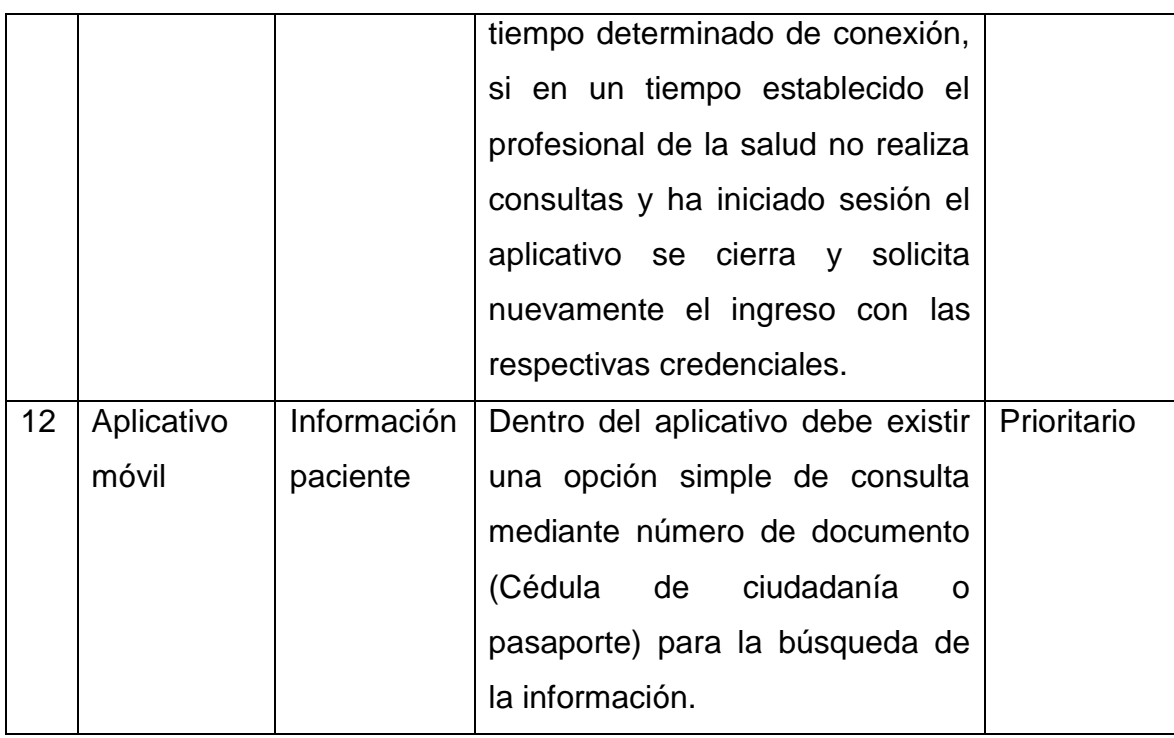

## **4.4.4 CATÁLOGO DE DATOS ACTUALIZADO**

El catálogo de datos ha sido construido en base a las especificaciones del profesional de la salud, se ha establecido los diferentes campos requeridos según las necesidades que presentan al momento de ingresar y conservar la información, dicho esquema se lo realizó en base a la experiencia del profesional de la salud y sus propios requerimientos.

Se ha establecido por secciones el catálogo de datos para comprender de una mejor manera el detalle de cada una de sus entidades.

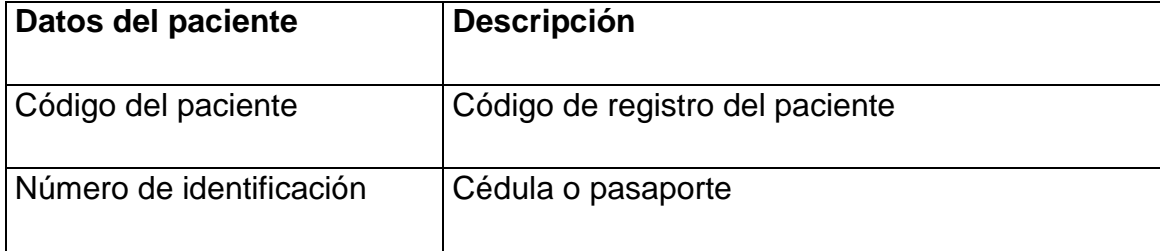

## **Tabla 4.6 Catálogo de datos paciente**

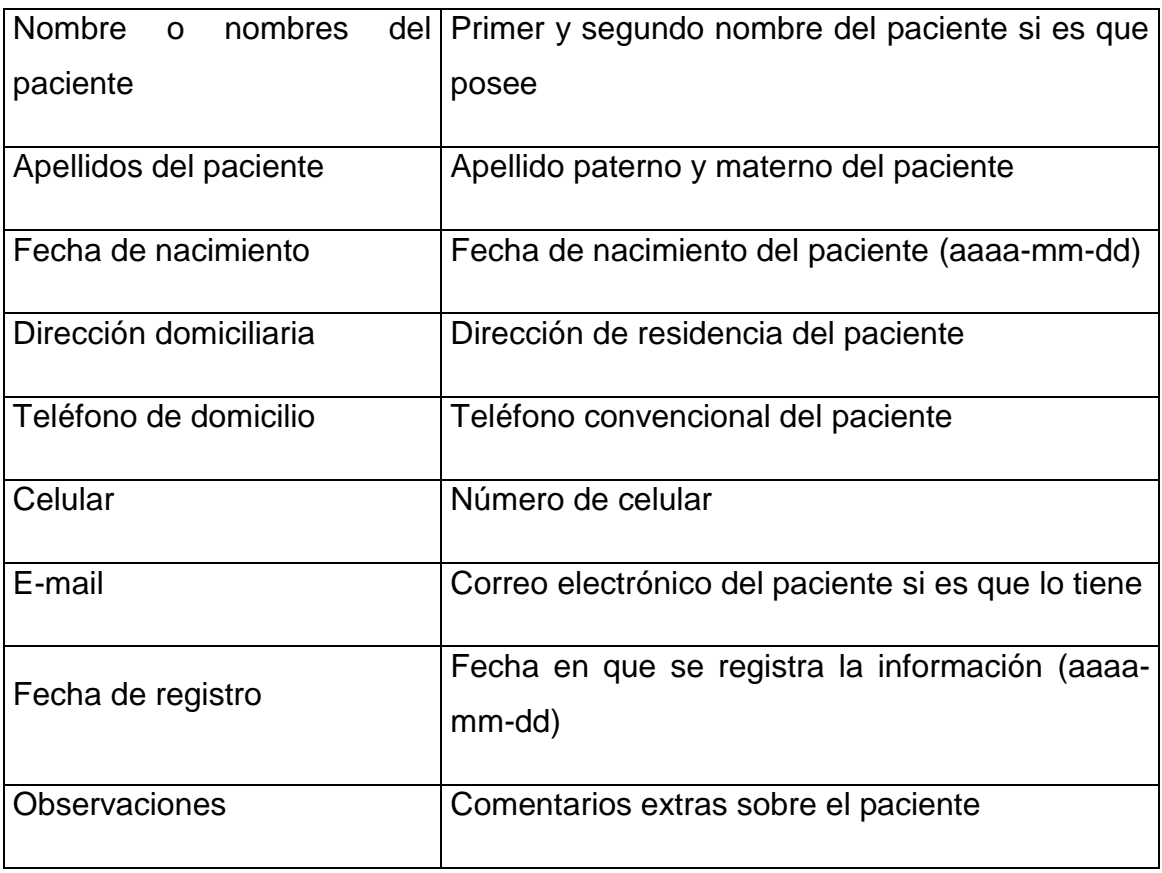

## **Tabla 4.7 Catálogo de citas médicas**

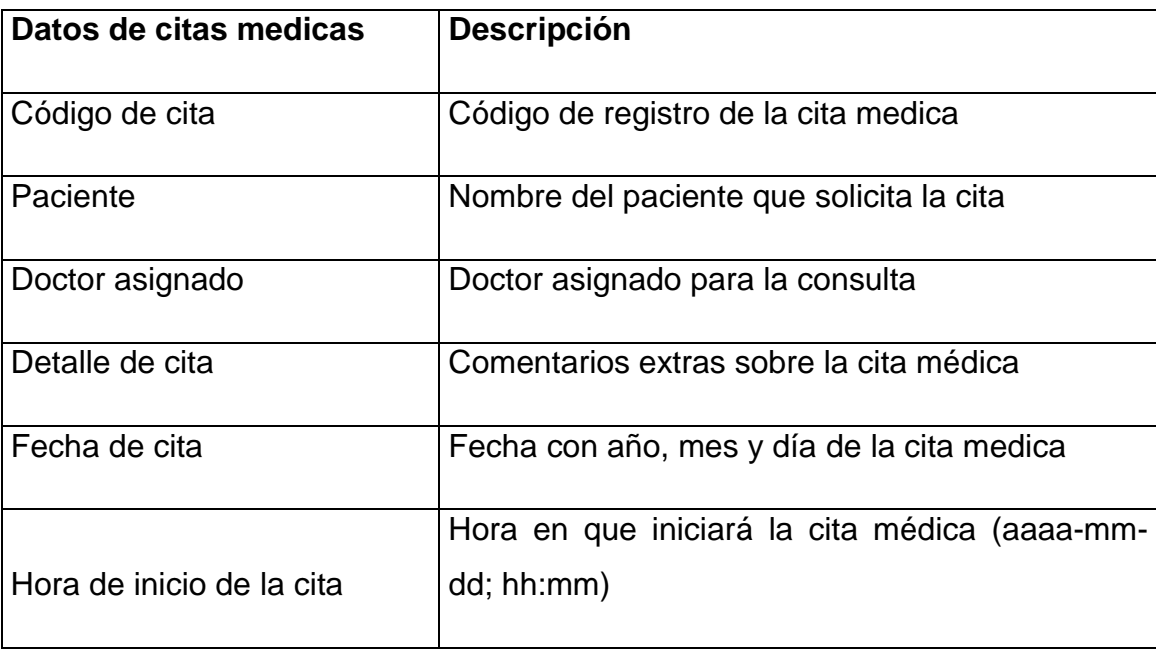

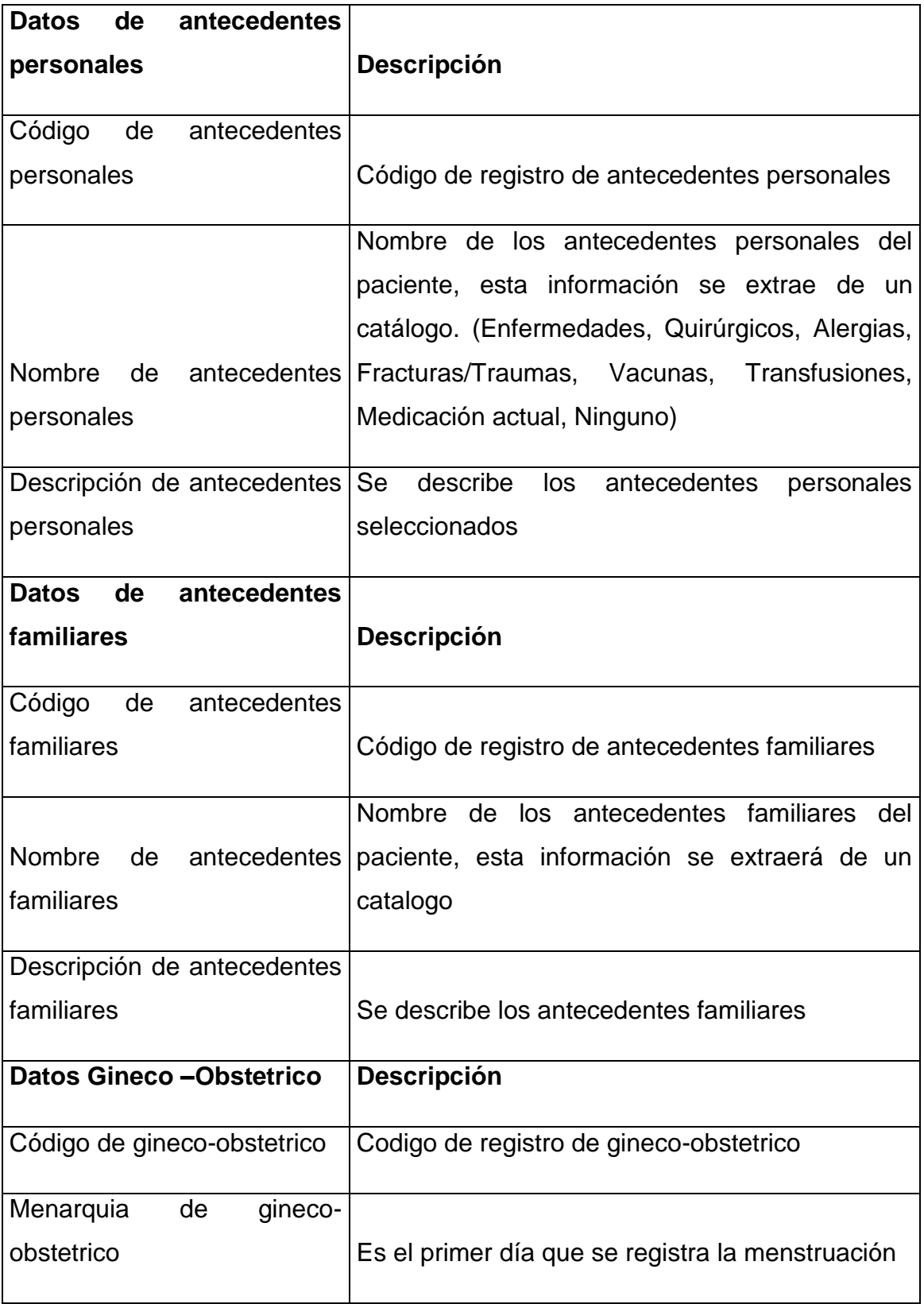

## **Tabla 4.8 Catálogo de datos de Historias Clínicas**

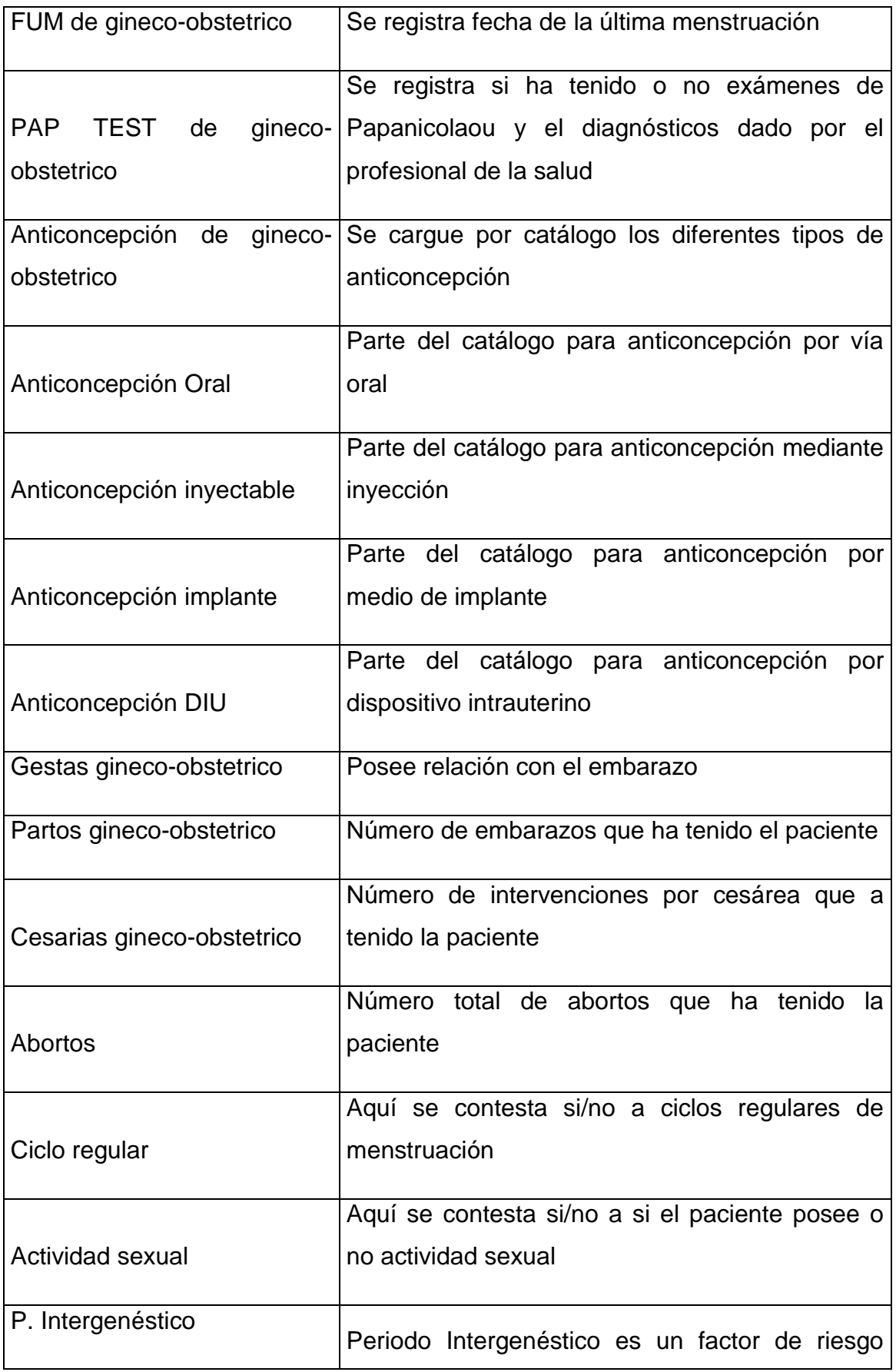

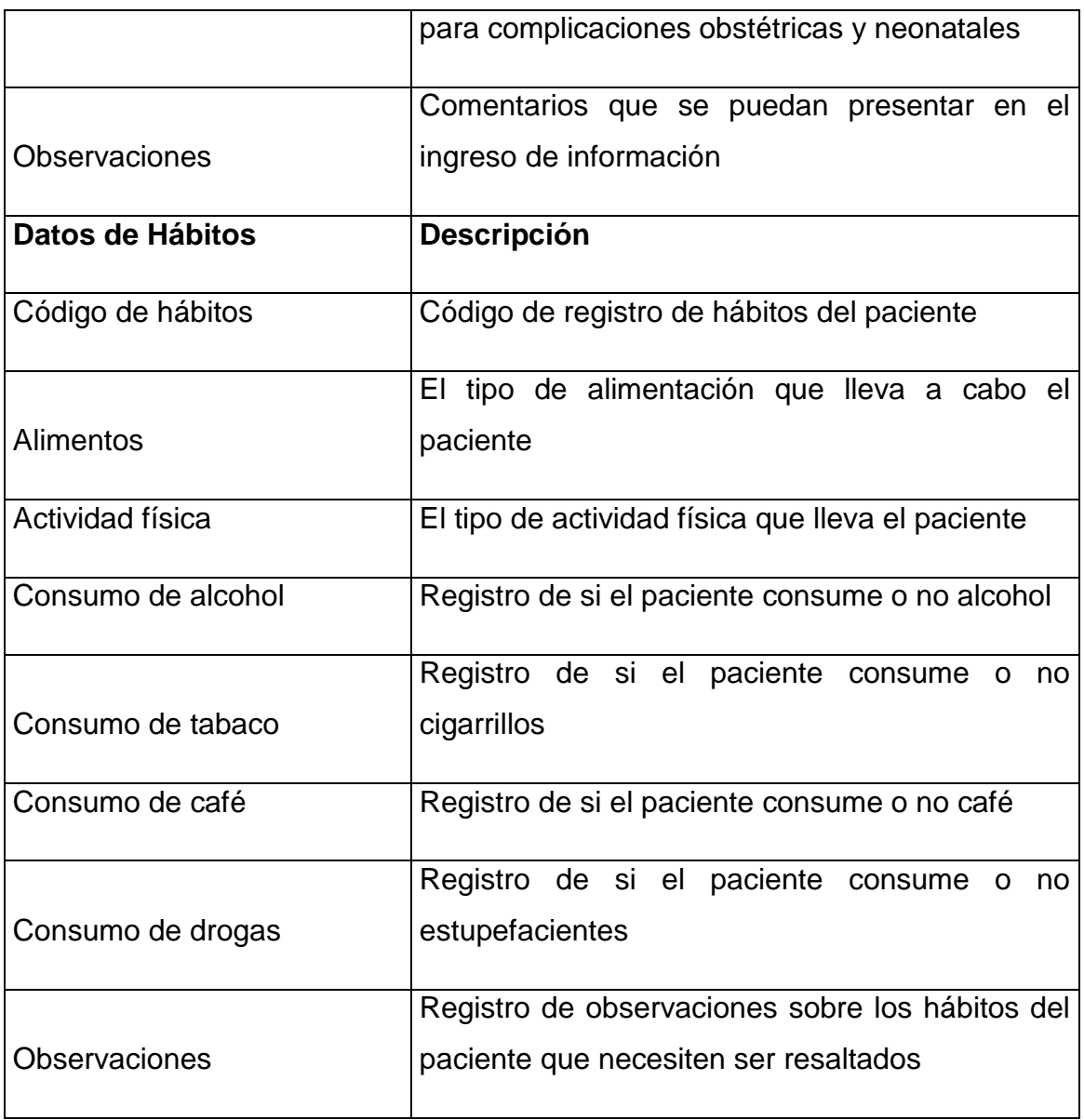

Como una acotación en la historia clínica, el profesional de la salud a determinado que en la sección de gineco – obstétrico cuando el paciente sea masculino debe existir una opción en la que se seleccione NINGUNO para mantener registro del mismo, se ha indicado que no se retire el formulario de esa área por cumplir con el esquema propuesto para las historias clínicas.

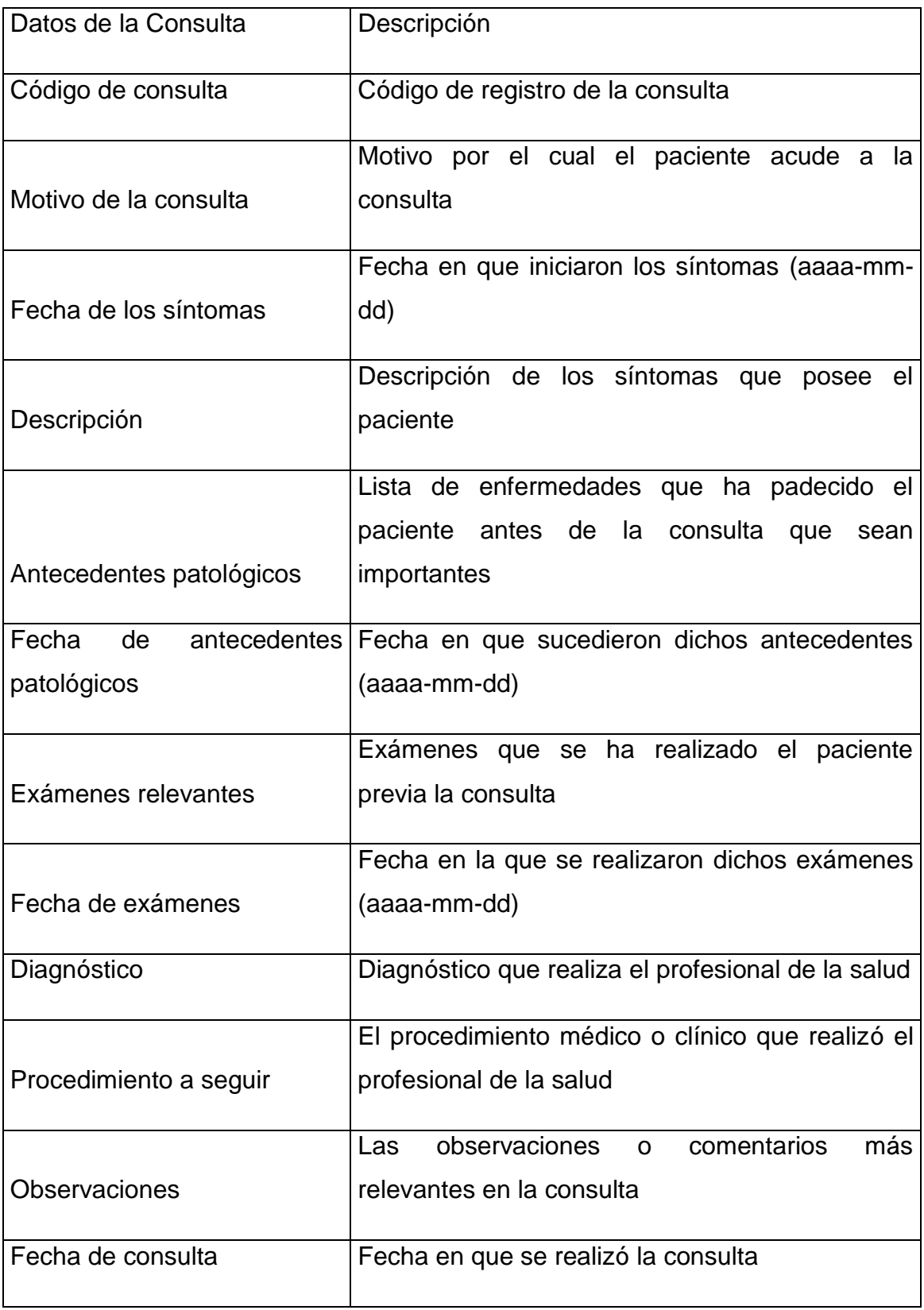

## **Tabla 4.9 Catálogo de datos de Consulta**

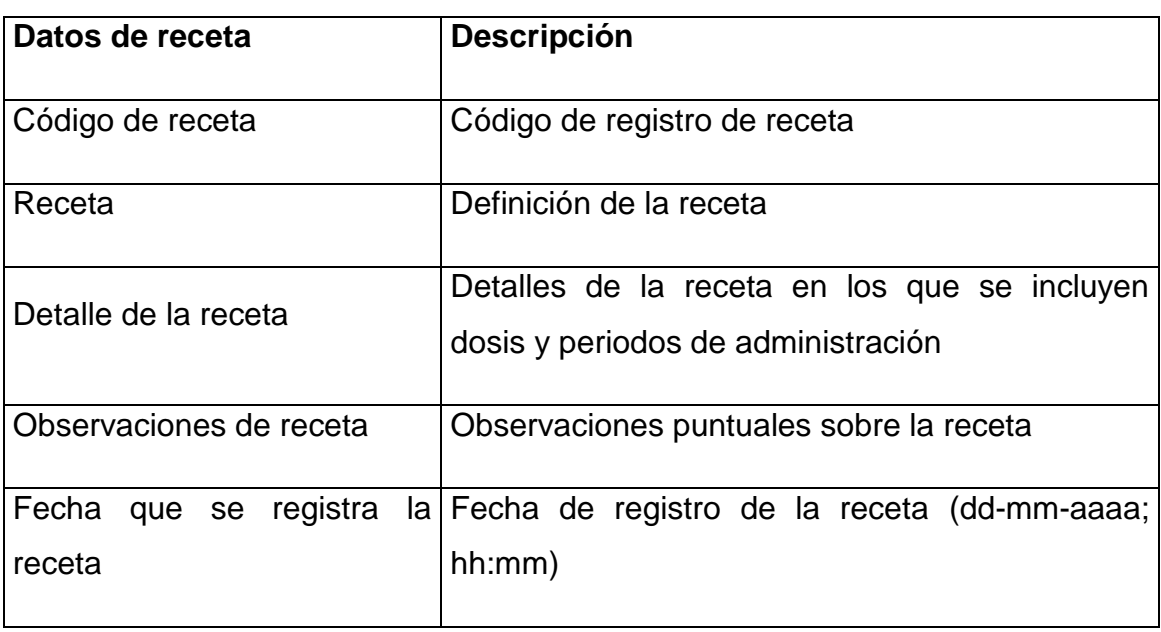

## **Tabla 4.10 Catálogo de datos de receta**

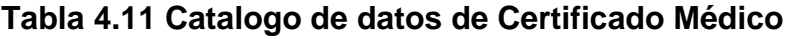

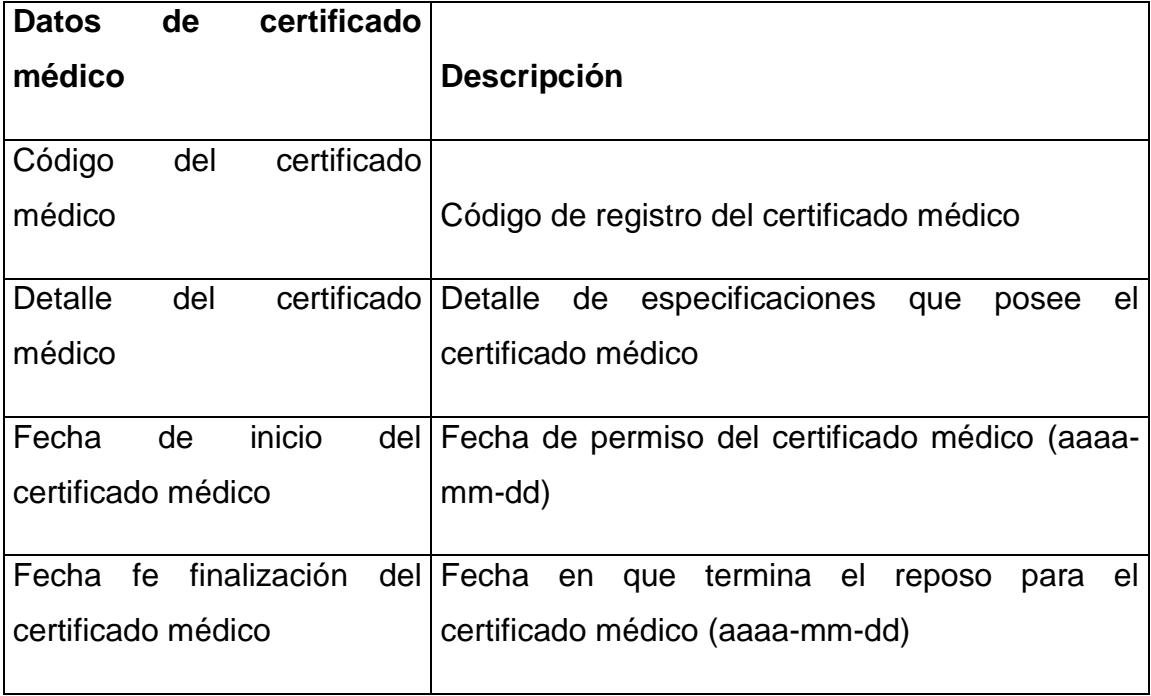

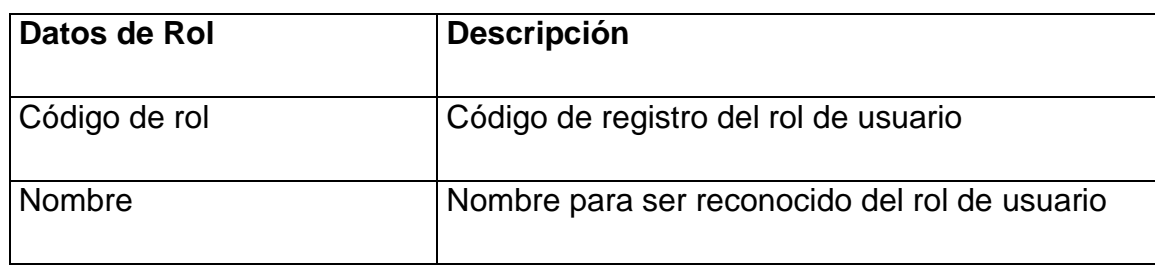

## **Tabla 4.12 Catalogo de Rol de usuario**

## **Tabla 4.13 Catálogo de datos para usuarios**

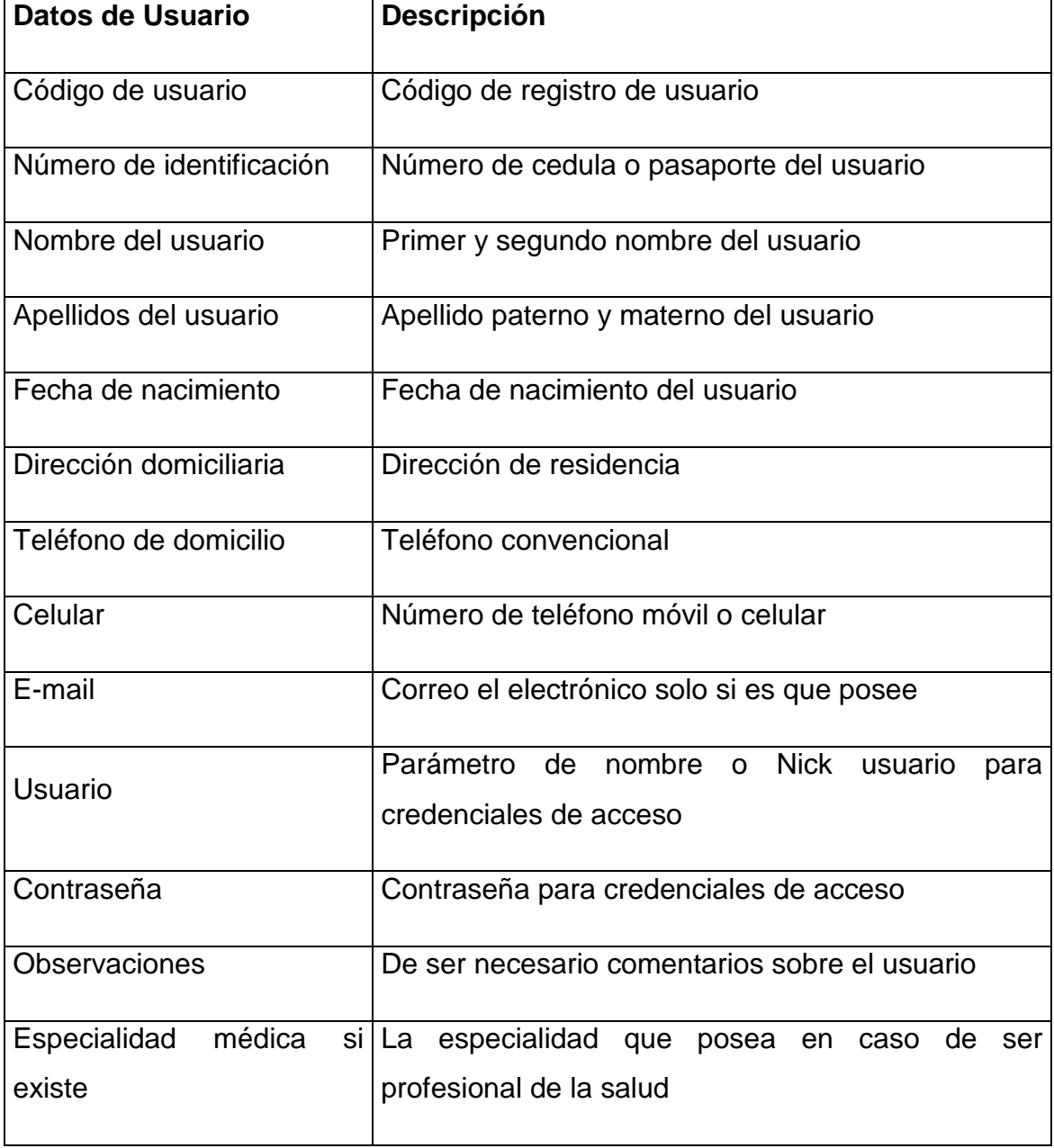
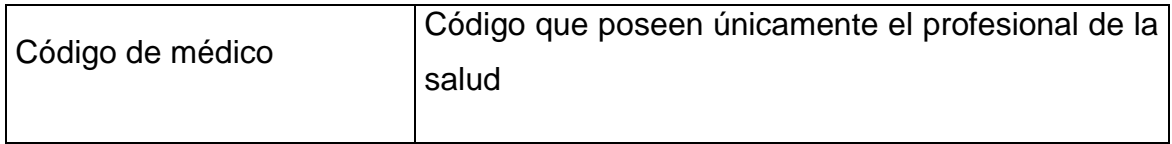

#### **Tabla 4.14 Catálogo de datos de grupo catálogo y catálogo**

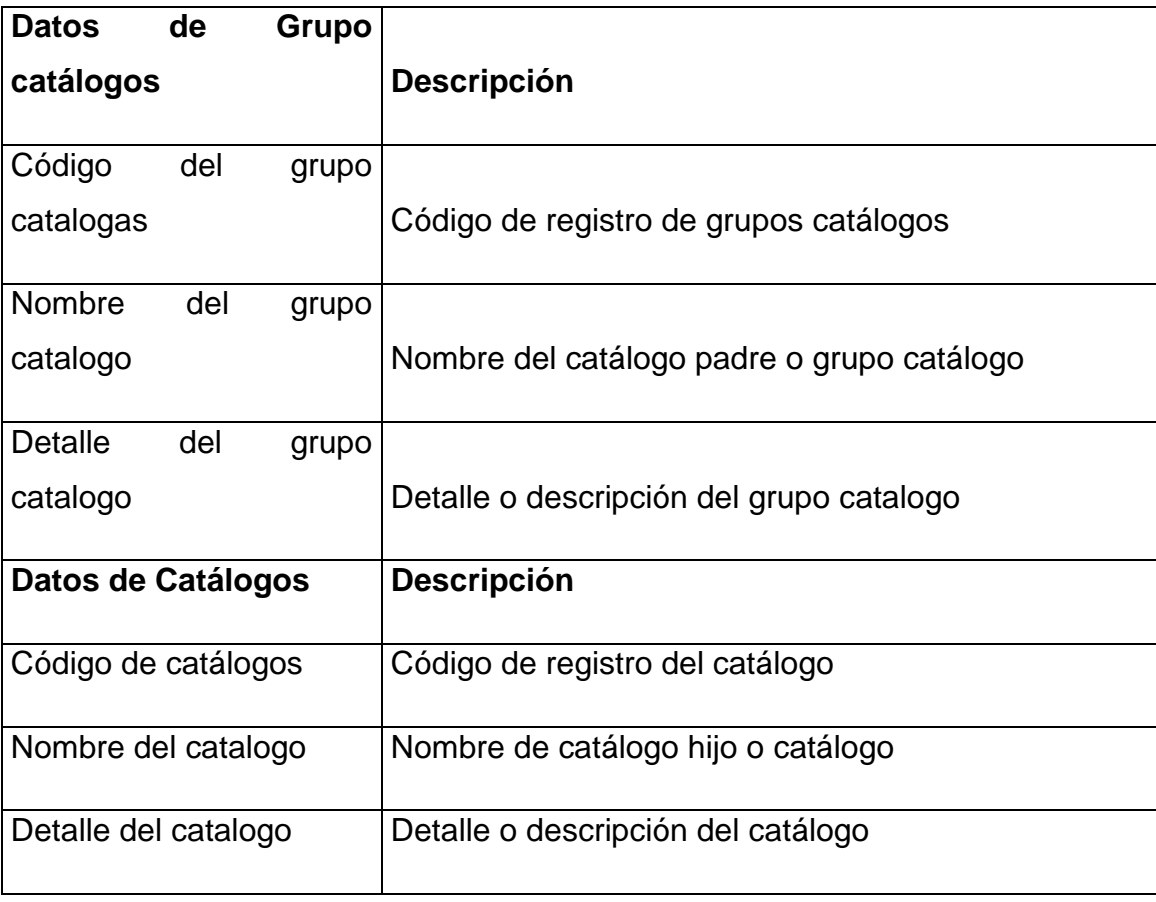

Para describir en detalle, el grupo catálogo será quien albergue de una manera global los diferentes tipos de grupos, secciones o partes, aquí es donde se definen los grupos por ejemplo de País, provincia y ciudad.

Se ha definido de esta manera para generalizar de una manera más eficiente todos los catálogos y sub-catálogos que poseerá el sistema.

#### **4.4.5 SOLICITUD DE DOCUMENTACIÓN**

El profesional de la salud proporcionó varios documentos de vital importancia para el desarrollo, entendimiento y conceptualización de la estructura del proceso médico.

Los documentos que fueron proporcionados por el profesional de la salud se los enumera a continuación los mismos que podrán ser visualizados en la sección de anexos:

- 1. Historia Clínica (ANEXO 1)
- 2. Examen Físico (ANEXO 2)
- 3. Consulta médica (ANEXO 3)
- 4. Solicitud de exámenes (ANEXO 4)
- 5. Receta médica (ANEXO 5)

#### **4.5 FASE 4: OPCIONES TÉCNICAS DEL SISTEMA**

Se plantío las opciones técnicas del sistema con el fin de establecer los diferentes parámetros de utilización y requerimiento para el hardware, software, implementación y desarrollo del sistema web y aplicativo móvil con el fin de contar con un margen de referencia.

### **4.5.1 LA ARQUITECTURA DEL HARDWARE REQUERIDO**

En cuanto a la arquitectura del hardware se estableció los siguientes parámetros:

| <b>No</b>   | Hardware       | Requerimientos mínimos                  | Descripción                 |
|-------------|----------------|-----------------------------------------|-----------------------------|
| $\mathbf 1$ | Servidor Web y | Procesador: Intel Pentium 4             | Lugar donde se aloja el     |
|             | Base de datos  | Ram: 4GB                                | sistema web, web service    |
|             |                | DiscoDuro:80GB                          | para el dispositivo móvil y |
|             |                | LAN: Puerto de internet LAN             | la base de datos.           |
| 2           | Router         | <b>LAN</b><br>Gigabit<br><b>Puertos</b> | Proveerá del servicio de    |
|             |                | 10/100/1000Mbps                         | internet<br>conexión<br>V   |
|             |                | Wireless rango de 2.4 GHz               | interna hacia el servidor.  |
|             |                | en adelante                             |                             |
| 3           | Desktop        | Debe poseer un navegador   Mediante el  | navegador                   |

**Tabla 4.15 Arquitectura del hardware requerido**

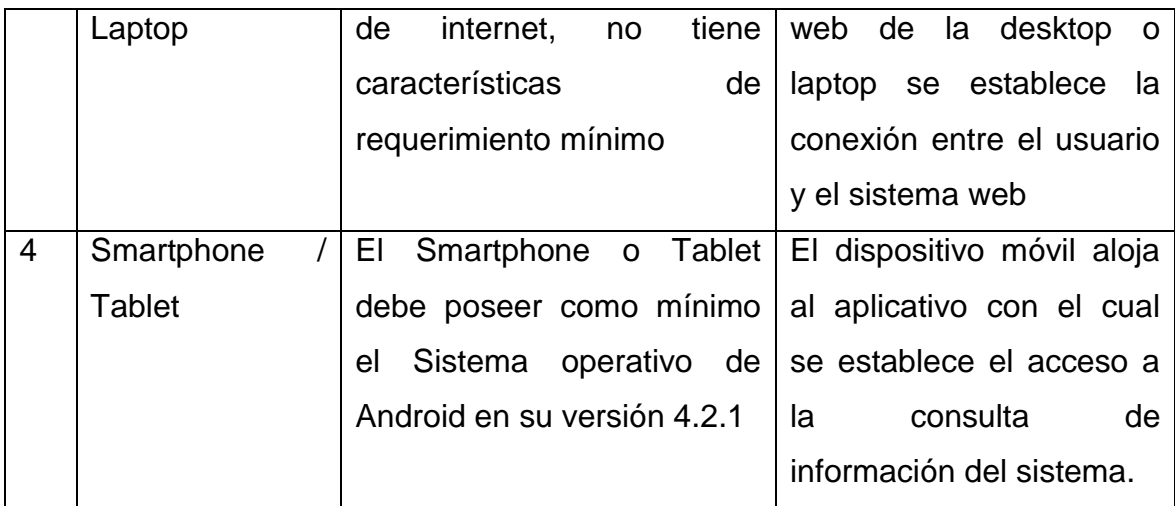

#### **4.5.2 EL SOFTWARE UTILIZADO**

#### **Tabla 4.16 Software utilizado**

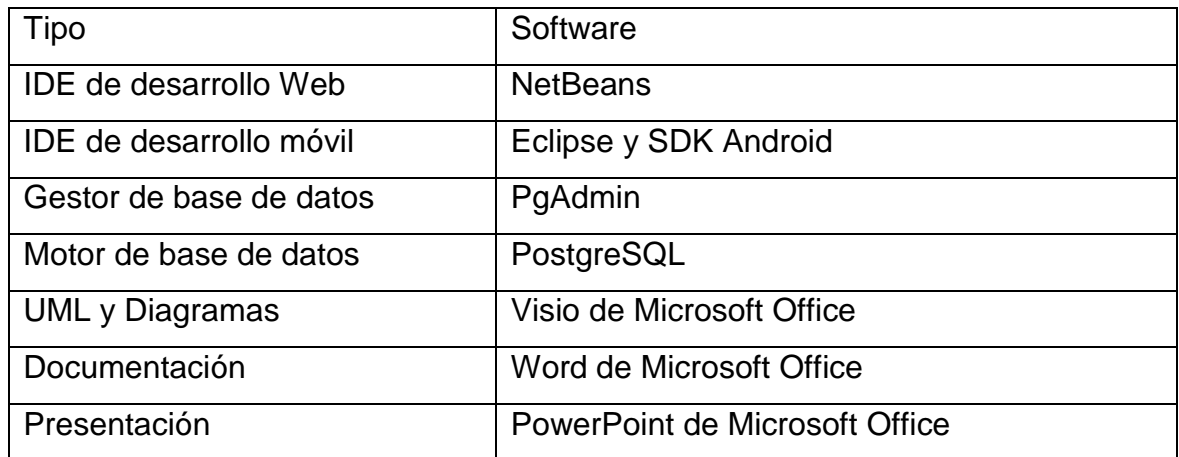

## **4.5.3 COSTE DE IMPLEMENTACIÓN.**

## **Tabla 4.17 Coste de implementación**

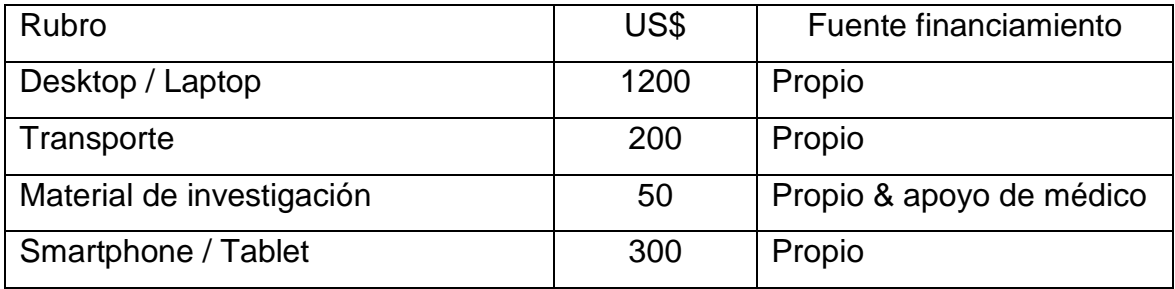

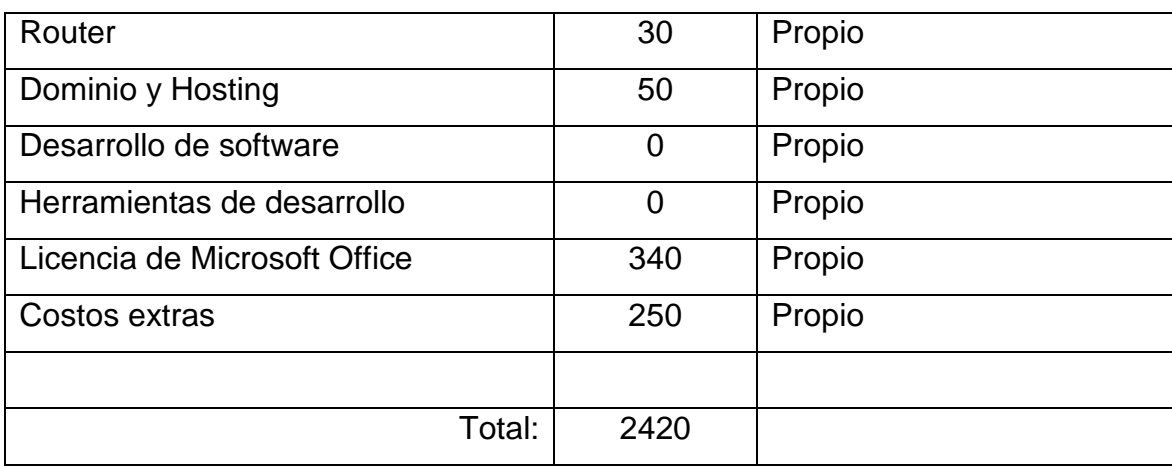

## **4.5.4 PERSONAL REQUERIDO PARA EL DESARROLLO**

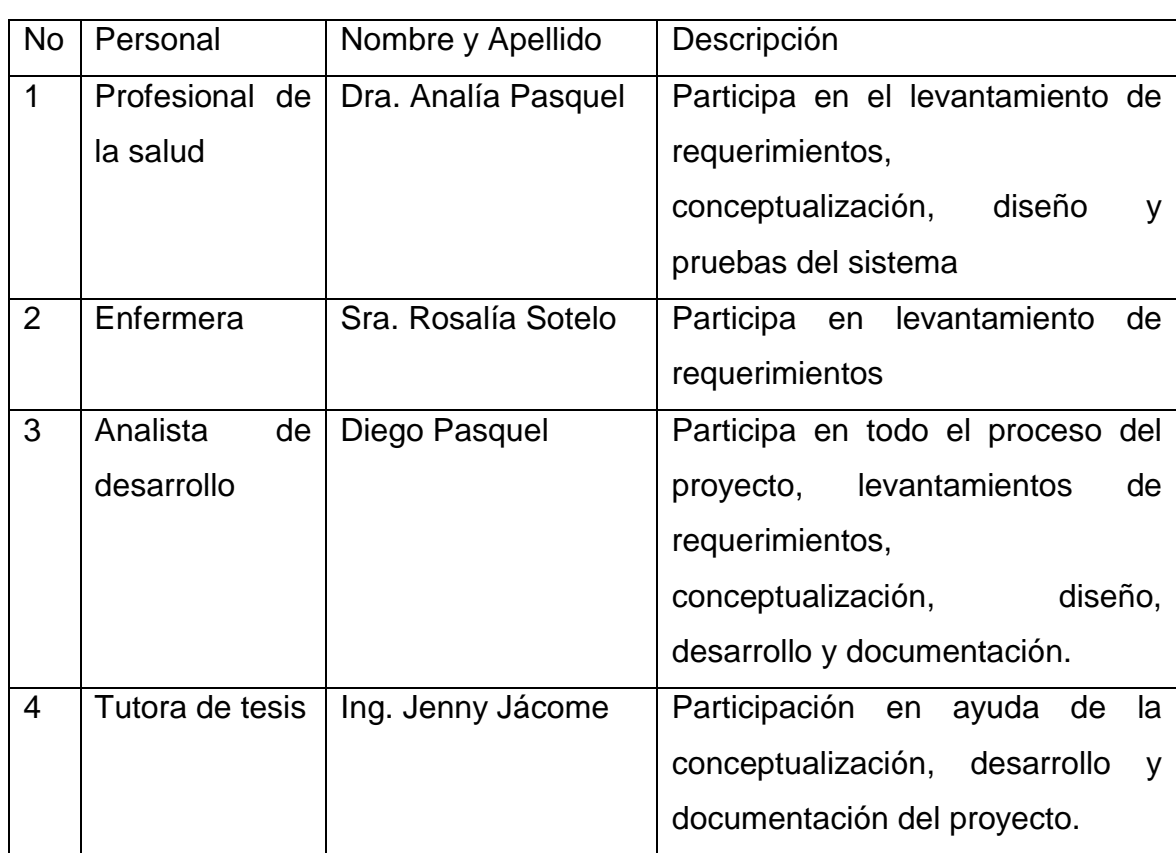

## **Tabla 4.18 Personal requerido**

#### **4.5.5 LIMITACIONES**

El primer inconveniente que se presentó fue al momento del levantamiento de requerimientos ya que la disponibilidad del profesional de la salud debido a su horario de trabajo, provocó demoras en esta atapa de desarrollo. Dicho inconveniente fue solucionado realizando el procedimiento fuera de las horas laborales.

El acceso a internet se establece como una limitante de bajo nivel, pero considerada dentro del análisis, debido a que si el usuario desea conectarse ya sea al sistema web como al aplicativo móvil requiere indispensablemente una conexión de internet para poder realizar las consultas o accesos respectivos.

#### **4.5.6 DISTRIBUCIÓN**

En la actualidad los computadores y el internet son el medio más utilizado para la conexión entre servicios, este es de uso masivo y de fácil acceso para los usuarios. Debido a lo mencionado, el sistema se conceptualizó para su desarrollo sobre una plataforma web y aplicativa móvil, con el fin de que los usuarios puedan tener acceso desde cualquier navegador de internet y en el caso del aplicativo desde cualquier dispositivo móvil con sistema operativo android.

La distribución ha sido considerada como centralizada por el usuario es decir que está establecida para el uso específico del profesional de la salud y sus colaboradores dentro del consultorio, y su acceso dependerá del internet.

Tomándolo desde el punto de vista analítico la distribución será web que tanto el sistema como el aplicativo móvil podrán ser accedidos desde cualquier punto con conexión a internet, estableciendo de antemano las credenciales para el ingreso.

## **4.5.7 FORMATO GENERAL DE LA INTERFAZ GRÁFICA**

Se estableció un margen de referencia, el mismo que sirvió de base para el diseño de la interfaz gráfica, determinando las áreas de presentación que posee el sistema web.

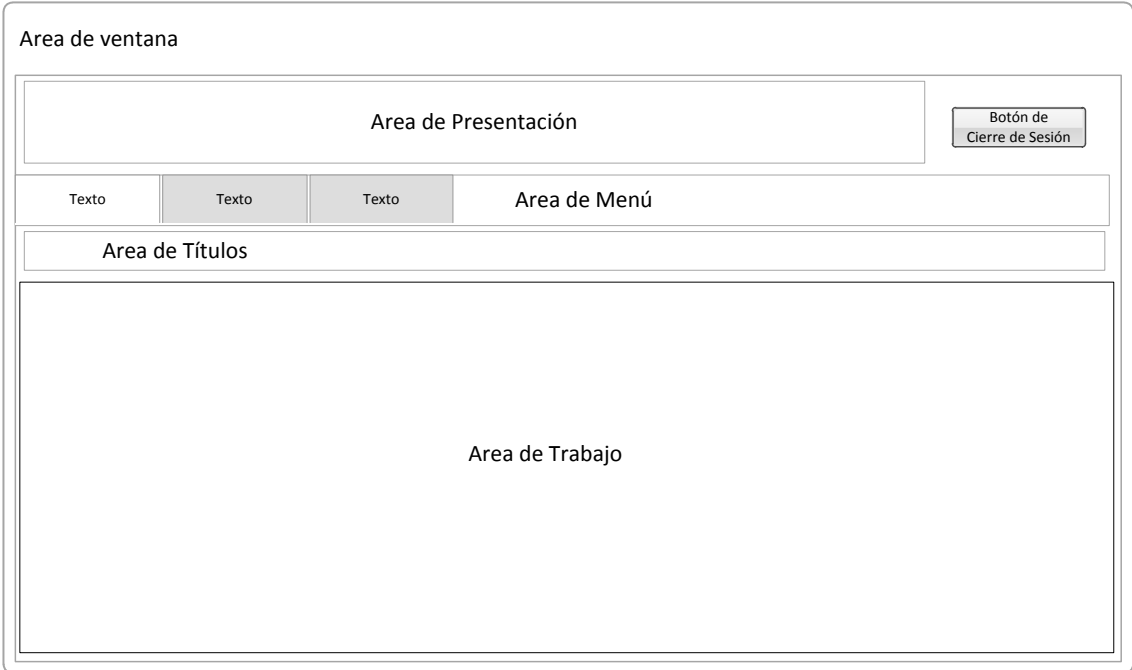

#### **Figura 4.9 Formato general de interfaz gráfica**

Área de ventana: Corresponde al área de navegación en la cual se estableció el sistema.

Área de Presentación: Al iniciar sesión se indica al usuario que se ha conectado y la fecha actual.

Botón de cierre de sesión: indica la posición y ubicación donde se posiciona el botón para cerrar la sesión abierta.

Área de menú: Comprende el menú de navegación que el usuario dependiendo de su rol posee para la manipulación del sistema.

Área de títulos: Establece el nombre del módulo que ha sido seleccionado.

Área de trabajo: Aquí es donde se alojan los diferentes formularios y pantallas de ingreso de información para la carga de datos en el sistema.

#### **4.6 FASE 5: DISEÑO LÓGICO**

#### **4.6.1 ESTRUCTURA LOGICA DEL PROCESO MÉDICO**

La estructura lógica permite una visión general de nivel organizacional en cuanto a un esquema simple así como también a los módulos o sub módulos que comprende la historia clínica y citas médicas. Con el fin de delinear el desarrollo y no existan inconsistencias.

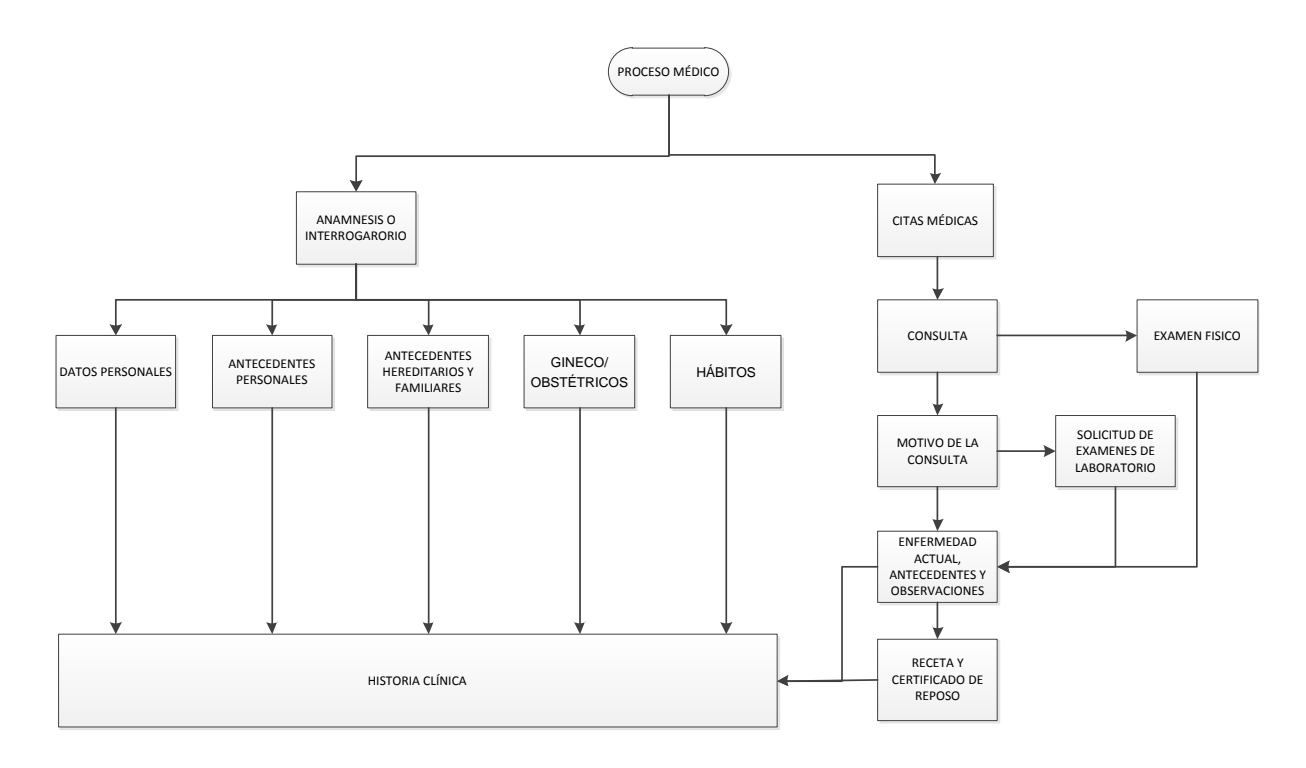

**Figura 4.10 Estructura de historias clínicas**

## **4.6.2 MODELO LÓGICO DE LA BASE DE DATOS ESTRUCTURADA**

Dentro del desarrollo se establece el diseño del modelo conceptual lógico de la base de datos, el mismo permite estructurar y diseñar el esquema de datos con el que se va a trabajar.

A continuación se presenta el modelo conceptual estructurado el mismo que almacena la información del sistema y permite su consulta desde el dispositivo móvil.

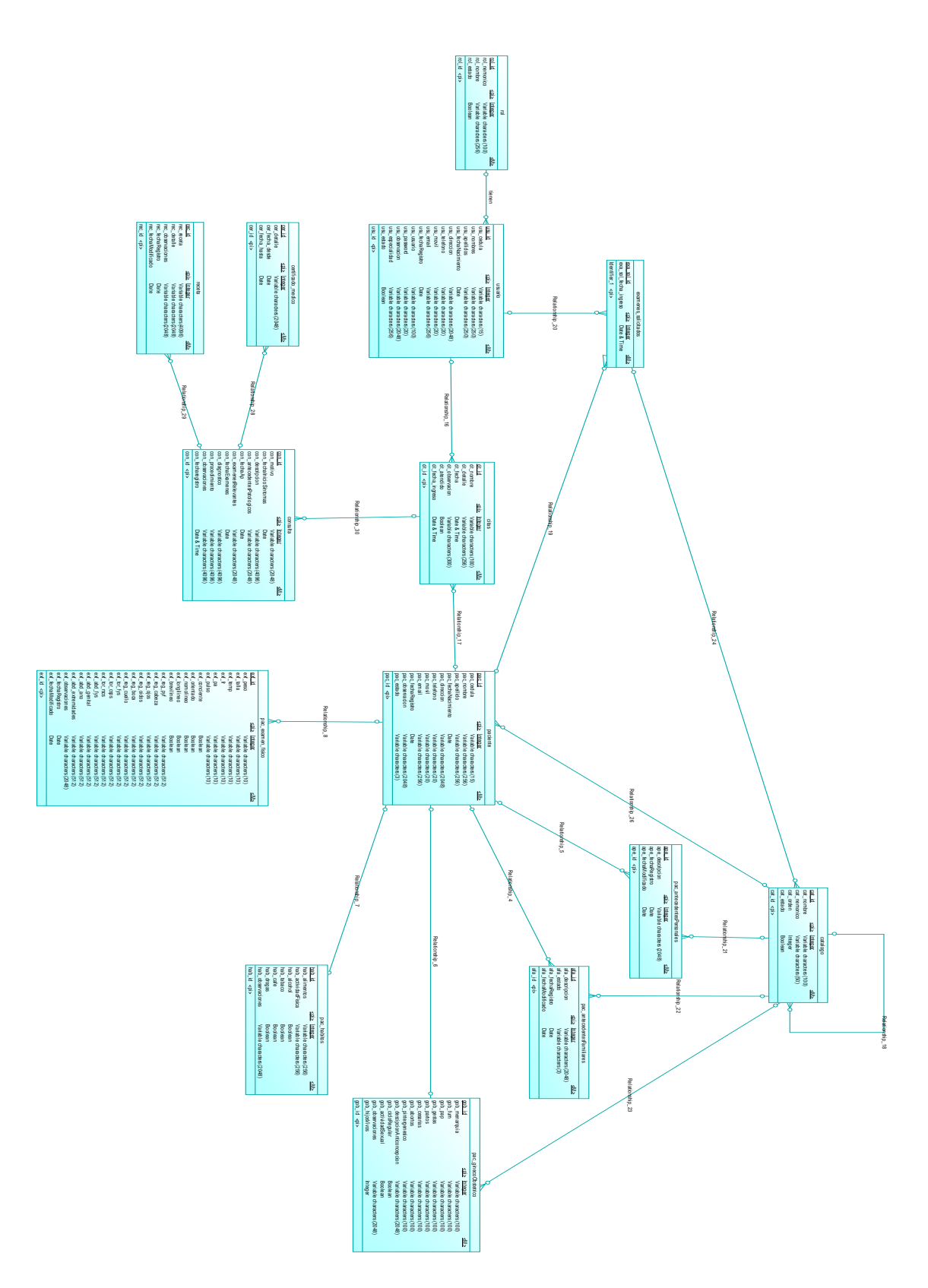

**Figura 4.11 Modelo conceptual de la base de datos ampliado**

#### **4.6.3 DICCIONARIO DE DATOS**

A continuación se presenta un conjunto de metadatos los mismos que contienen características lógicas y específicas de los datos que han sido utilizados en el sistema desarrollado.

Aquí se encuentran las listas de todos los elementos que conforman parte del flujo de datos de todo el sistema.

#### **4.6.3.1 Entidades**

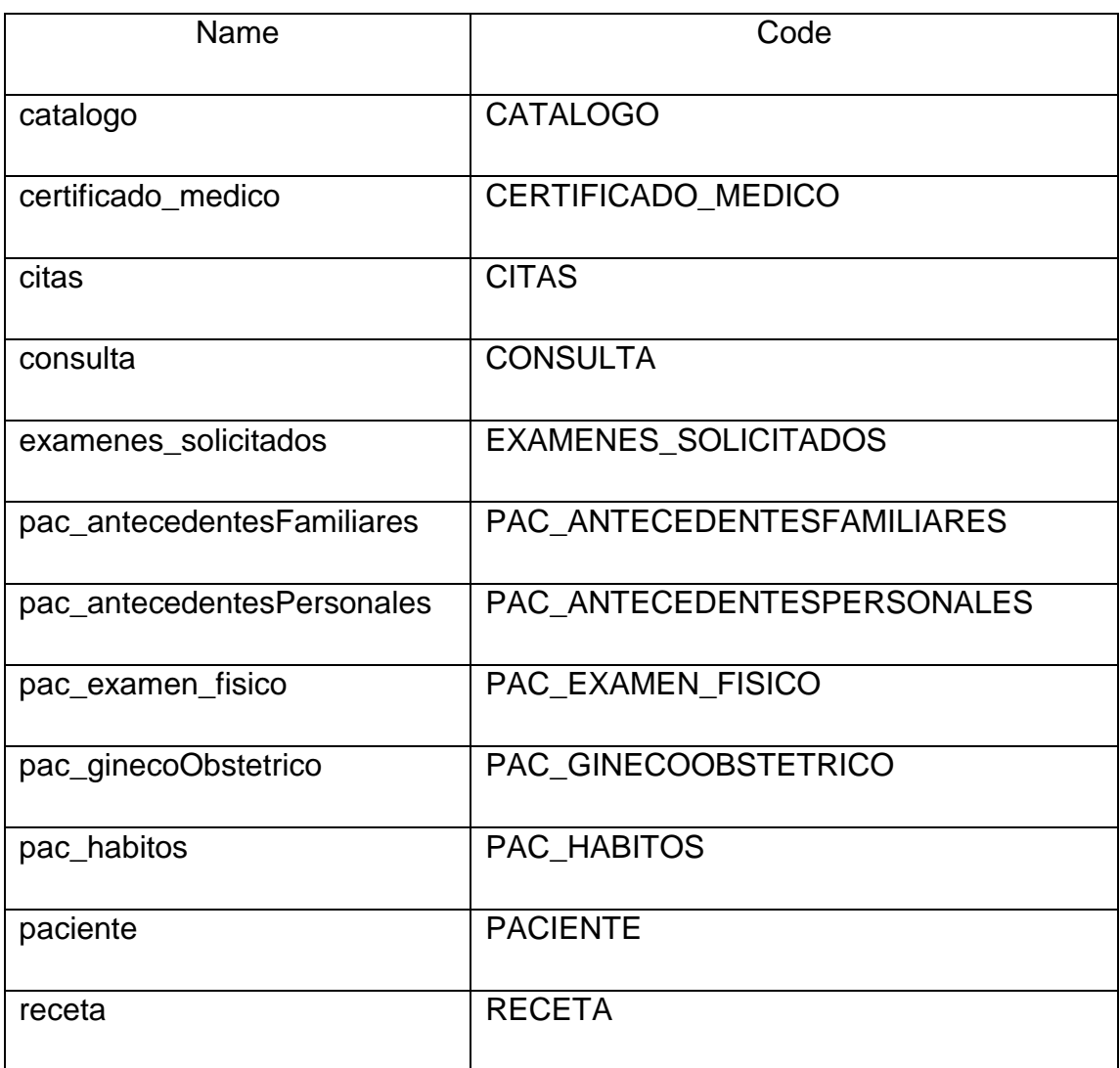

#### **Tabla 4.19 Entidades**

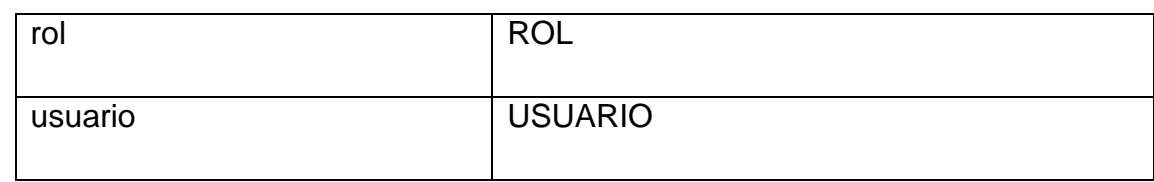

## **4.6.3.2 Entidad Catálogo**

## **Tabla 4.20 Entidad Catálogo**

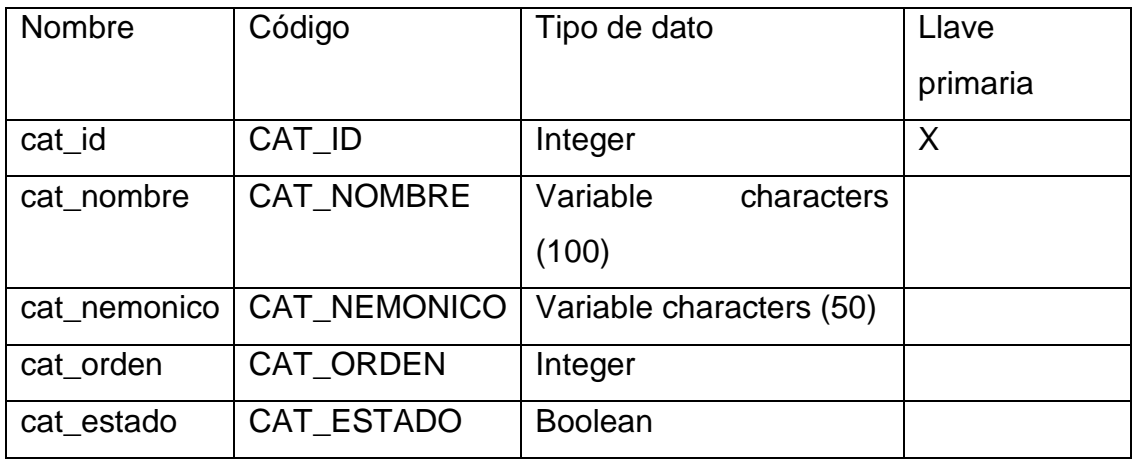

## **4.6.3.3 Entidad Certificado médico**

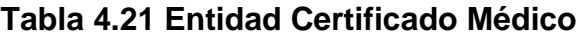

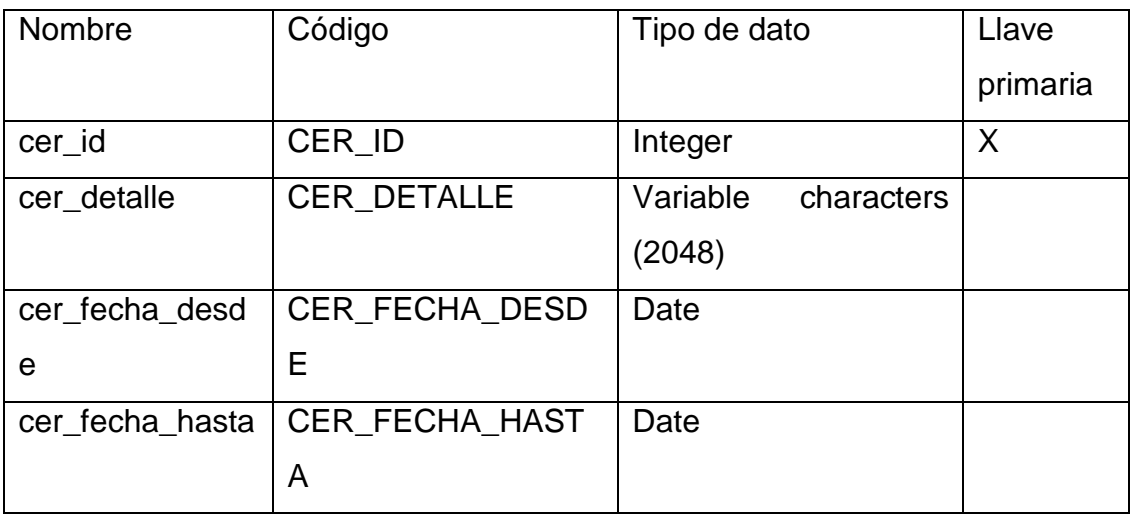

#### **4.6.3.4 Entidad Citas**

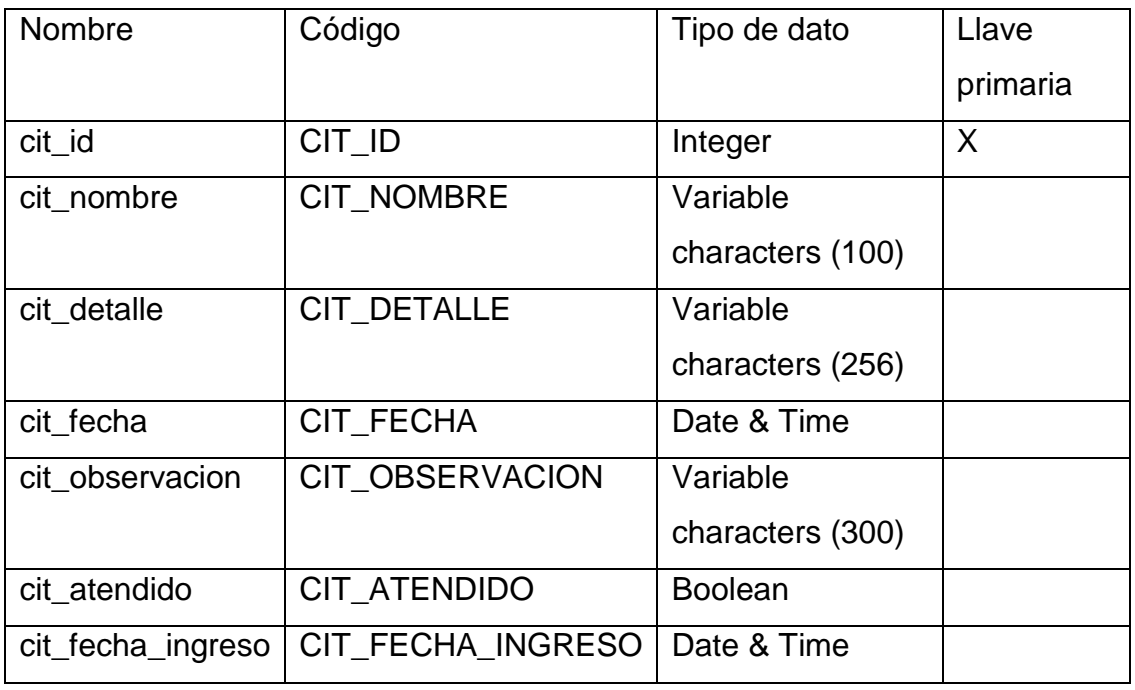

## **Tabla 4.22 Entidad Citas**

### **4.6.3.5 Entidad Consulta**

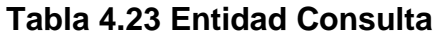

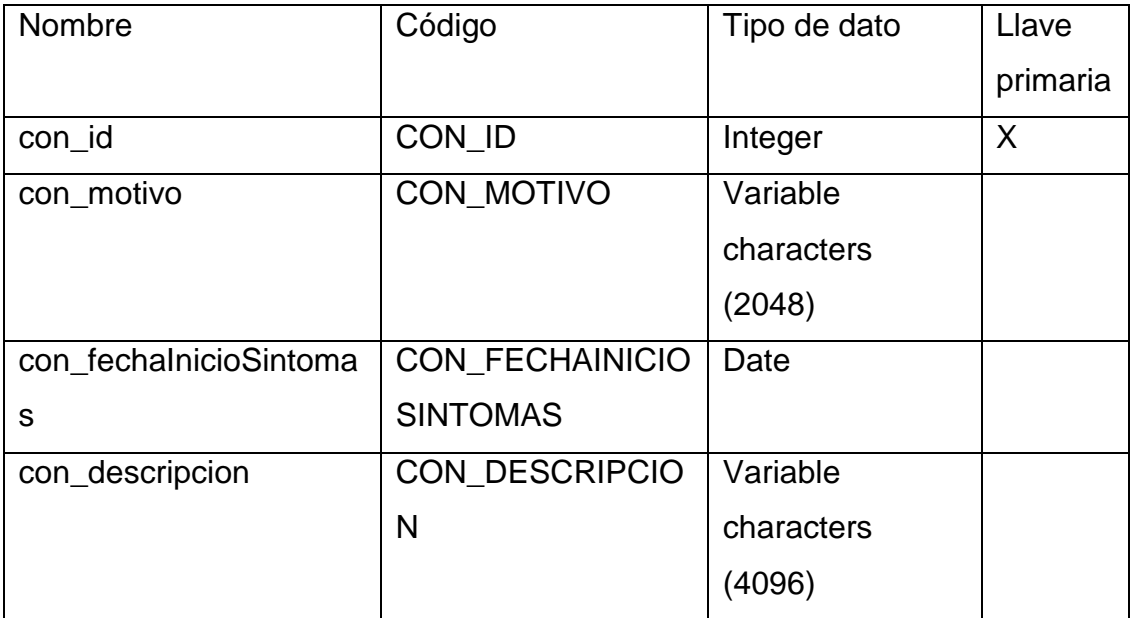

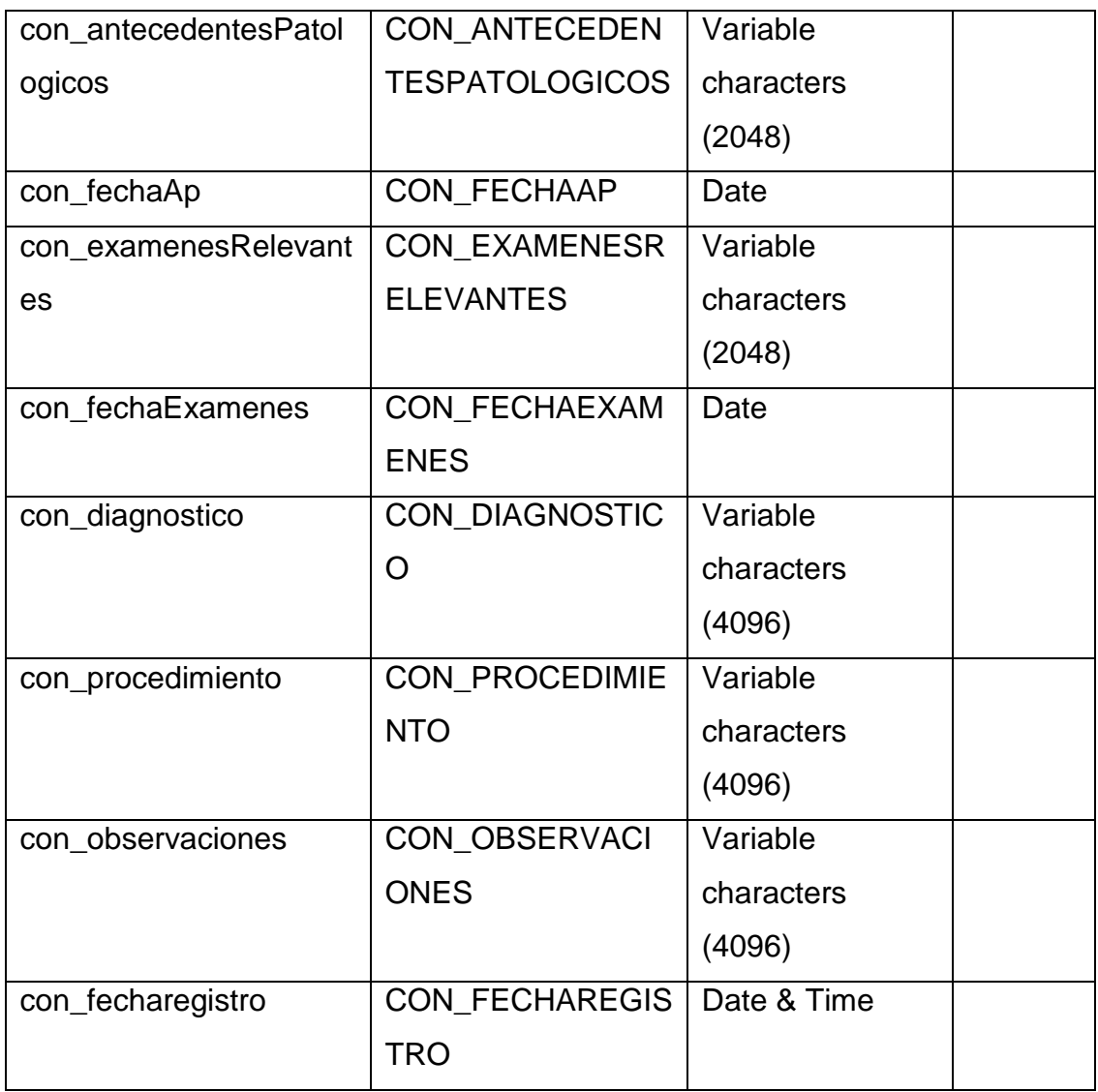

## **4.6.3.6 Entidad Exámenes Solicitados**

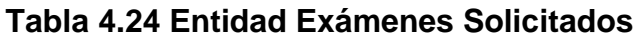

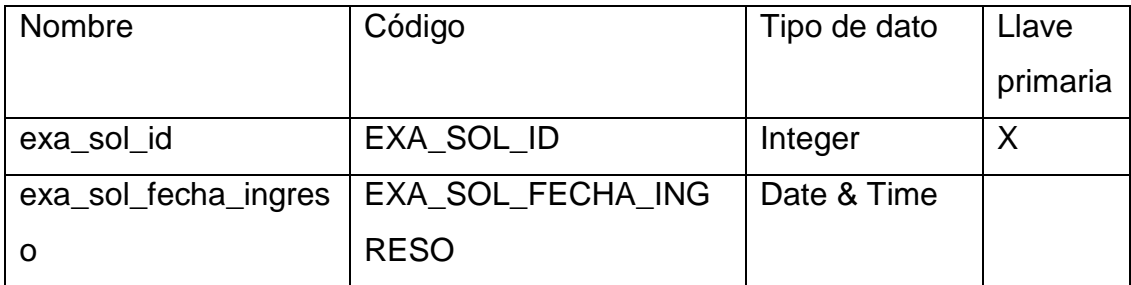

#### **4.6.3.7 Entidad Antecedentes Familiares**

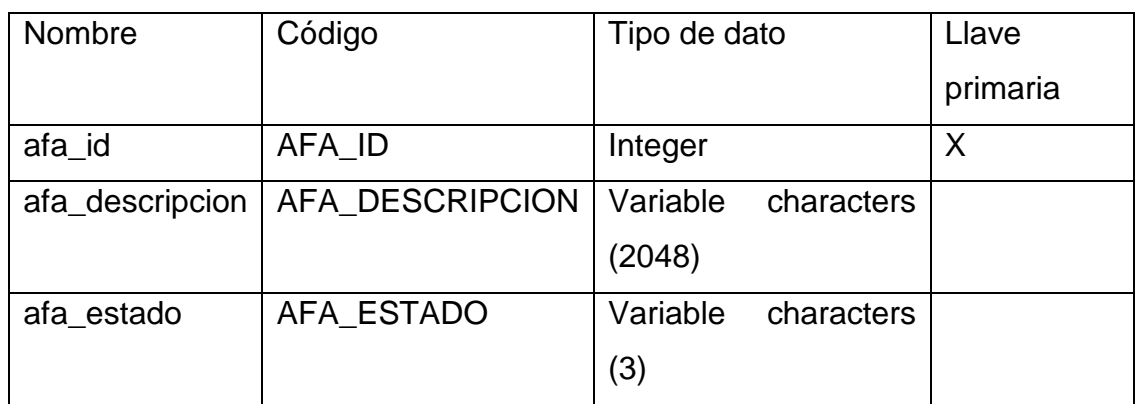

#### **Tabla 4.25 Entidad Antecedentes Familiares**

#### **4.6.3.8 Entidad Antecedentes Personales**

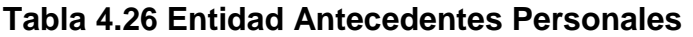

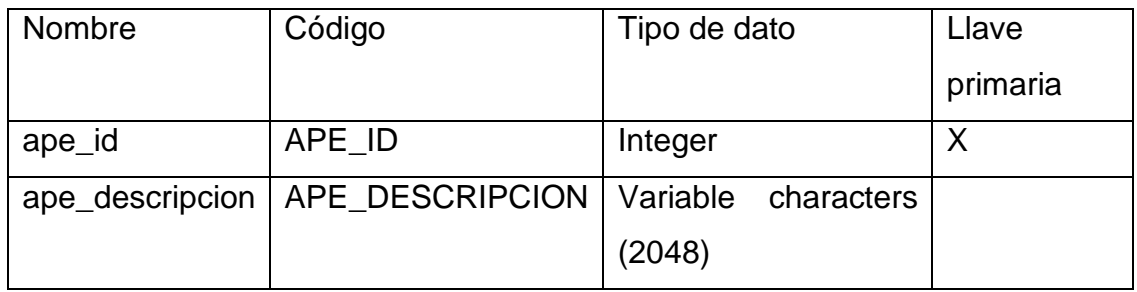

#### **4.6.3.9 Entidad Antecedentes Familiares**

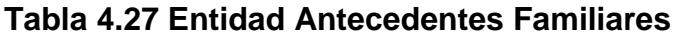

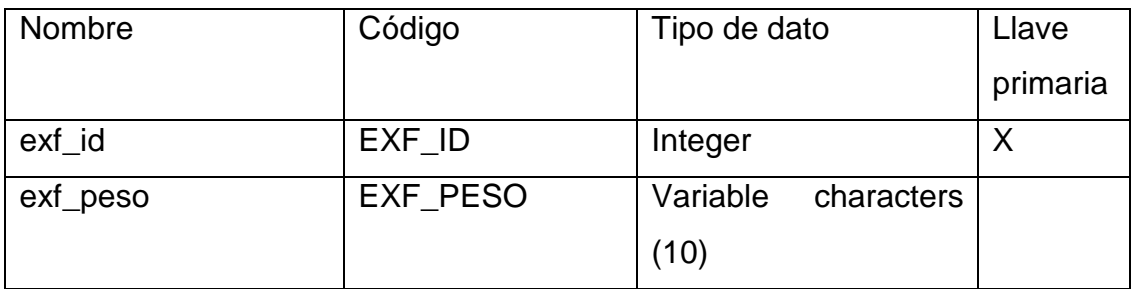

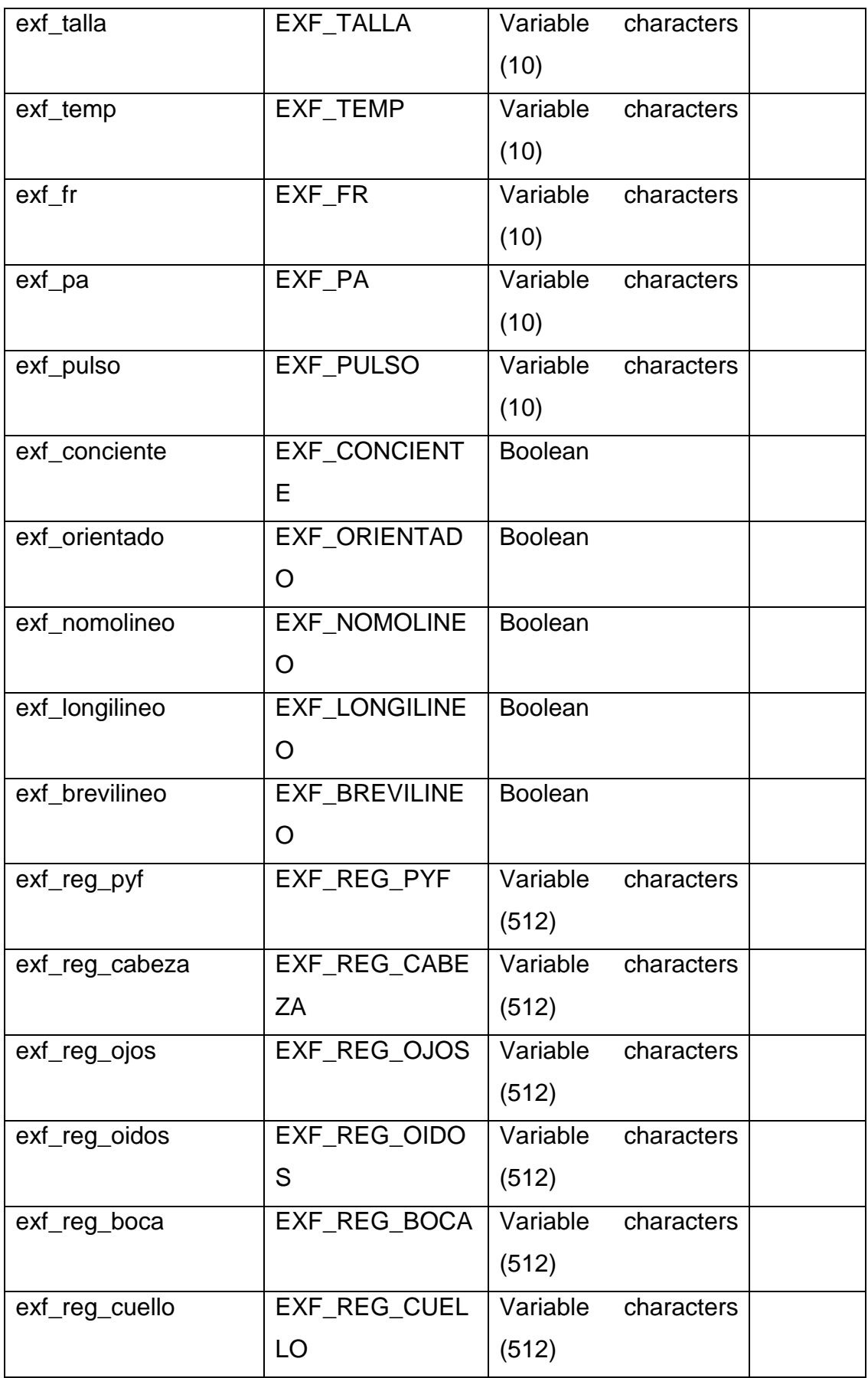

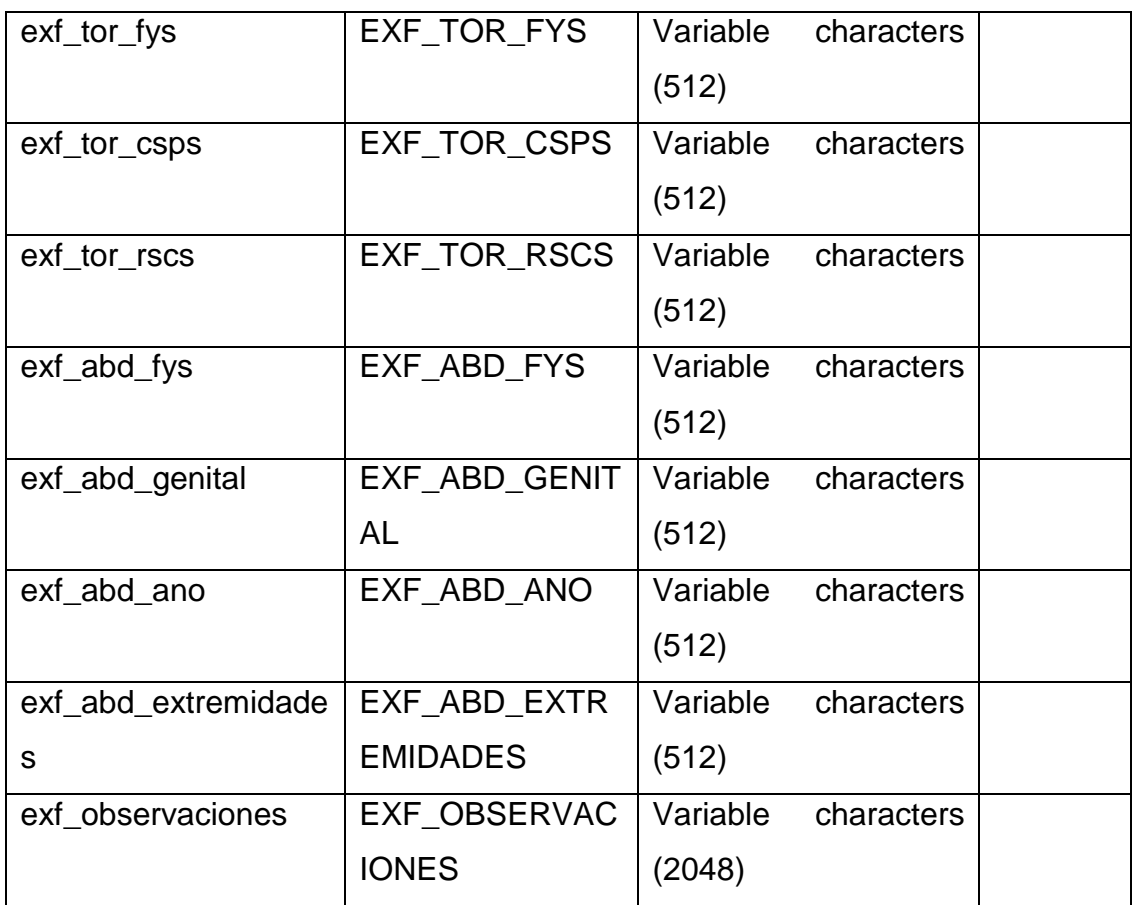

## **4.6.3.10 Entidad Gineco-Obstétrico**

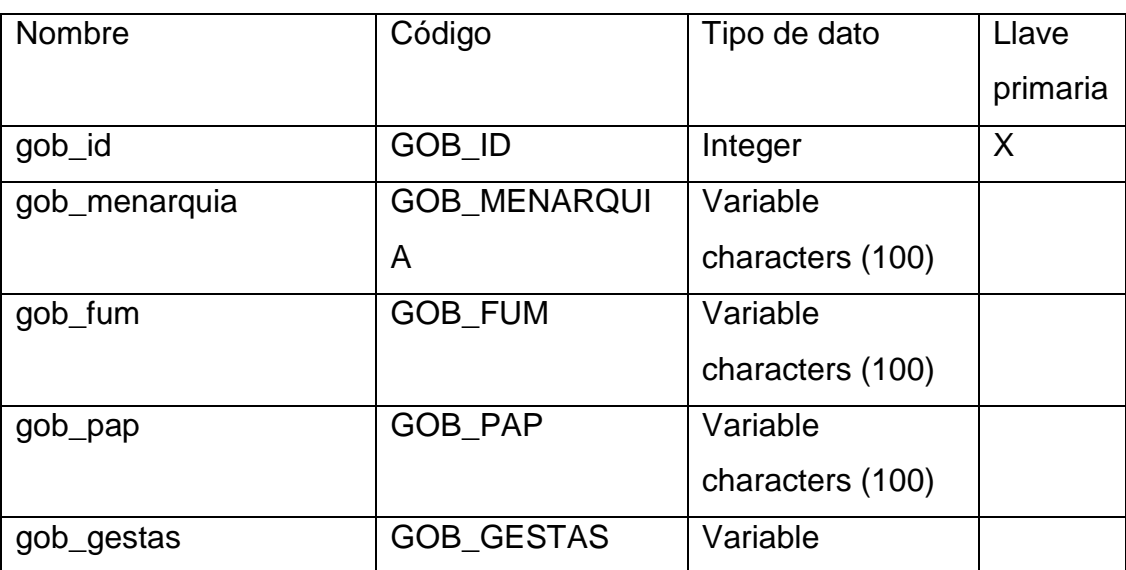

### **Tabla 4.28 Entidad Gineco-Obstétrico**

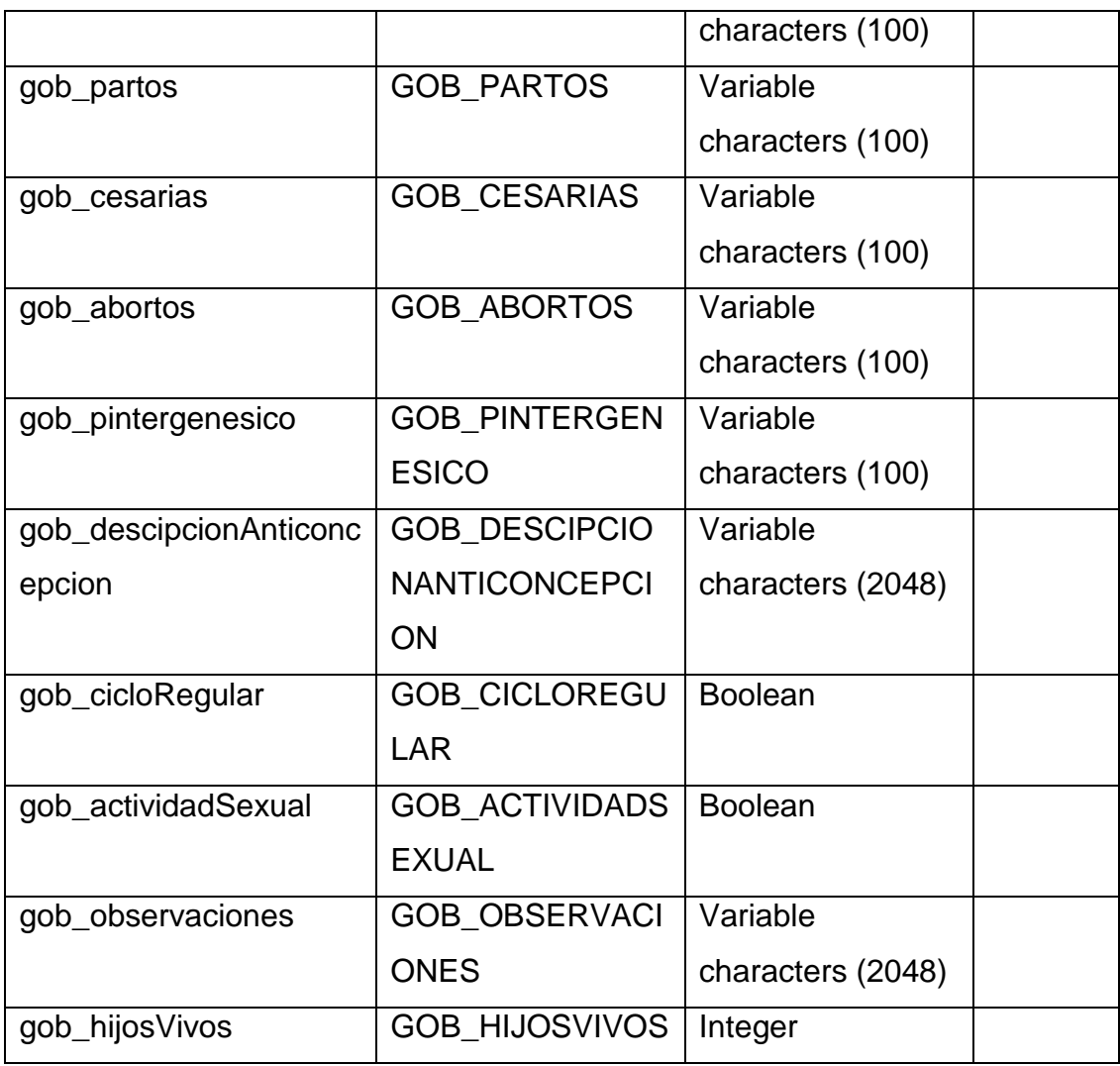

## **4.6.3.11 Entidad Hábitos**

## **Tabla 4.29 Entidad Hábitos**

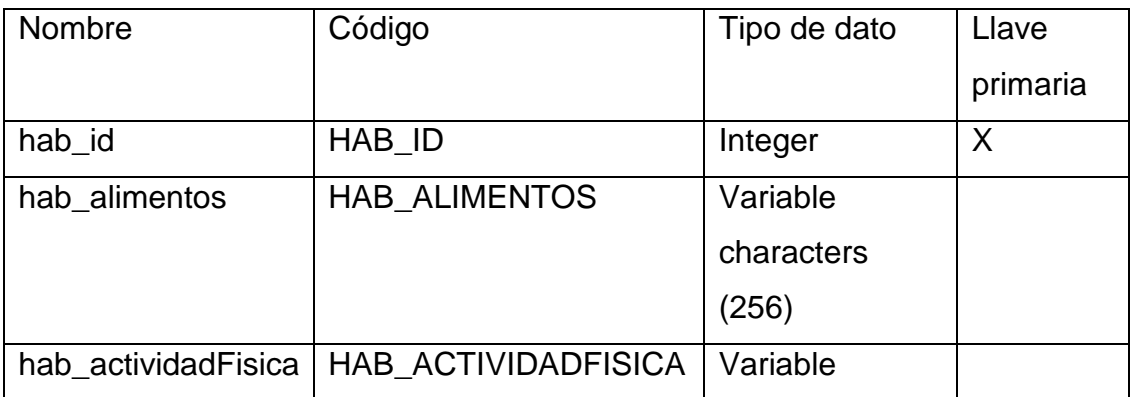

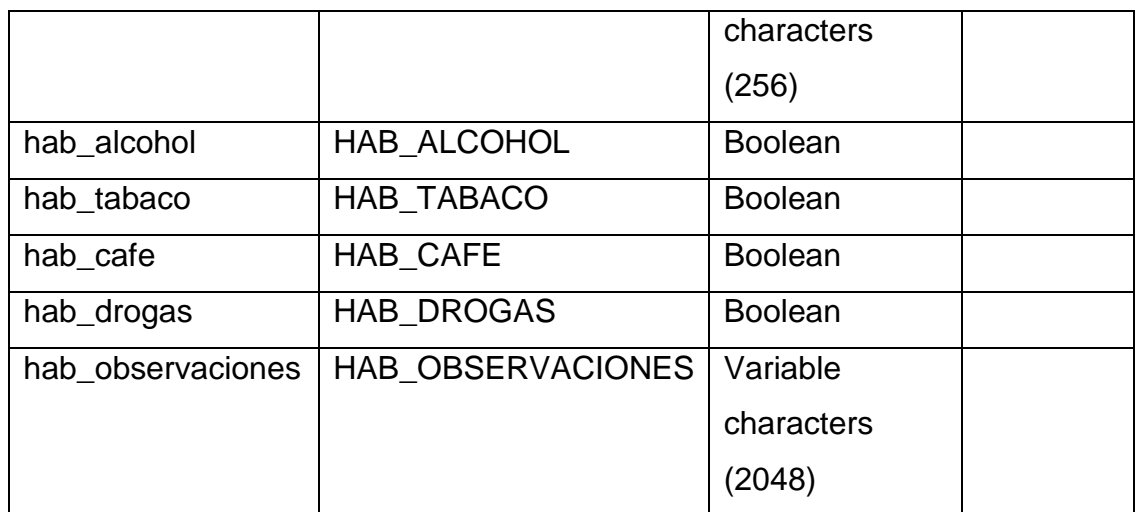

## **4.6.3.12 Entidad Paciente**

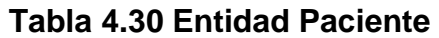

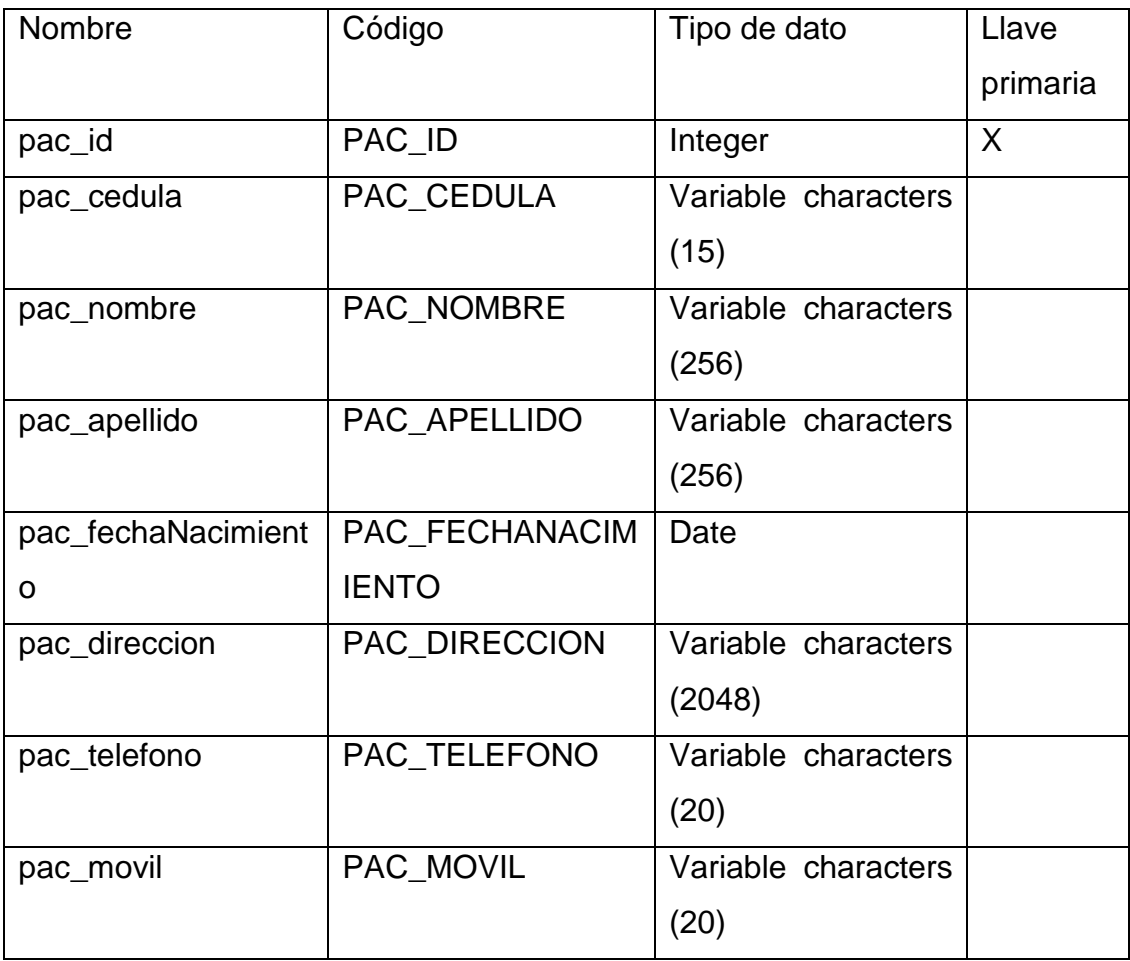

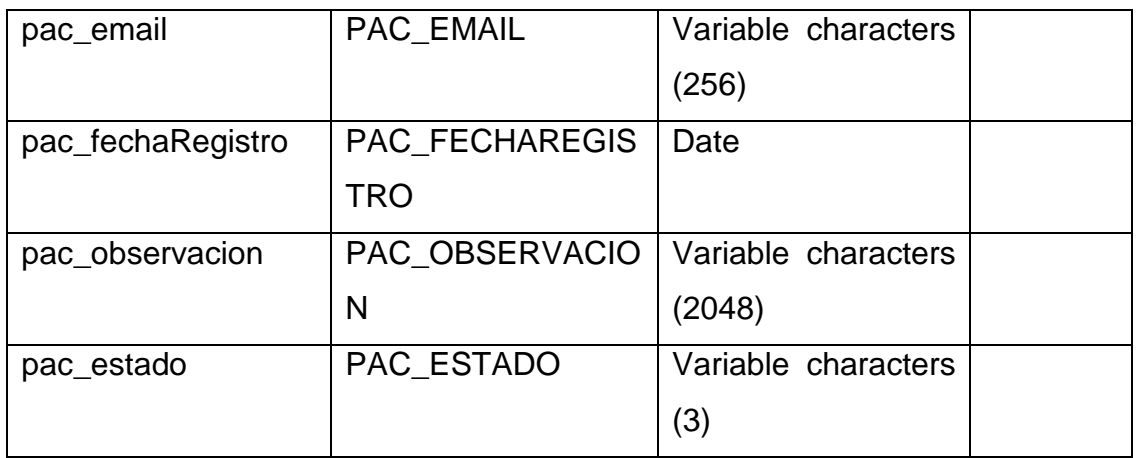

## **4.6.3.13 Entidad Receta**

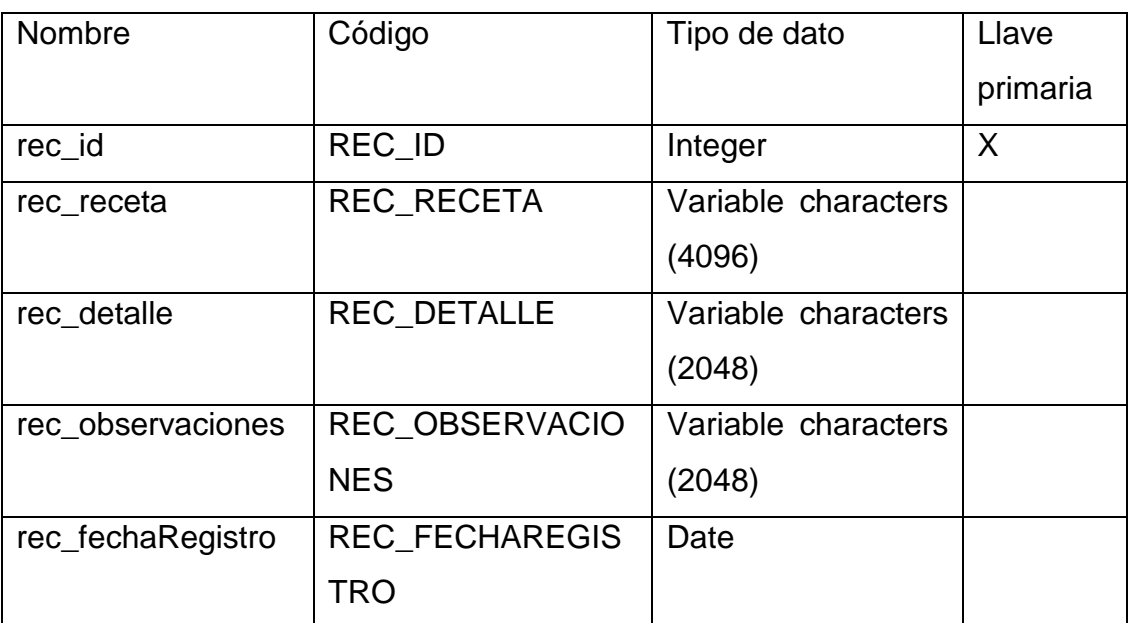

### **Tabla 4.31 Entidad Receta**

### **4.6.3.14 Entidad Rol**

### **Tabla 4.32 Entidad Rol**

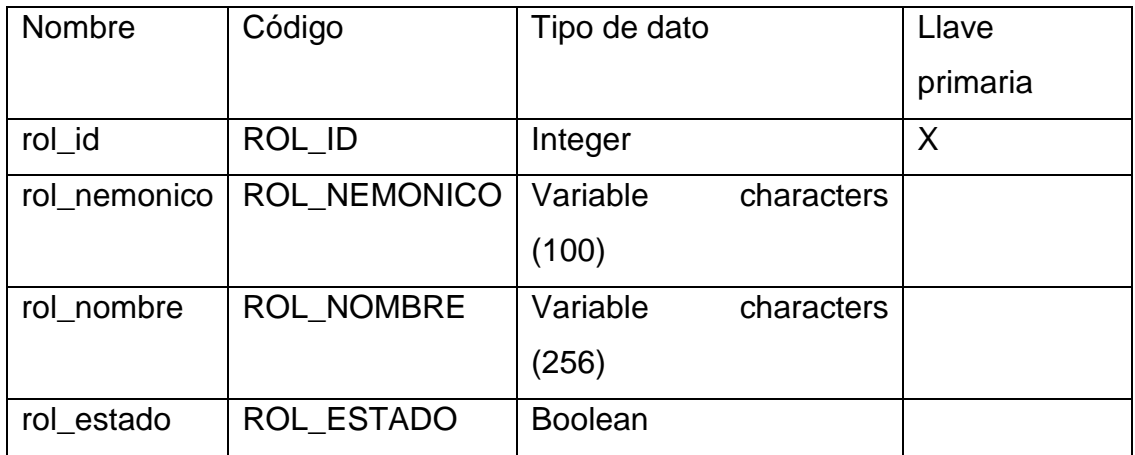

#### **4.6.3.15 Entidad Usuario**

#### **Tabla 4.33 Entidad Usuario**

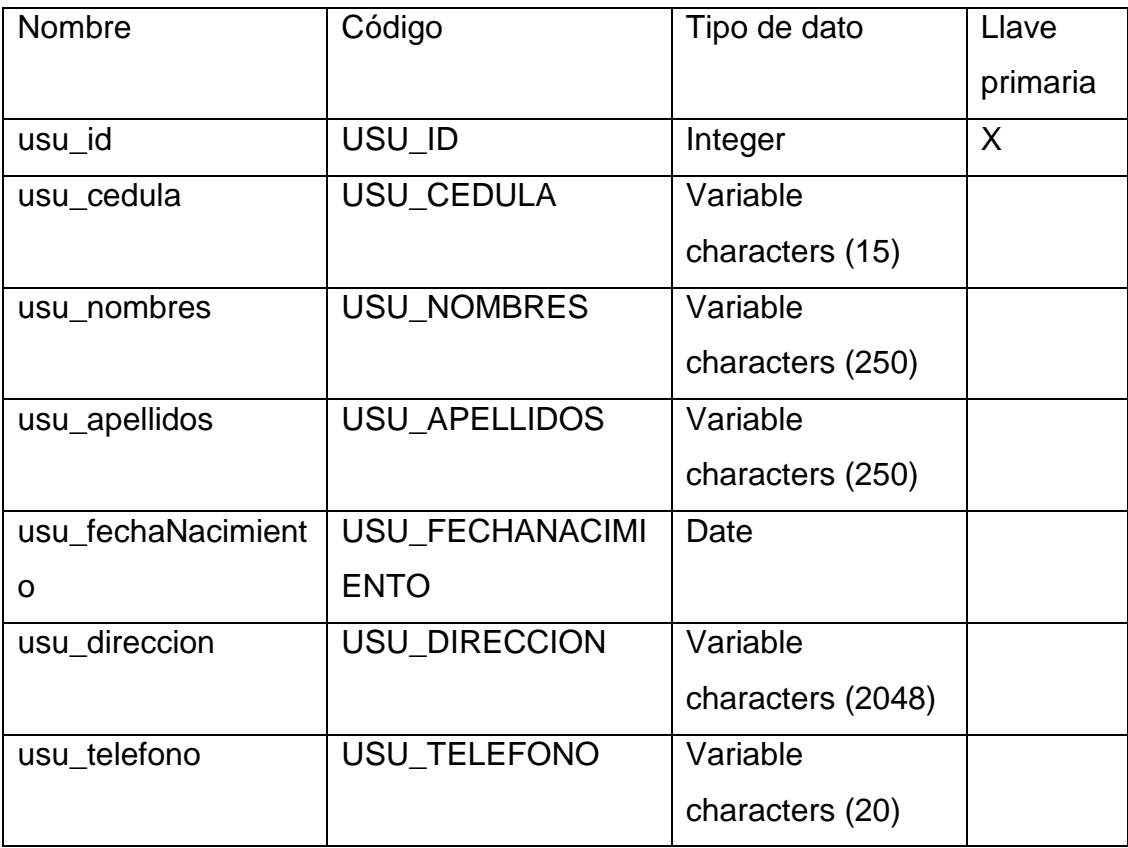

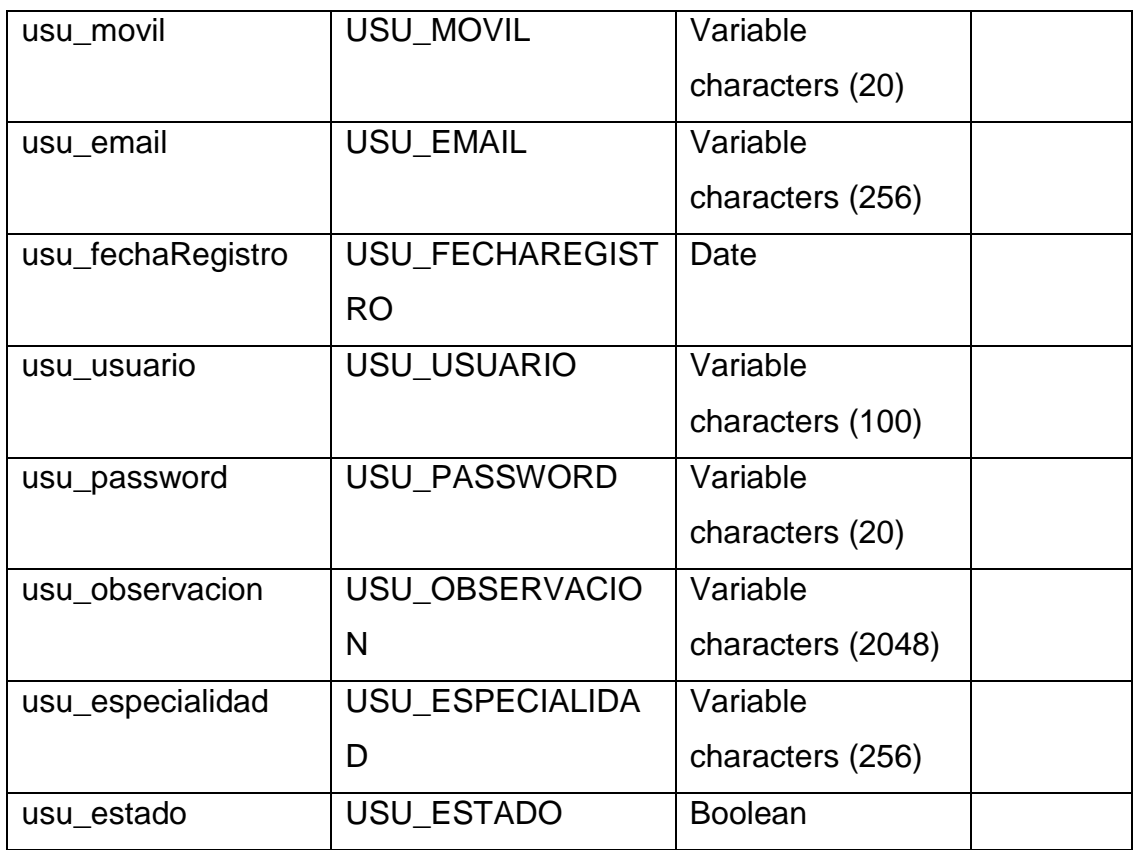

## **4.7 FASE 6: DISEÑO FÍSICO**

## **4.7.1 MODELO FÍSICO DE BASE DE DATOS**

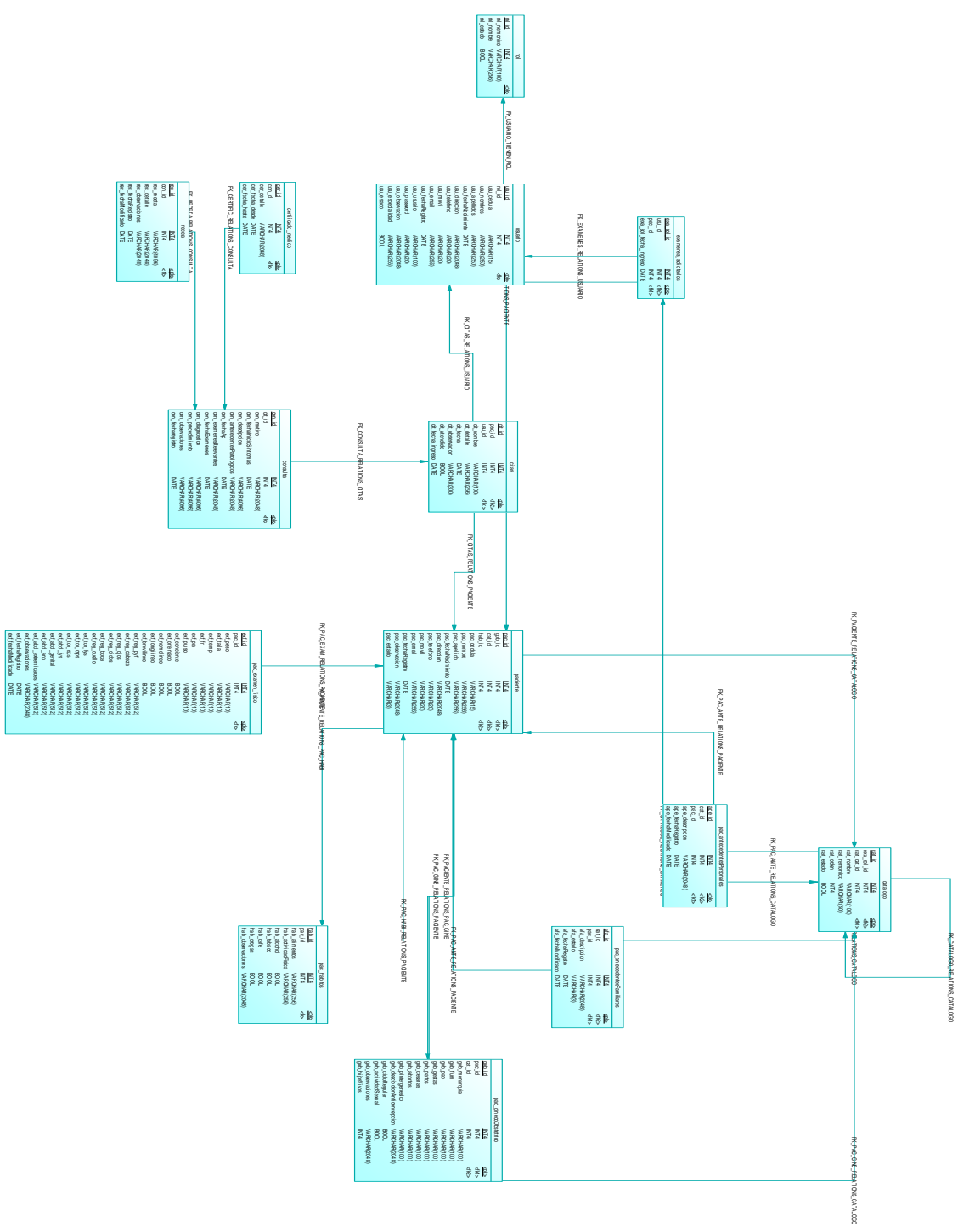

**Figura 4.12 Diagrama físico de base de datos - diagrama ampliado**

# **4.7.2 DISEÑO FÍSICO DE INTERFAZ GRÁFICA SISTEMA WEB**

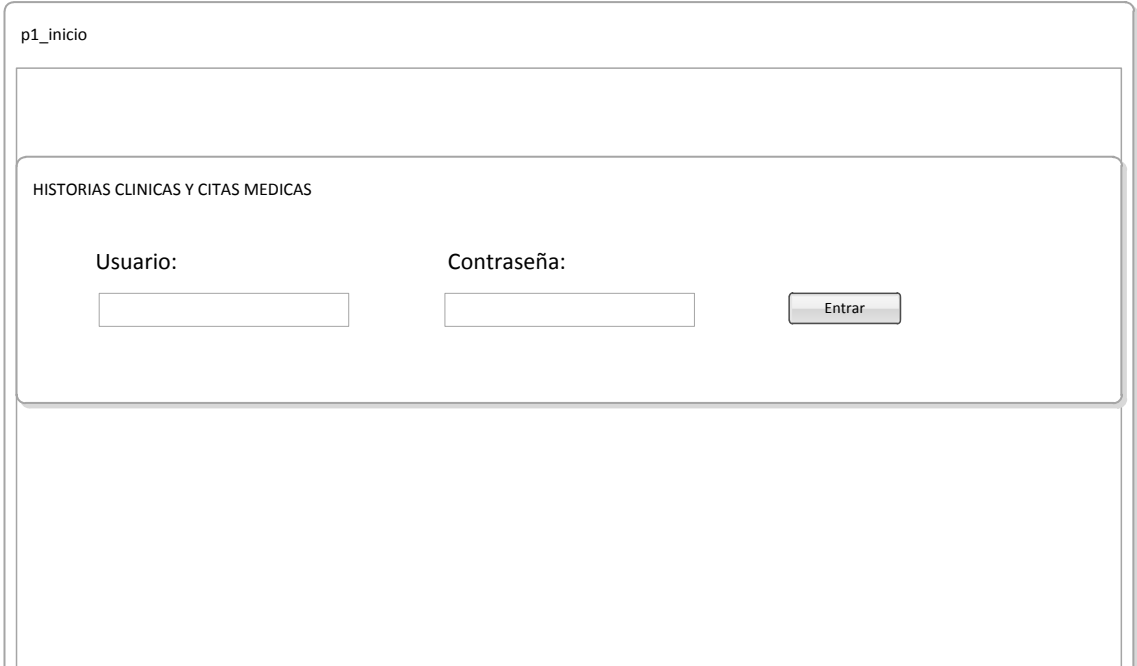

## **Figura 4.13 Pantalla de ingreso al sistema**

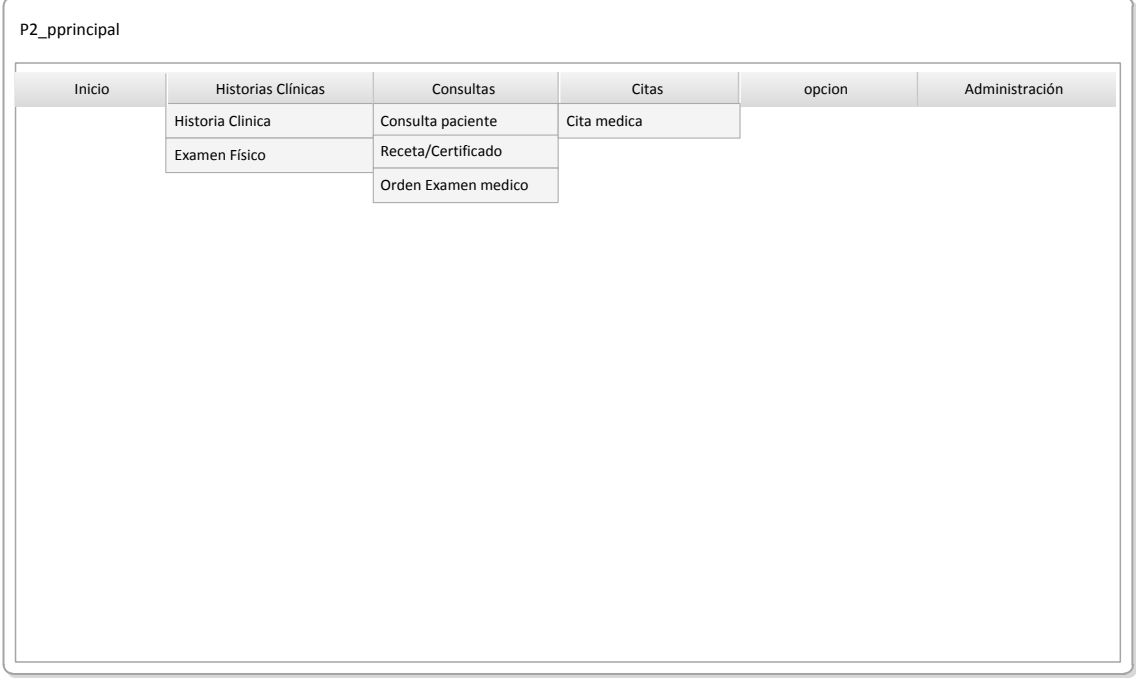

## **Figura 4.14 Pantalla de menú**

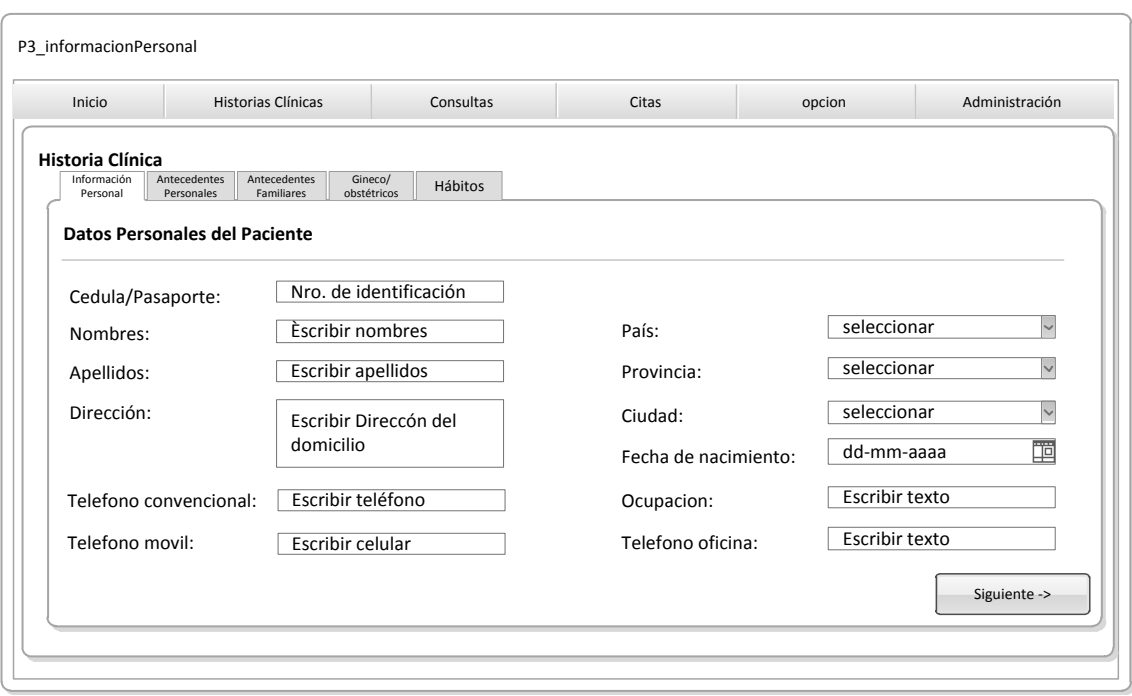

**Figura 4.15 Pantalla de Historia Clínica**

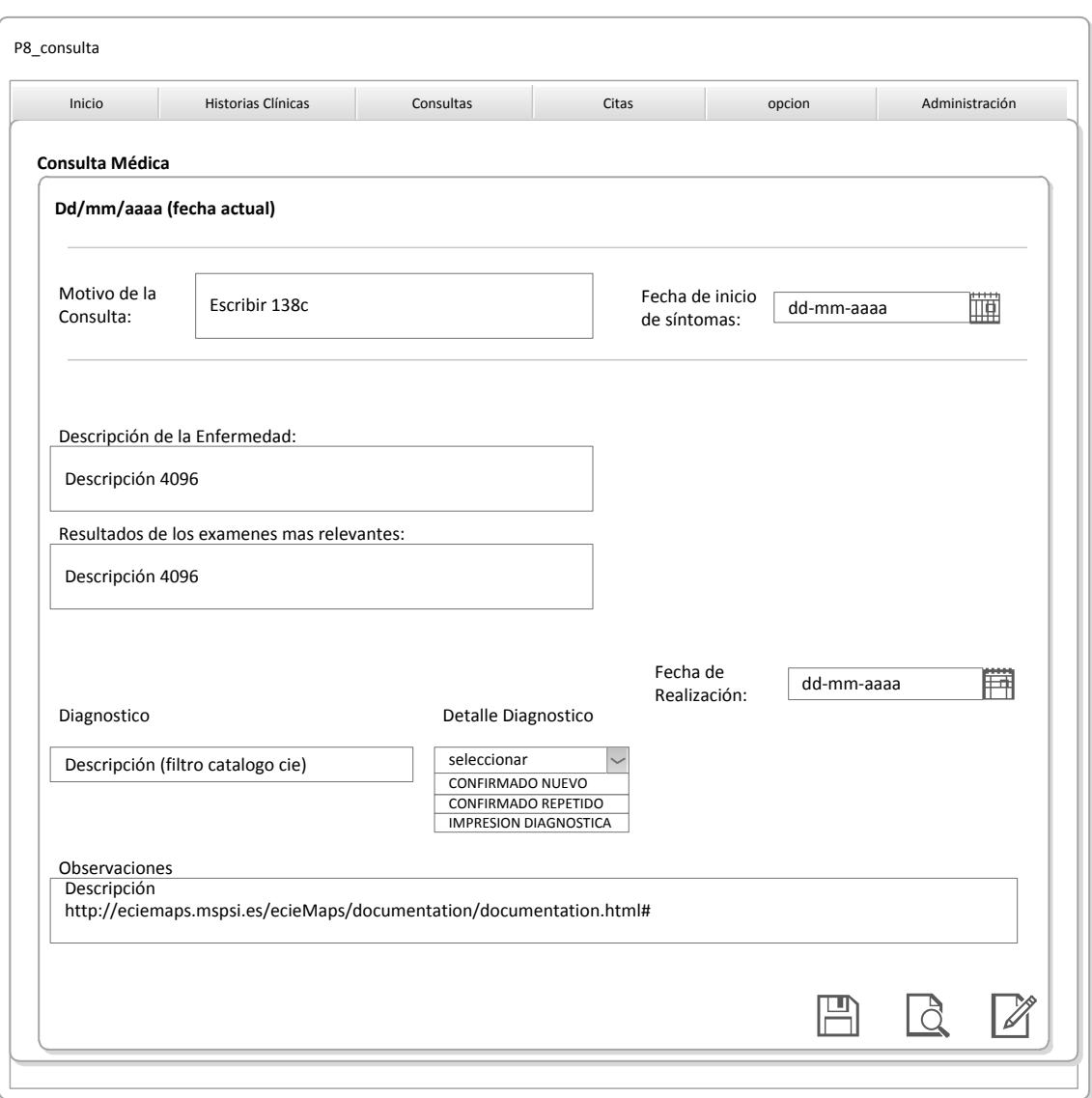

**Figura 4.16 Pantalla de Consulta**

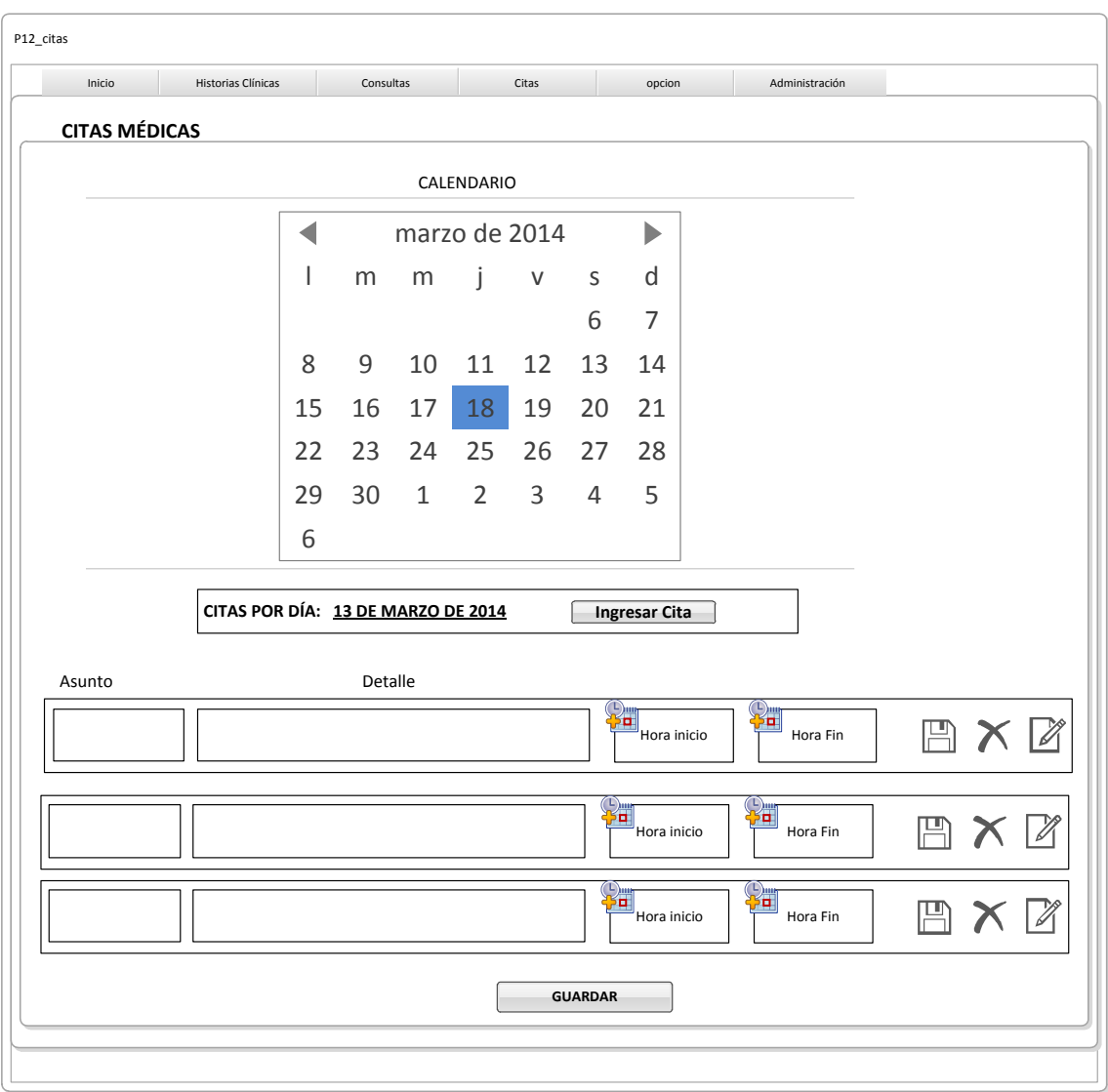

**Figura 4.17 Pantalla de Citas médicas**

# **4.7.3 DISEÑO FÍSICO DE INTERFAZ GRÁFICA APLICATIVO MÓVIL**

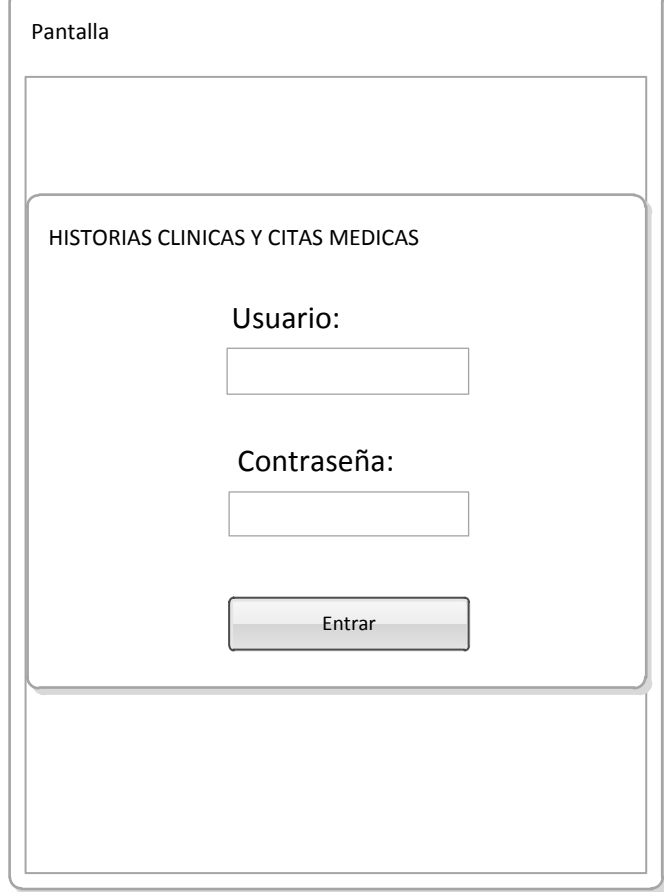

**Figura 4.18 Pantalla de ingreso al aplicativo**

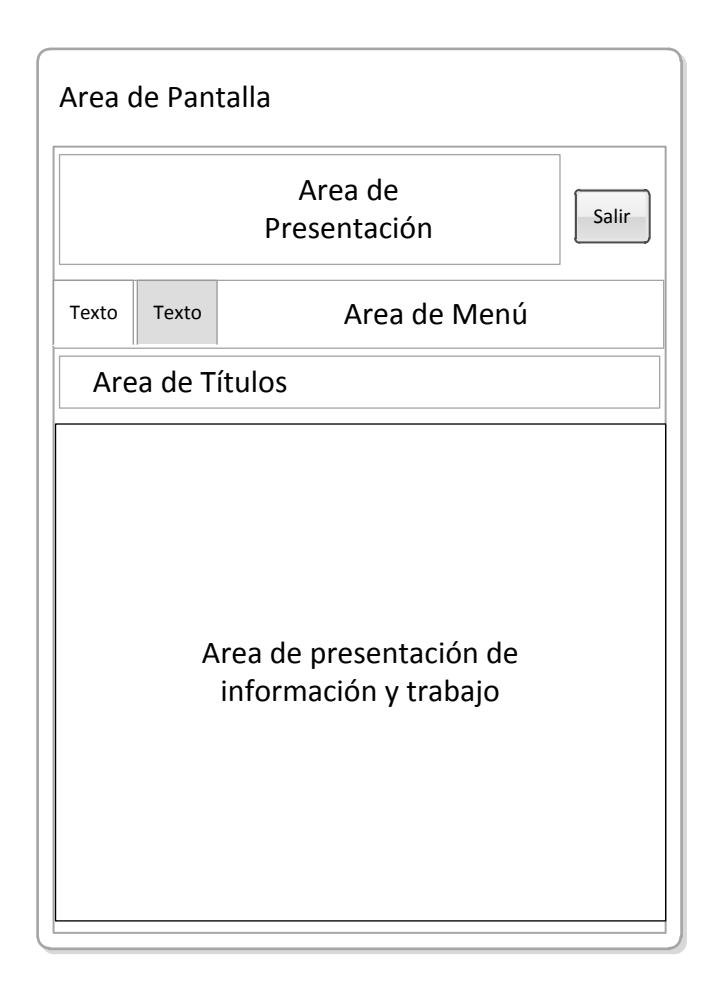

**Figura 4.19 Pantalla de navegación**

## **4.8 CONSTRUCCIÓN Y PRUEBAS**

#### **4.8.1 IMPLEMENTACIÓN**

La implementación se llevó a cabo gracias a toda la información y documentación recolectada en la investigación, las estructuras establecidas en el desarrollo han sido delineadas de acuerdo al levantamiento de requerimientos, diagramas de datos y modelos conceptuales de base de datos.

La construcción se ha determinado de acuerdo a los parámetros de la metodología SSADM y la estructura del modelo vista controlador.

#### **4.8.1.1 Código fuente destacado**

A continuación se presenta partes de código fuente que realizan diferentes funciones o actividades dentro de la programación del sistema con el fin de resaltarlos por su importancia.

Validación de sesión

@PostConstruct

public void init() {

setDevuelveFechaSistema(devuelveFechaEnLetrasSinHora(new Date())); }

```
 public void verPrincipal() {
```
try {

this.tiempoSession =  $getSession().getMaxInactiveInterval()$ ;

setUsuarioSeguridad(usuarioServicio.obtenerPorLoginPassword(getLogin(), claveEncriptada.claveEncriptadaSHA1(getPassword())));

```
 if (getUsuarioSeguridad() != null) {
```
setLogin(null);

setPassword(null);

redirect("/index.jsf");

} else { ponerMensajeError(USUARIO\_NO\_EXISTENTE, ""); }

} catch (Exception e) {

error(getClass().getName(), USUARIO\_NO\_EXISTENTE, e);

ponerMensajeError(USUARIO\_NO\_EXISTENTE, "");

} }

public void cerrarSesion() {

try { closeSession();

```
 } catch (Exception e) {
```
error(getClass().getName(), "no se puede cerrar sesion", e);

} }

Encriptación de clave

public class ClaveEncriptada {

public String claveEncriptadaSHA1(String password) {

try {

MessageDigest md = MessageDigest.getInstance("SHA-1");

byte[] messageDigest = md.digest(password.getBytes());

BigInteger number = new BigInteger(1, messageDigest);

String hashtext = number.toString(16);

```
 while (hashtext.length() < 32) {
```

```
hashtext = "0" + hashtext;
```
}

return hashtext;

} catch (NoSuchAlgorithmException e) {

throw new RuntimeException(e);

- } } }
- Retornar listas SQL

Método que retorna una lista con datos a través de un native query para el resultante se debe tener un constructor de tipo String

public class RetornoListaSql {

```
 private RetornoListaSql() { }
```
 public static List<? extends Object> retornar(List<Object[]> listaSql, Class clase) throws Exception {

```
List listaRetorno = new ArrayList();
for (Object[] o : listaSql) {
  Object[] oAux = new Object[o.length];
  Class[] clases = new Class[o.length];
 for (int i = 0; i < o.length; i++) {
     clases[i] = String.class;
     String elemento = "";
    if (o[i] != null) {
        elemento = String.valueOf(o[i]);
     }
     oAux[i] = String.valueOf(elemento.trim());
  }
  try {
     Constructor c = clase.getConstructor(clases);
     Object s = c.newInstance(oAux);
     listaRetorno.add(s);
  } catch (Exception e) {
     throw new ExistenciaRegistrosException(e);
```
} }

return listaRetorno;

} }

Conexión de WebService

public enum WebServicesEnum {

DIRECCION\_LOGIN("http://192.168.1.2:8080/SistemaClinica/webresources/l ogin"),

DIRECCION\_INFO\_PERSONAL("http://192.168.1.2:8080/SistemaClinica/we bresources/login/infoPersonal"),

DIRECCION\_INFO\_CITAS("http://192.168.1.2:8080/SistemaClinica/webreso urces/login/infoCitas");

private WebServicesEnum(String nemonico) {

this.nemonico = nemonico;  $\}$ 

private String nemonico;

public String getNemonico() {

return nemonico; }

public void setNemonico(String nemonico) {

this.nemonico = nemonico;  $\}$  }

public class Utilitarios {

@SuppressLint("DefaultLocale")

public static void mostrarMensaje(Context context, String titulo,

String mensaje) {

AlertDialog.Builder dialogo1 = new AlertDialog.Builder(context);

dialogo1.setTitle(titulo);

dialogo1.setMessage(mensaje.toUpperCase());

dialogo1.setPositiveButton("Aceptar",

new DialogInterface.OnClickListener() {

public void onClick(DialogInterface

dialogo1, int id) {

dialogo1.cancel();

# }

});

dialogo1.show();  $\}$ 

public static String realizarPost(String urlWebServices, Object obj)

throws Exception {

if (android.os.Build.VERSION.SDK\_INT > 9) {

StrictMode.ThreadPolicy policy = new StrictMode.ThreadPolicy.Builder()

.permitAll().build();

StrictMode.setThreadPolicy(policy);  $\}$ 

HttpClient httpClient = new DefaultHttpClient();

HttpPost post = new HttpPost(urlWebServices);

post.setHeader("content-type", "application/json");

Gson gson = new  $Gson()$ ;

StringEntity cadena = new StringEntity(gson.toJson(obj));

post.setEntity(cadena);

HttpResponse resp = httpClient.execute(post);

String respStr = EntityUtils.toString(resp.getEntity());

return respStr; }

public static void cargarValorTextos(View view,String texto) {

TextView txtParam = (TextView) view;

txtParam.setText(texto); } }

#### **4.8.2 PRUEBAS**

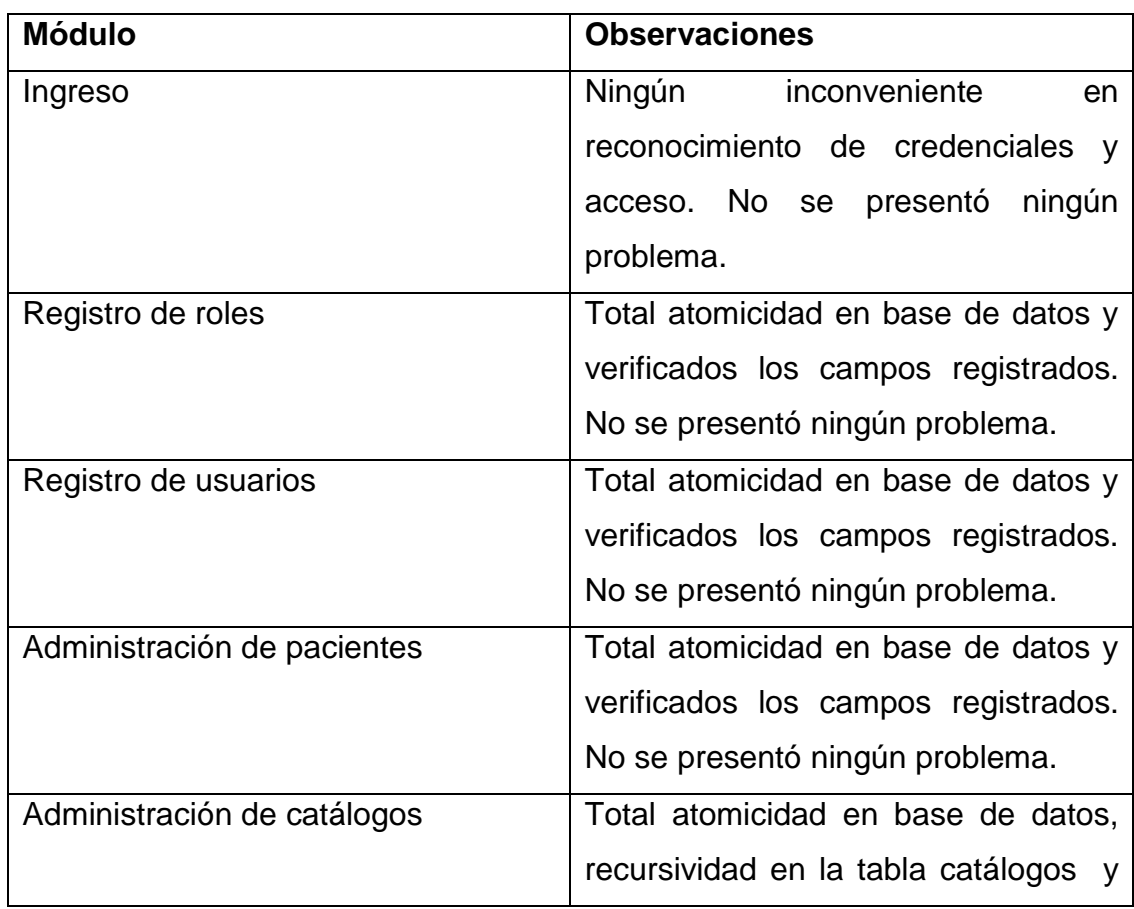

#### **Tabla 4.34 pruebas técnicas del proyecto**

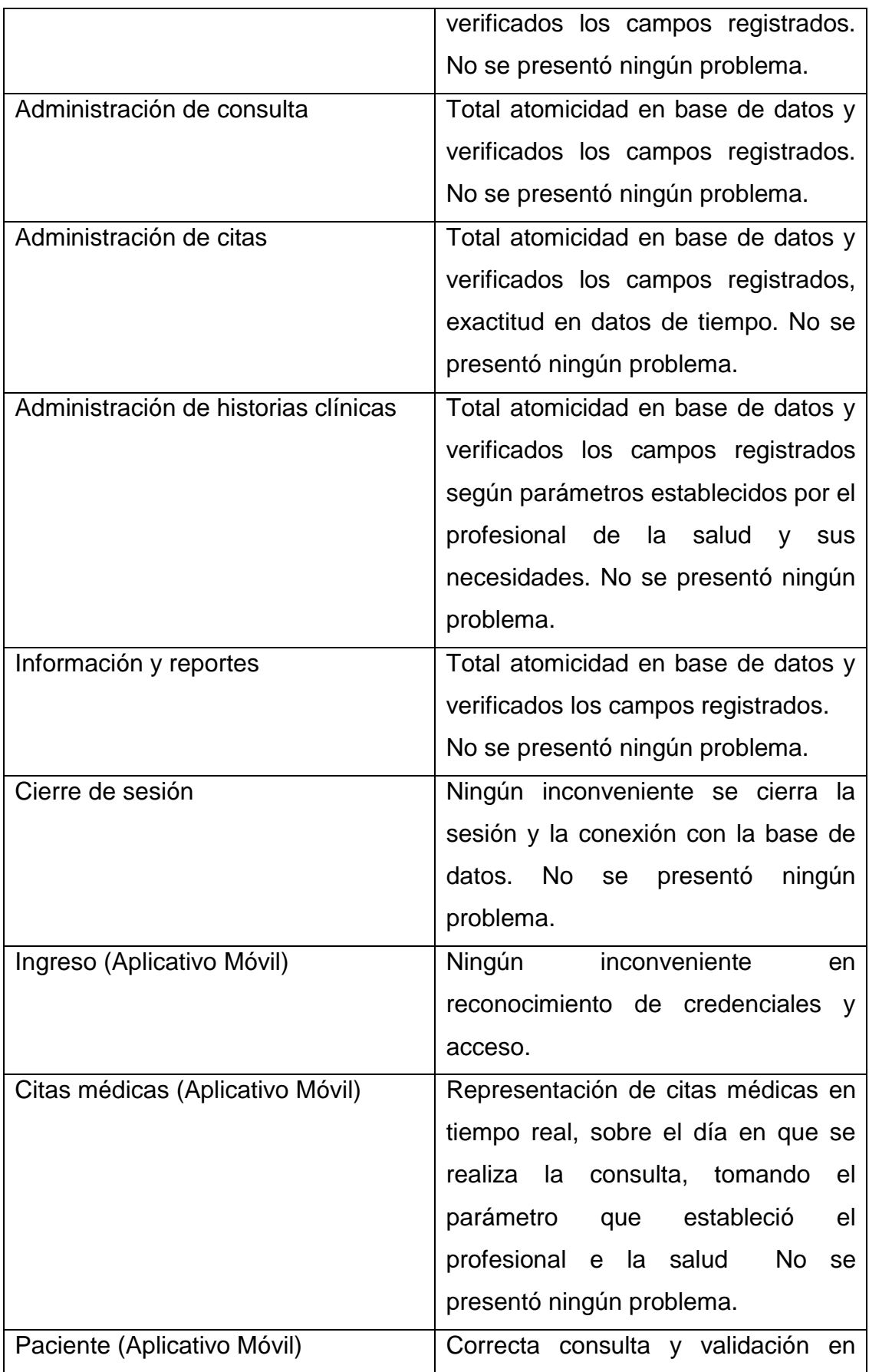

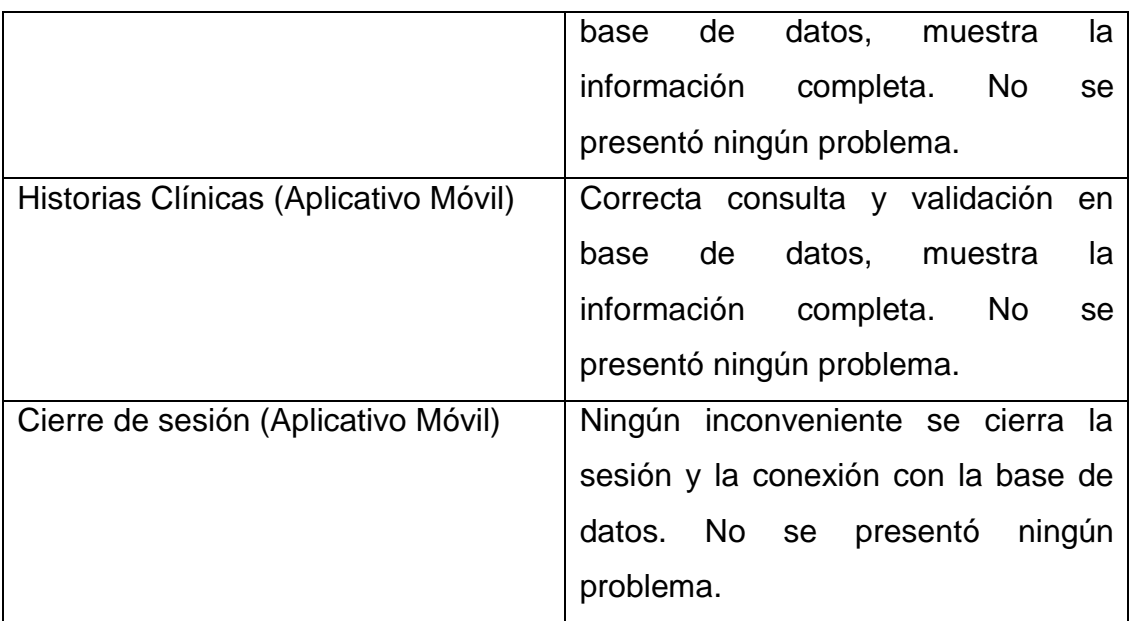

## **Tabla 4.35 Prueba de usuario**

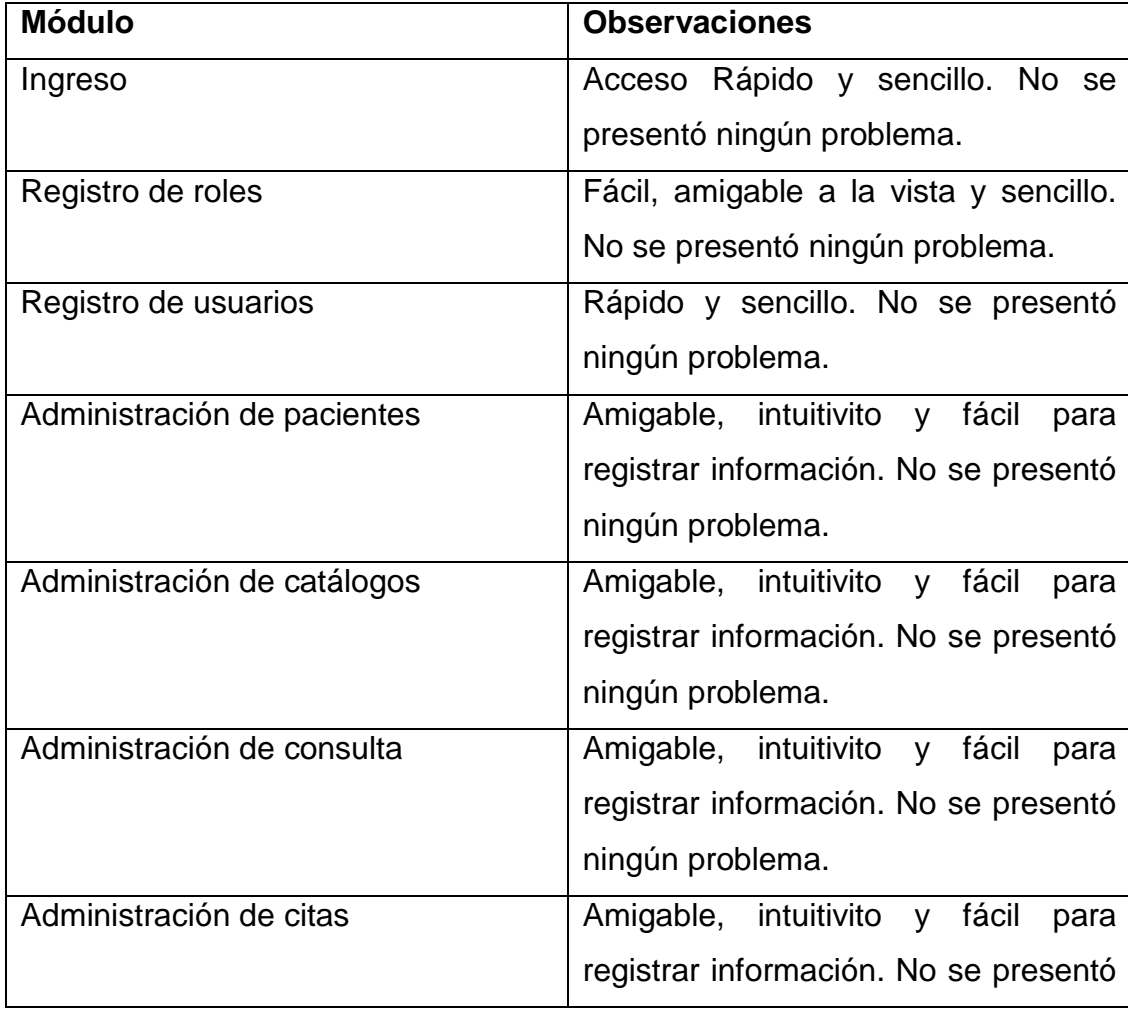
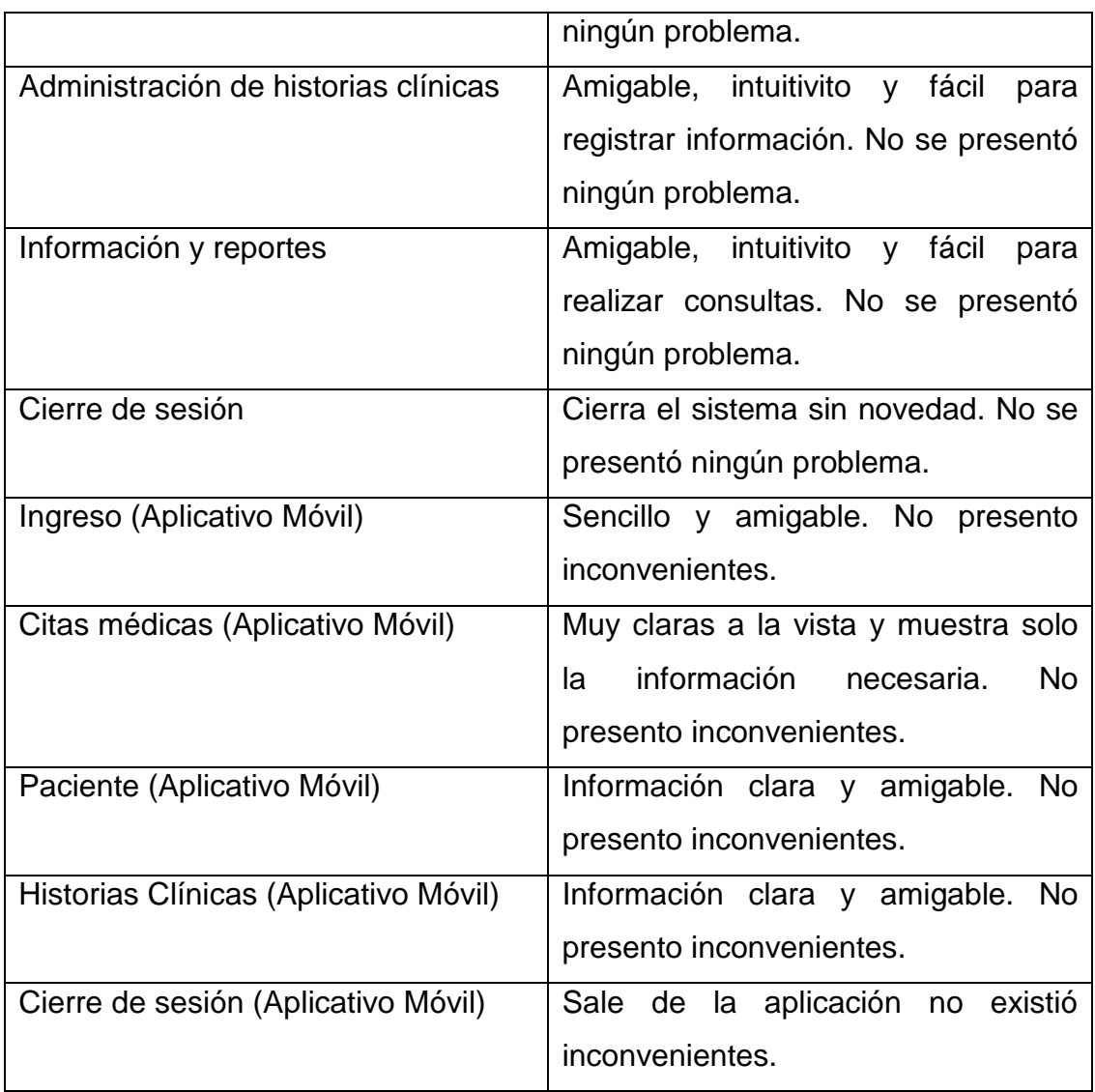

### **4.9 PRODUCCIÓN**

En concordancia con todo el procedimiento efectuado anteriormente, se reconoce que el sistema ha sido aprobado por el profesional de la salud, se puede determinar que el sistema y aplicativo son estables de manera que se coloca en producción para su utilización.

En funcionalidad el sistema se encuentra estable y parametrizado a los requerimientos solicitados.

El flujo del sistema es estable y amigable a la vista del usuario, lo que lo vuelve más confiable para su utilización.

En base al ingreso se ha denominado como confiable debido a que las contraseñas se encriptan.

La satisfacción completa por el desarrollo tanto del aplicativo móvil como del sistema web ha sido punto de apoyo para la aprobación y puesta a producción en los servidores.

De este modo se cierra el ciclo de la metodología SSADM, su administración y control.

# **5. CONCLUSIONES Y RECOMENDACIONES**

# **5. CONCLUSIONES Y RECOMENDACIONES**

### **5.1 CONCLUSIONES**

- Una vez culminado el proyecto se concluye finalmente que la metodología SSADM es un éxito para la construcción y desarrollo de sistemas web y aplicativos móviles debido a su sólido análisis y compacta estructura.
- Se estableció las bases teóricas mediante la investigación, para utilizar las tecnologías y componentes como son el JEE6, JPA, PrimeFaces y para aplicativos móviles SDKAndorid para Eclipse. Los mismos que facilitaron el proceso para el desarrollo tanto del sistema web como del aplicativo móvil, con el fin de determinar módulos que se puedan reutilizar, optimizando el tiempo al escribir código.
- Debido al empleo de herramientas y tecnologías basadas en Java, tanto el sistema web como el aplicativo móvil realizado, otorgan una facilidad al momento de realizar un mantenimiento. Y gracias a la utilización de la biblioteca de PrimeFaces el usuario final posee una plataforma muy amigable y fácil de utilizar.
- Gracias a las herramientas de java y todos sus componentes se consiguió de una manera óptima el desarrollo de un sistema orientado a la web brindando al profesional de la salud una herramienta que facilite la administración de historias clínicas y citas médicas.
- Mediante el uso del componente SDKAndorid y su IDE Eclipse, basados en java, se implementó un aplicativo móvil para el sistema operativo Android el mismo que complementa al sistema web de manera sólida facilitando al profesional de la salud la consulta de información en tiempo real de historias clínicas y citas médicas.
- Mediante el uso del componente de JasperReports, facilitó la creación de reportes en PDF, permitiendo generar los documentos necesarios de soporte y respaldo que forman parte del procedimiento médico.
- Gracias a que en Java mediante el JEE6 se permite la construcción de controladores y funciones, se implementó en el sistema web un ingreso de catálogos para las diferentes necesidades del profesional de la salud, uno de los más claros resultados ha sido la conformación de un módulo dinámico para otorgar la solicitud de exámenes hacia los pacientes, estableciendo mayor personalización en la información requirente.
- Como una acotación a esta conclusión final se establece que la construcción del sistema orientado a la web se realizó de acuerdo a los términos y necesidades del profesional de la salud, además se lo complemento con un aplicativo móvil de consulta de información.

### **5.2 RECOMENDACIONES**

- Se recomienda buscar una mayor apertura a la metodología SSADM debido a que esta es muy poco utilizada ya que tiende a demorar el proceso de desarrollo, pero hay que establecer que esta metodología es de gran ayuda cuando se necesita obtener un producto bastante sólido y funcional que perdure.
- Se recomienda dentro de la metodología SSADM, en la fase 3 de levantamiento de requerimientos establecer un formato de entrevista.
- Se recomienda realizar un análisis para integrar nuevos módulos en el sistema de desarrollo.
- Se recomienda desarrollar un módulo para que los pacientes puedan realizar y consultar citas médicas vía web.
- Se recomienda analizar e investigar más sobre la metodología SSADM para el desarrollo sólido de aplicaciones y aplicativos móviles con reducción de tiempos.
- Se recomienda utilizar las herramientas y componentes de Java en conjunto con su IDE NetBeans para la construcción de sistemas web debido a su gran versatilidad y facilidad de acoplamiento.
- Incentivar la utilización de software libre porque tiene un gran margen de ocupación tanto en el campo estudiantil como en el campo laboral, debido a su amplia gama de productos, funcionalidades y su soporte establecido por comunidades. El margen de algún alcance de desarrollo en el software libre únicamente está limitado a la imaginación y deseos del desarrollador.
- Se recomienda el uso del motor de base de datos PostgreSQL por ser bastante sólido y confiable en el desarrollo.
- Motivar para que las nuevas generaciones desarrollen aplicativos móviles para android con la ayuda de sus múltiples IDEs establecidos.

#### **BIBLIOGRAFÍA**

Android. (17 de 01 de 2014). *http://developer.android.com/*. Recuperado el 17 de 01 de 2014, de Estructura App:

http://developer.android.com/intl/es/design/patterns/app-structure.html

- Báez, M., Borrego, Á., Cordero, J., Cruz, L., González, M., Hernández, F., y otros. (2012). *Introducción a Android.* Madrid: E.M.E. Editorial.
- Baz, A., Ferreira, I., Álvarez, M., & García, R. (2012). *Dispositivos móviles.* Oviedo: EPSIG.
- Cancela García, L., & Ostos Lobo, S. (13 de 04 de 2013). *Software de Comunicaciones*. Recuperado el 07 de 01 de 2014, de Programación en dispositivos móviles portables:

https://sites.google.com/site/swcuc3m/home

- Castejón Garrido, J. S. (2004). Arquitectura y diseño de sistemas web modernos. *Revista de Ingernieria informatica del CIIRM (Ilustre colegio de ingenieros en informatica de la region de murcia)*, 6.
- Castells, M. (2001). *La galaxia Internet – Reflexiones sobre Internet, empresa y sociedad.* Barcelona: DEBOLSILLO.
- Comunidad de Desarrolladores del Proyecto Glassfish. (16 de 01 de 2014). *https://glassfish.java.net/es/*. Recuperado el 16 de 01 de 2014, de Proyecto GlassFish - 3.0.1 Final:

https://glassfish.java.net/es/downloads/3.0.1-final.html

Comunidad de Desarrollo de Android. (01 de 20 de 2014). *http://developer.android.com/*. Recuperado el 20 de 01 de 2014, de Herramientas para Desarrolladores:

http://developer.android.com/intl/es/sdk/index.html

CONSULTOR JAVA. (13 de 01 de 2014). *http://www.consultorjava.com/*. Recuperado el 15 de 01 de 2014, de Patrones para el Diseño de Aplicaciones Moviles:

http://www.consultorjava.com/wp/2014/02/13/patrones-para-el-diseno-deaplicaciones-moviles/

Creative Commons Attribution. (20 de 01 de 2014). *http://developer.android.com/*. Recuperado el 20 de 01 de 2014, de Herramientas para Desarrolladores:

http://developer.android.com/intl/es/sdk/index.html

Galeano, D. (05 de 10 de 2012). *desarrolloweb.com*. Recuperado el 10 de 01 de 2014, de Introducción al framework PhoneGap:

http://www.desarrolloweb.com/articulos/inro-framework-phonegap.html

Geospatial Training Services. (22 de 01 de 2013). *Geospatial*. Recuperado el 07 de 01 de 2014, de Tipos de aplicaciones móviles:

http://geospatialtraininges.com/recursos-gratuitos/tipos-de-aplicacionesmoviles/

- Goncalvez, A. (2009). *Beginning Java EE6 platform with GlassFish 3.* United States of America: APRESS.
- Guzmán, F., & Arias, C. A. (15 de 06 de 2012). *http://www.ascolcirugia.org/.* Recuperado el 07 de 02 de 2014, de La historia clínica: elemento fundamental del acto médico:

http://www.ascolcirugia.org/revista/revistaeneromarzo2012/6- %20Historia%20clinica.pdf

Heiko Böck. (2009). *the Definitive Guide to NetBeans Platform.* New York: APRESS.

- La fundación Eclipse. (20 de 01 de 2014). *https://www.eclipse.org/*. Recuperado el 20 de 01 de 2014, de Eclipse: https://www.eclipse.org/users/
- Larman, C. (2001). *UML y Patrones, Introducción al Análisis y Diseño Orientado a Objetos.* México: Pearson.
- Luján Mora, S. (2002). *Programación de aplicaciones web: historia, principios básicos y clientes web.* Alicante:

http://gplsi.dlsi.ua.es/~slujan/materiales/pi-cliente2-muestra.pdf.

Marquez, G. (04 de 09 de 2012). *http://marquezgaleote.blogspot.com/.* Recuperado el 30 de 01 de 2014, de Técnicas, métodos y herramientas en desarrollo de software:

http://marquezgaleote.blogspot.com/2012/09/tecnicas-metodos-yherramientas-en.html

- Martínez-Calcerrada y Gómez, L. (2013). "Lex Artis ad Hoc": repercusión en la relación médico paciente. *Actualidad del derecho sanitario*, 2-5.
- Ortiz, C. (20 de 11 de 2009). *El Tiempo*. Recuperado el 04 de 01 de 2014, de http://blogs.eltiempo.com/tecnomovil/2009/11/20/desarrollo-deaplicaciones-moviles-el-enfoque-web-versus-el-enfoque-nativo/.
- Rendón, D. (07 de 12 de 2012). *Daverndn.* Recuperado el 15 de 11 de 2013, de MVC HTML5 + CSS3 + JS:

http://daverndn.wordpress.com/2012/12/07/mvc-html5/

Tanenbaum, A. (2010). *Modern Operating Systems.* Upper Saddle River, N.J: Prentice Hall.

Tardáguila, C. (2009). *Dispositivos Móviles y Multimedia.* Cataluña: Mosaic.

The Government of the Hong Kong Special Administrative Region. (01 de 06 de 2012). *http://www.ogcio.gov.hk/.* Recuperado el 30 de 01 de 2014, de AN INTRODUCTION TO STRUCTURED SYSTEMS ANALYSIS & DESIGN METHODOLOGY (SSADM) :

http://www.ogcio.gov.hk/en/infrastructure/methodology/ssadm/doc/s3a\_pub.p df

- The Postgres Global Development Group. (2014). *PostgreSQL 9.3.4 Documentation.* California: The Postgres Global Development Group.
- Vilchez, A. (02 de 04 de 2009). *Configurar Equipos.* Recuperado el 03 de 01 de 2014, de Que es Android: Características y Aplicaciones:

http://www.configurarequipos.com/doc1107.html

### **ANEXOS**

# 1. Historia Clínica (ANEXO 1)

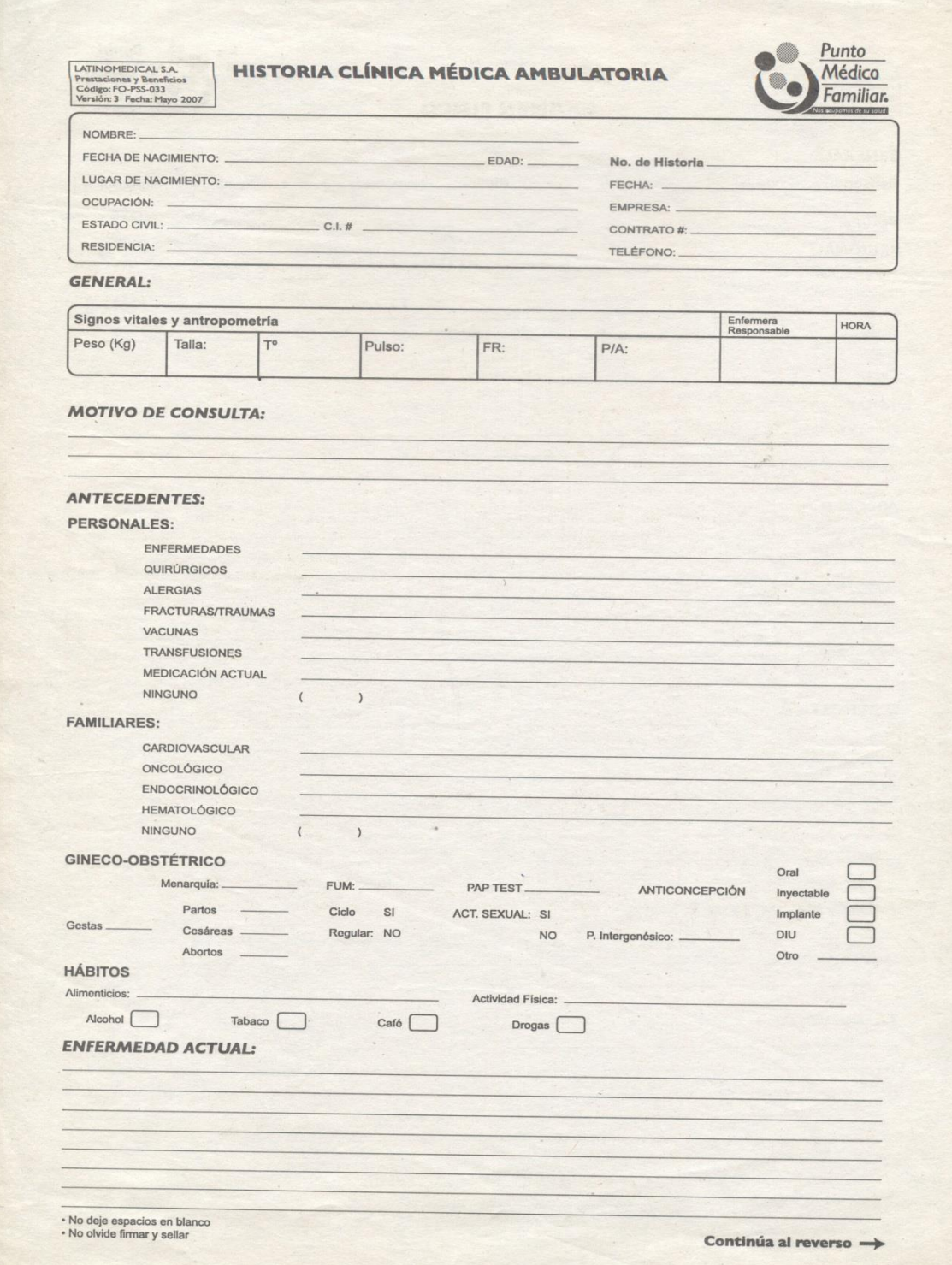

### 2. Examen Físico (ANEXO 2)

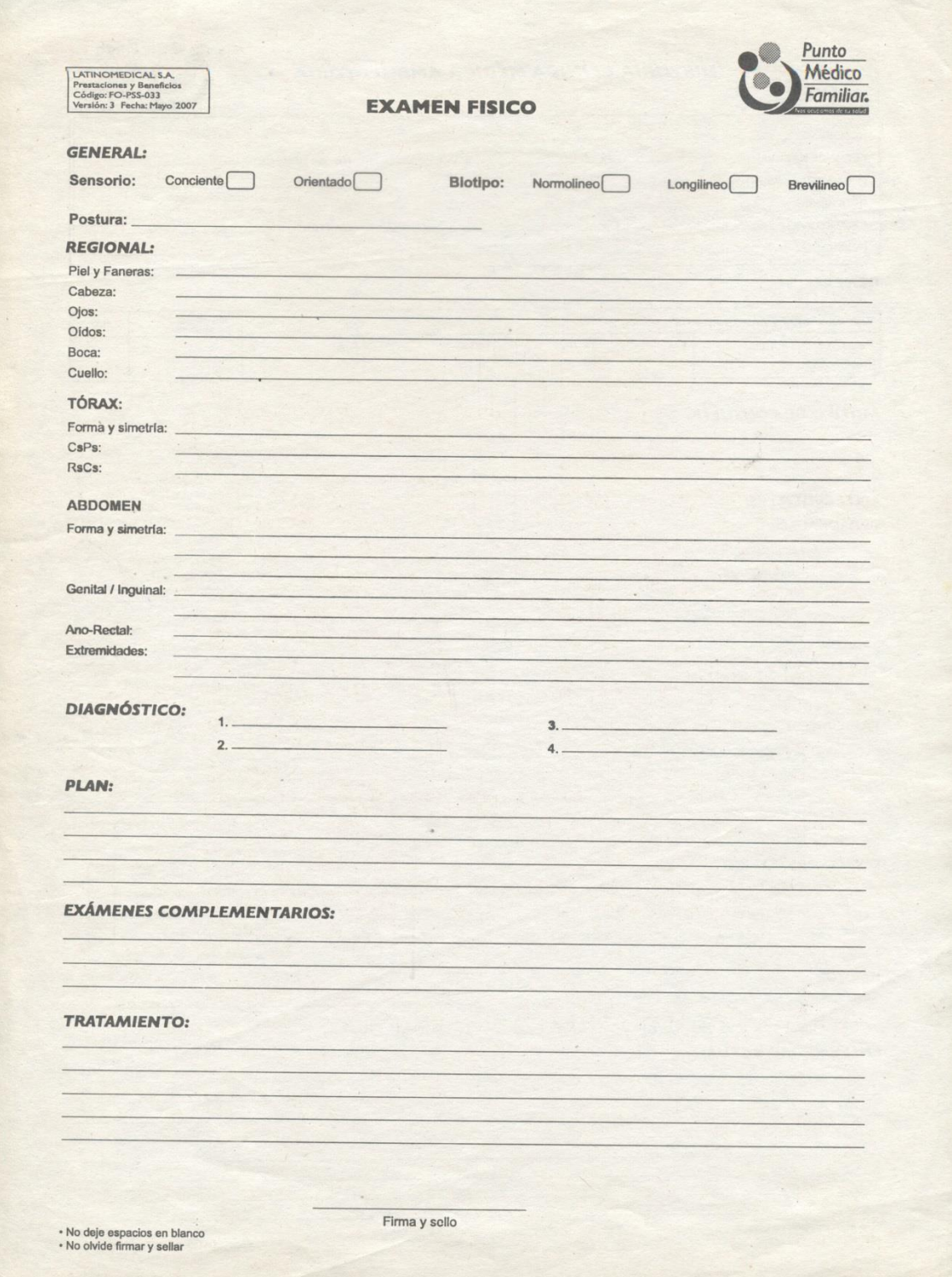

## 3. Consulta médica (ANEXO 3)

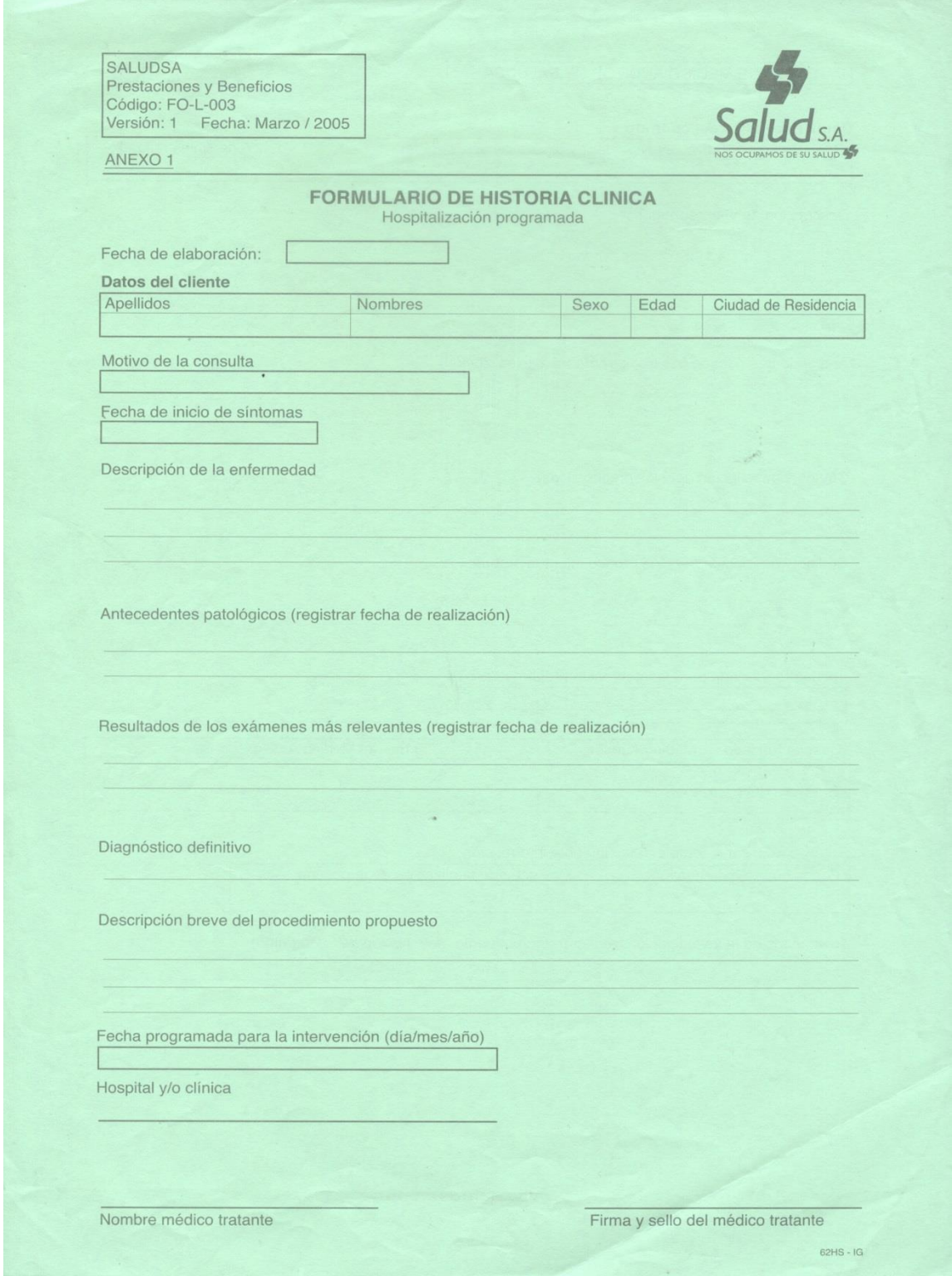

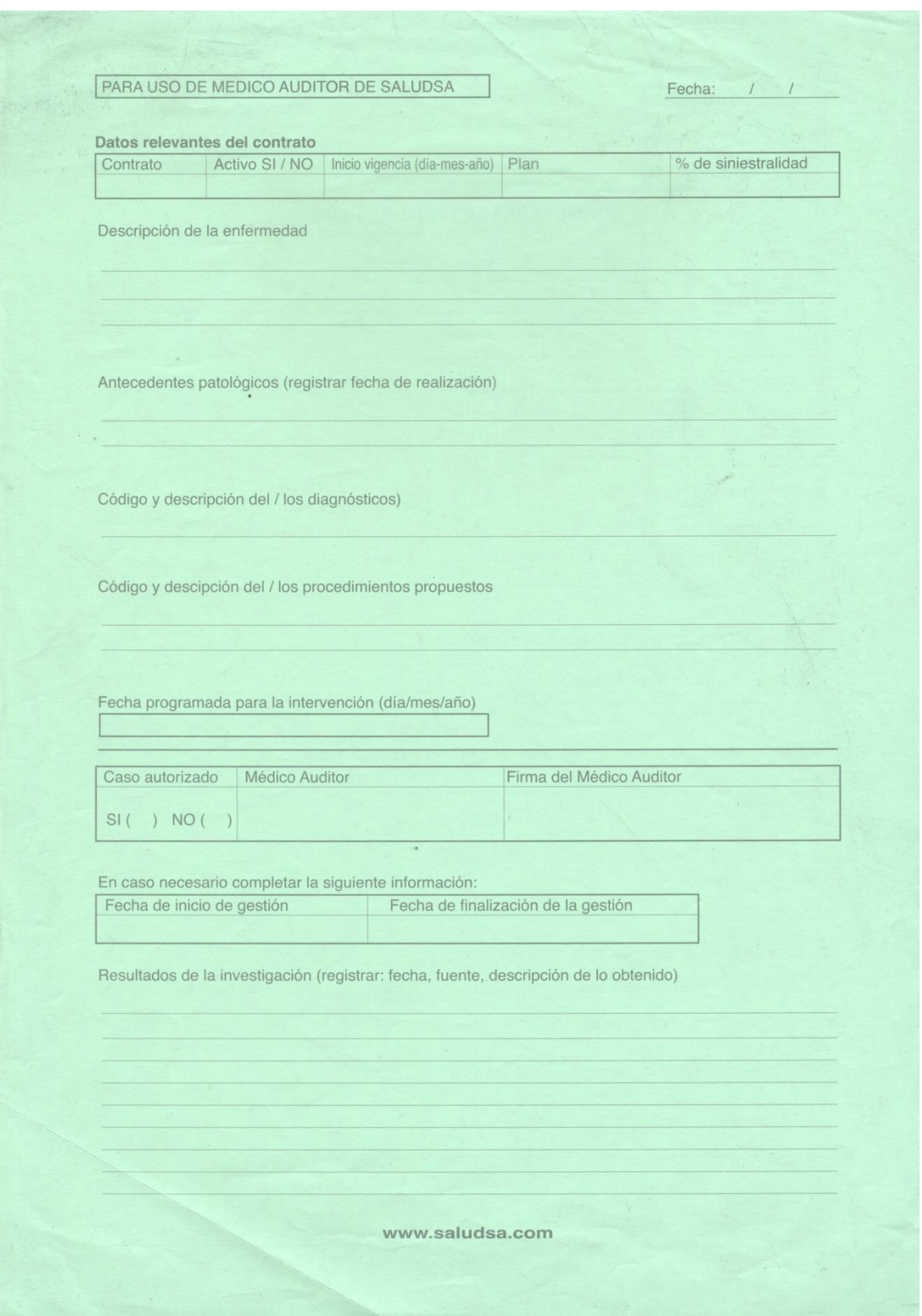

### 4. Solicitud de exámenes (ANEXO 4)

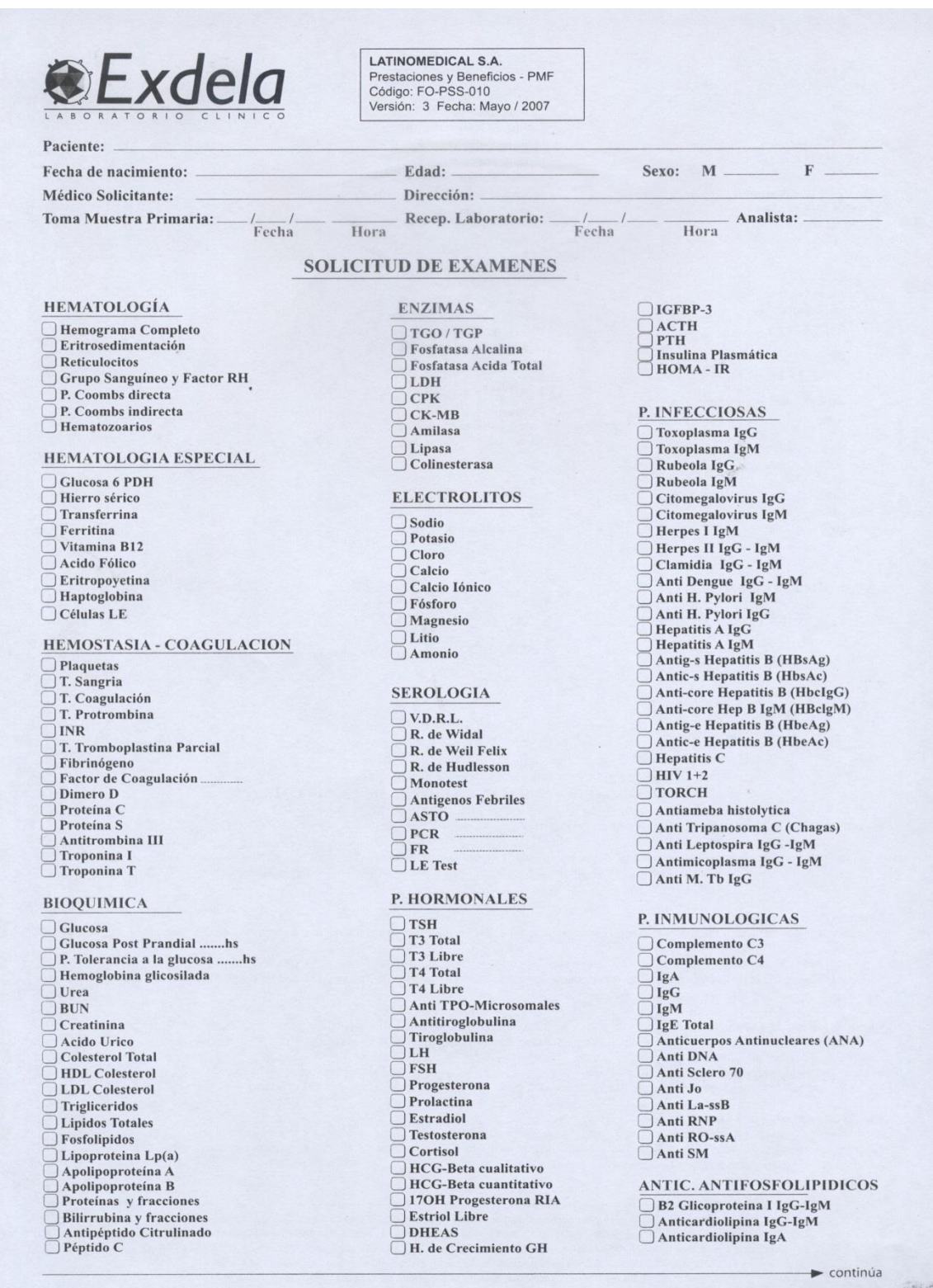

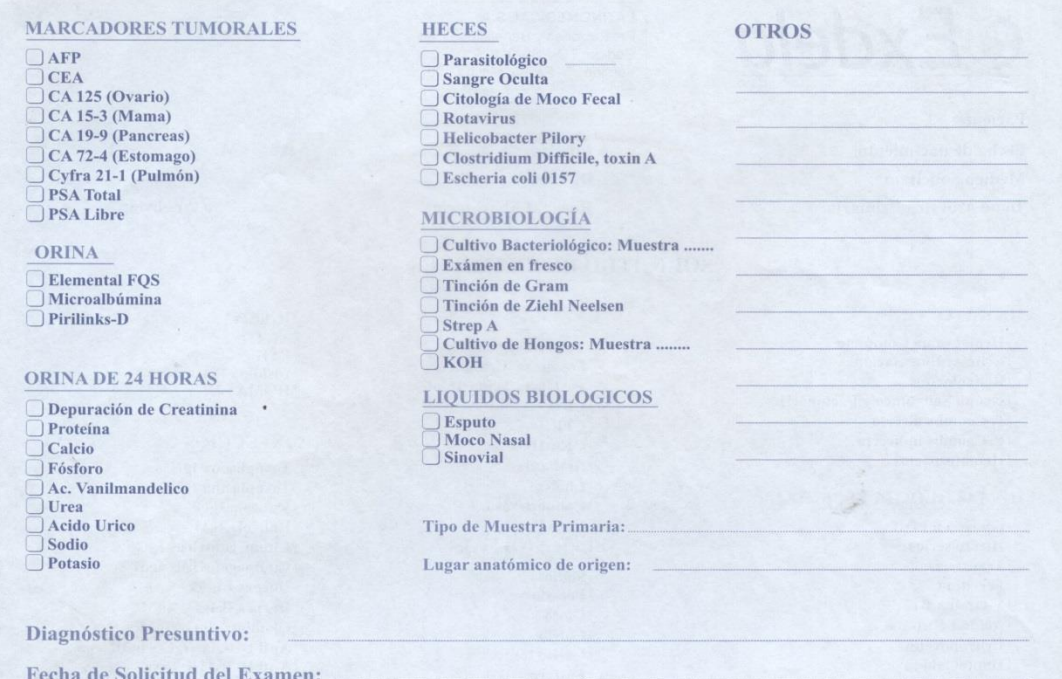

Firma y Código

#### **INDICACIONES GENERALES EXAMENES DE LABORATORIO**

Por favor lea estas instrucciones antes de acudir el día del examen:

- Es necesario que acuda en AYUNAS por lo menos 8 a 12 horas para todos los exámenes de química sanguínea, examen de ASTO.<br>- Es importante tomar en cuenta que si dentro de su pedido incluye Perfil Lipidico (Colesterol, Tri

Muestras de orina y heces:<br>Deben ser recogidas en frasco estériles y el tiempo que transcurre entre la toma de la muestra y la llegada al Laboratorio no debe ser mayor de 1 hora.

#### Prueba de Acido Vanilmandelico:

Solicitar al laboratorio el recipiente con el acido correspondiente para recolección de orina de 24 horas. Durante un periodo mínimo de 3 a 6 días previo a la prueba no ingerir café, vainilla, chocolate y guineo.

#### Curva de tolerancia a la glucosa:

Acudir en ayunas y permanecer en el laboratorio el tiempo que dure la curva solicitada (2,3,4 horas).

#### Sangre oculta en materia fecal:

Abstenerse de ingerir carnes rojas, chorizos, morcillas (rellenas) durante por lo menos tres(3) días antes del examen.

#### Recolección de Orina de 24 Horas

Al levantarse y orinar por la mañana anotar exactamente la hora, esta muestra no se recolecta se desecha y se empieza a colectar en un recipiente limpio desde la segunda orina durante todo el día y noche hasta cumplir las

**Quito:** Italia N30 - 146 yVancouver, C.C. San Luis Shopping, C.C. Granados Plaza, C.C. Quicentro Sur,<br>
Juan de Azcaray y Mariano Jimbo sector la "Y", Villaflora: Francisco Gomez 38-42 y Solano de Quiñonez.<br> **Guayaquil:**

### 5. Receta médica (ANEXO 5)

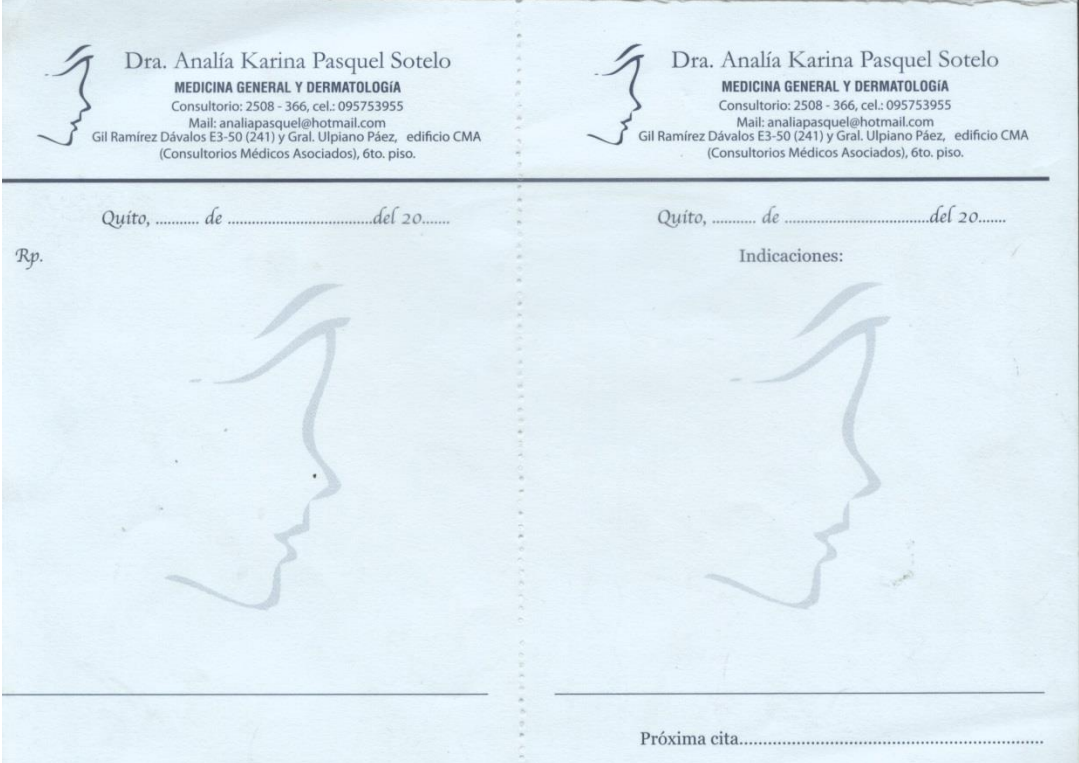